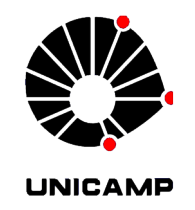

# **Universidade Estadual de Campinas – UNICAMP**

**Instituto de Economia**

**CAIO CÉSAR HIDEKI YAMATE**

**Avaliação da causalidade entre os preços estimados e praticados das ações do setor siderúrgico no Brasil**

**Campinas**

**2013**

ii

# **CAIO CÉSAR HIDEKI YAMATE**

**Avaliação da causalidade entre os preços estimados e praticados das ações do setor siderúrgico no Brasil**

> Trabalho de Conclusão de Curso apresentado à Graduação do Instituto de Economia da Universidade Estadual de Campinas para obtenção do título de Bacharel em Ciências Econômicas, sob orientação do Prof. Dr. RODRIGO LANNA FRANCO DA SILVEIRA

> > **Campinas**

**2013**

Aos meus pais, Luiz e Sueli, e aos meus avós, Amélia, Takao, Hisaichi e Teruko, pelo apoio incondicional que me foi dado.

#### **AGRADECIMENTOS**

Agradeço primeiramente aos meus pais, Luiz e Sueli, e aos meus avós, Amélia, Takao, Hisaichi e Teruko, que sempre me deram seu apoio incondicional em todos os momentos, fossem eles alegres ou tristes, e que me proporcionaram as condições para chegar até aqui.

A minha grande família pelo eterno carinho e apoio.

Também agradeço a minha namorada Juliana e sua família pelo grande apoio e compreensão durante todo o processo.

Aos grandes amigos que fiz durante a minha vida acadêmica, que enfrentaram esta grande jornada junto comigo, em especial aos amigos que além de colegas de sala, se tornaram grandes companheiros.

A todas as pessoas e professores que diretamente ou indiretamente me ajudaram a chegar ao fim da graduação. E por fim, ao IE/UNICAMP por todas as oportunidades, conhecimentos e suporte que foram oferecidos.

Obrigado.

#### **Campinas**

#### **2013**

YAMATE, Caio César Hideki. **Avaliação da causalidade entre os preços estimados e praticados das ações do setor siderúrgico no Brasil.** 2013. 97 folhas. Trabalho de Conclusão de Curso (Graduação) – Instituto de Economia. Universidade Estadual de Campinas, Campinas, 2013.

#### **RESUMO**

O problema de como estimar e projetar corretamente o valor intrínseco de uma empresa, de modo a estimar o preço justo de suas ações (*target price*), é solucionado pelos agentes do mercado por meio do uso de modelos de avaliação de empresas (*valuation*), sendo os métodos mais difundidos: Fluxo de Caixa Descontado (DCF), Avaliação Patrimonial, Múltiplos e o EVA (*Economic Value Added*). Baseado nisto, este trabalho faz uma sistematização destas teorias de *valuation*, bem como uma síntese de estudos acadêmicos relativos aos desafios e premissas utilizadas por tais agentes de mercado em suas estimativas. Ao fim, são realizados diversos testes estatísticos (teste de Dickey-Fuller e teste de causalidade de Granger) para comprovar a sua real eficácia e consequente aderência entre os preços estimados e praticados das ações, especificamente para o caso das empresas do setor siderúrgico no Brasil, sendo elas a CSN, Usiminas e a Gerdau.

**Palavras-Chaves:** Finanças; Avaliação de empresas; Fluxo de caixa descontado; Teste de Dickey-Fuller; Teste de causalidade de Granger;

#### **ABSTRACT**

The problem of how to properly estimate and project the intrinsic value of a company in order to estimate the fair price of their shares (target price), is solved by market participants through the use of models of business valuation (valuation), being the most widespread methods: Discounted Cash Flow (DCF), Asset Valuation, Multiples and EVA (Economic Value Added). Based on this, this paper makes a synthesis of these valuation theories, as well as a synthesis of academic studies on the challenges and assumptions used for such market participants in their estimates. At the end, statistical tests are performed (Dickey-Fuller test and Granger causality test) to prove its actual effectiveness and consequent causality between the estimated and the market prices, specifically for the case of the Brazilian steel companies (CSN, Gerdau and Usiminas).

# **SUMÁRIO**

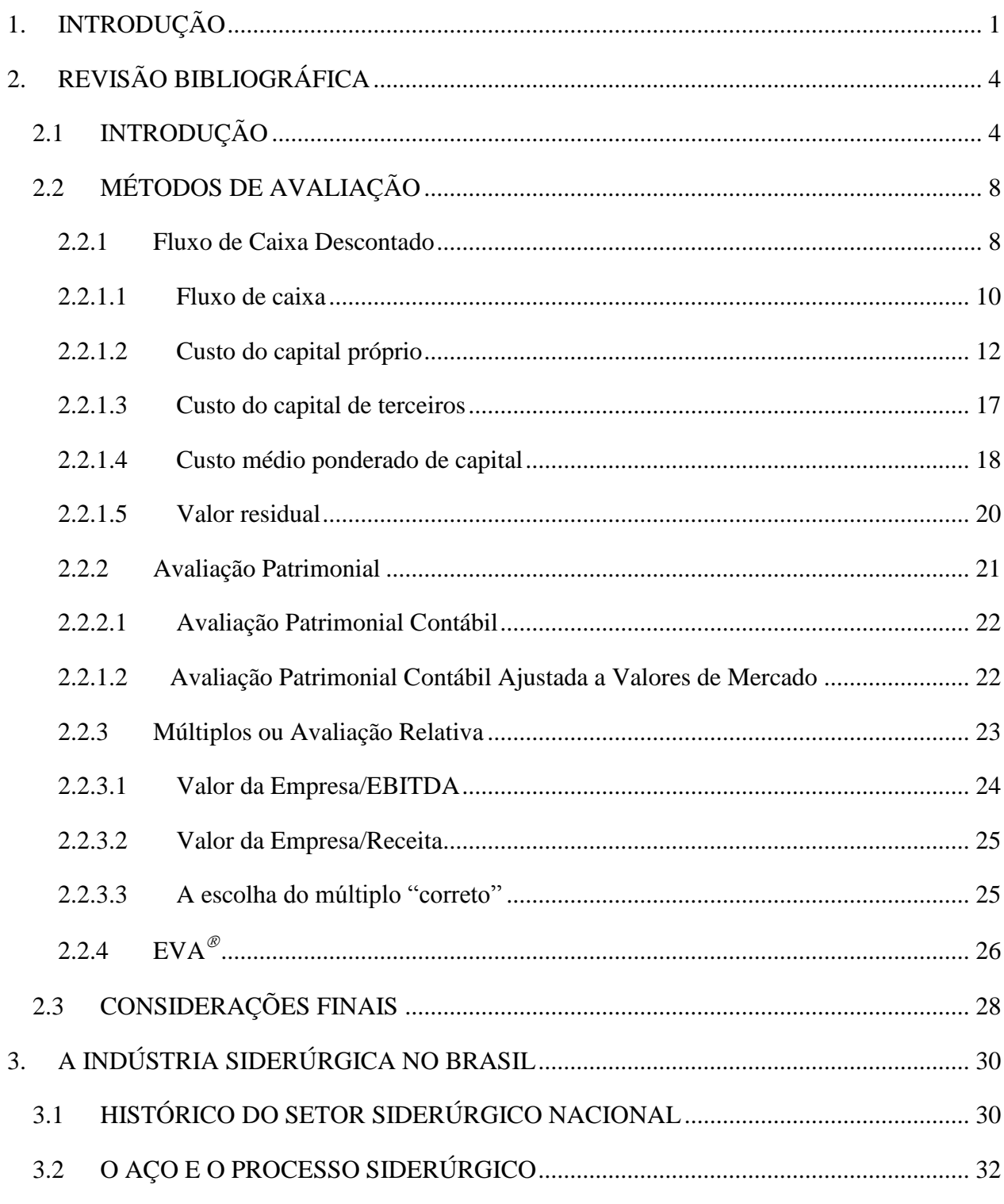

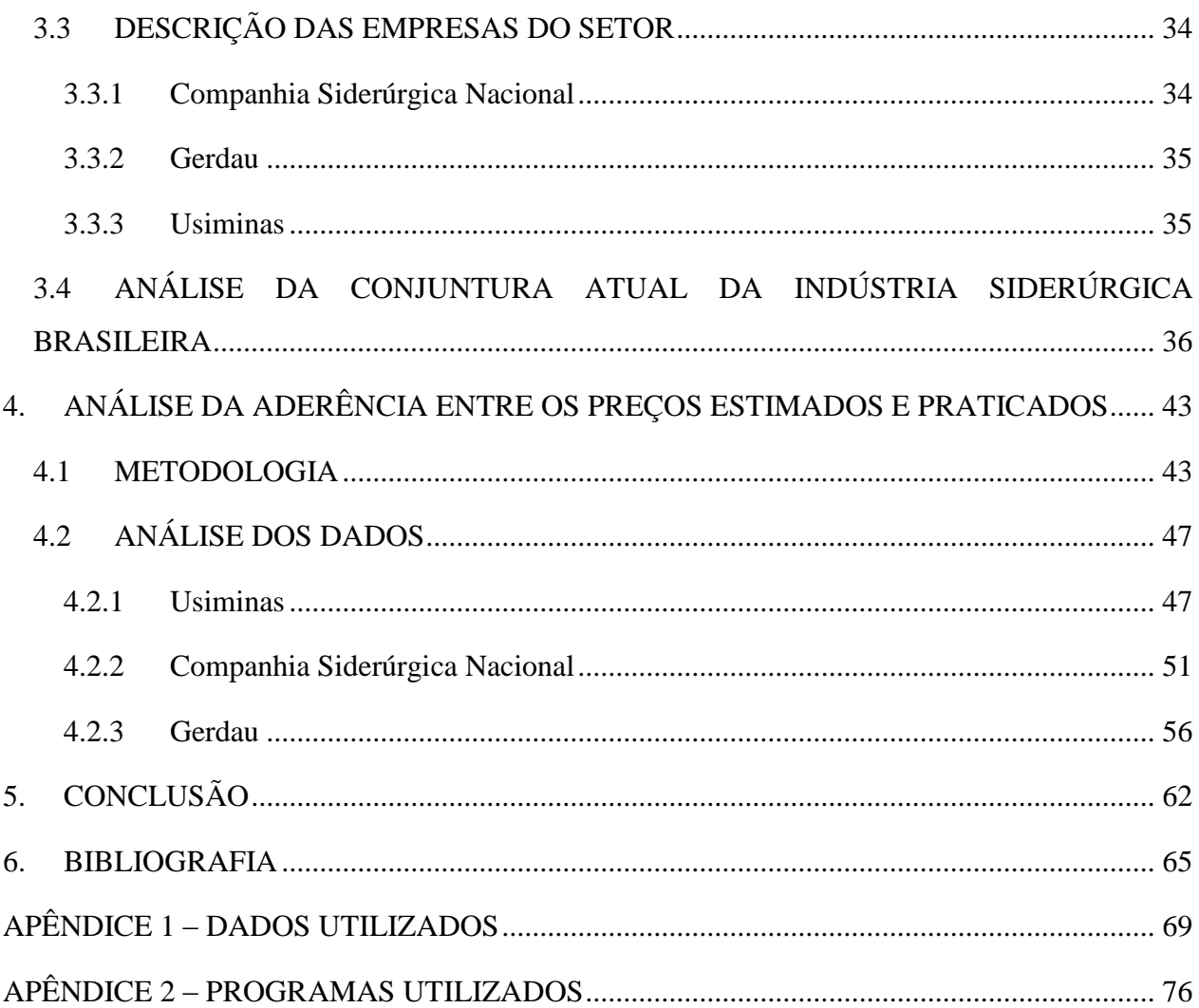

# <span id="page-9-0"></span>**1. INTRODUÇÃO**

<u>.</u>

O problema de como estimar e projetar corretamente o valor intrínseco de uma empresa, de modo a estimar o preço justo de suas ações, é atualmente solucionado pelos agentes do mercado por meio do uso de modelos de avaliação de empresas (*valuation*). Os métodos mais difundidos são: Fluxo de Caixa Descontado (DCF), Avaliação Patrimonial, Múltiplos e o EVA (*Economic Value Added*).

O método de Fluxo de Caixa Descontado (no inglês, *discounted cash flow*, DCF) parte do princípio de que o valor de uma empresa é dado pelo montante de fluxo de caixa projetado para a empresa e disponível para distribuição, de forma a remunerar todo o capital nela investido. As vantagens do seu uso consistem em um modelo que capta o panorama de negócios da empresa no longo prazo, também permite fazer ajustes para alguns itens não recorrentes, como benefícios fiscais, contratos, dentre outros, além de refletir o risco do negócio em análise. Dentre as suas restrições, pode-se citar o fato de que distintas percepções acerca do desempenho da empresa, dependendo do avaliador, podem gerar grandes assimetrias nos valores resultantes da avaliação. Além disso, existe a necessidade de grande entendimento sobre a empresa, bem como dos principais fatores que podem influenciar o seu desempenho e o do setor em que ela se insere. Adicionalmente, existe o risco da taxa de crescimento da empresa, já que na perpetuidade este fator exerce importante impacto sobre o valor total da empresa (DAMODARAN, 2007).

Já a Avaliação Patrimonial, como o próprio nome diz, parte da análise dos ativos pelo seu próprio valor contábil, ou seja, pelas informações disponíveis no seu balanço patrimonial. Tem como principal benefício a grande facilidade de sua apuração, uma vez que os dados encontramse registrados nos balanços da empresa. A restrição deste método se dá pelo fato dele não refletir o eventual potencial de valorização da empresa em análise.

O Método dos Múltiplos, por sua vez, utiliza o múltiplo de uma empresa semelhante e do mesmo setor, de modo a ser utilizado como uma *proxy* do valor da empresa em análise. Sendo os múltiplos dependentes apenas de dados como preço da ação da empresa, receita,  $EBITDA<sup>1</sup>$  ou

<sup>1</sup> *(EBITDA) Earnings before interest, taxes, depreciation and amortization.* Também conhecido como LAJIDA (lucros antes de juros, impostos, depreciação e amortização).

lucro. Multiplica-se, por exemplo, o valor do EBITDA da empresa em análise pelo valor do múltiplo EV/EBITDA<sup>2</sup>. O principal benefício ao se utilizar este método de avaliação consiste na sua relativa facilidade de aplicação, dado que os dados necessários são publicados pelo próprio mercado, além dele conseguir refletir as tendências do mercado em que a empresa se insere, bem como a lucratividade que o setor está conseguindo apurar. Sua restrição analítica consiste na grande suscetibilidade à volatilidade do mercado financeiro, a dificuldade em determinar quais empresas seriam realmente comparáveis à empresa em análise, além da escolha entre algum múltiplo específico, que consiga refletir as eventuais especificidades da companhia em análise. (DAMODARAN, 2007)

Por fim, o cálculo do EVA<sup>®</sup> (no inglês, *economic value added*), desenvolvido pela consultoria Stern Stewart & Co, baseia-se teoricamente em "uma medida fundamental de desempenho corporativo, que é calculada considerando-se a diferença entre o retorno do capital e o custo de capital, e multiplicada pelo capital investido no começo do ano" (STEWART, 1991, p.15). Este método leva em conta o custo médio ponderado de capital da empresa, onde se inclui o custo de capital de terceiros e o custo do capital próprio. Por partirem de técnicas semelhantes, o método do EVA<sup>®</sup> e o DCF possuem as mesmas limitações teóricas.

Partindo destes métodos de análise, de acordo com a pesquisa realizada por Martelanc *et al* (2005) com participantes do mercado financeiro, de modo a constatar quais seriam os principais métodos de avaliação de empresas utilizados em bancos e consultorias no Brasil, constatou-se que dentre os diversos métodos de avaliação apresentados, aquele que seria o mais utilizado é o do Fluxo de Caixa Descontado (DCF), seguido pelo dos múltiplos ou avaliação relativa, devido a sua maior facilidade de apuração com relação à disponibilidade de informações e ao tempo despendido na avaliação. Além disto, grande parte dos participantes da pesquisa demonstrou utilizar mais de um método, como forma de fazer uma abordagem analítica mais acurada, de modo a melhor captar o valor da empresa mesclando dois ou até três métodos diferentes. Fato também comprovado pelas pesquisas realizadas por Silva (2006), seguindo na mesma direção do resultado encontrado pela pesquisa realizada nos Estados Unidos por Bruner, Eades, Harris e Higgins (1998).

<u>.</u>

<sup>2</sup> *(EV) Enterprise Value.* Também conhecido como Valor da Empresa, é encontrado por meio do valor de mercado da empresa adicionado a sua dívida líquida.

O estudo comparativo entre os preços estimados e praticados sinaliza a real eficiência do uso dos modelos de avaliação de empresas para a precificação de ações e o quanto que estes influenciam o mercado, dado o seu constante uso como "guia" pelos agentes do mercado.

Neste contexto, a presente pesquisa tem por objetivo avaliar a eficiência do uso dos principais modelos de avaliação de empresas para se chegar a um valor justo para suas ações cotadas em bolsa, em específico as empresas do setor siderúrgico nacional.

A escolha do setor siderúrgico se explica pelo seu dinamismo e a sua importância econômica para o país. Vale mencionar que o mesmo vem passando por um intenso processo de reforma, visando recuperar a competitividade, bem como melhorar a eficiência das empresas nacionais, que sofrem com a constante concorrência com o produto importado da China e Turquia, além da exposição de seus custos a volatilidade do preço de commodities, com destaque para o minério de ferro, que apresentou uma grande volatilidade nos últimos períodos, além do coque e do carvão. A alta demanda pelos produtos deste setor, registrada no período posterior à crise de 2008, resultou em grandes investimentos pelo mundo em novas plantas, o que gerou uma sobrecapacidade de produção global em comparação a uma fraca demanda, reflexo da atual conjuntura econômica, a qual o setor siderúrgico está diretamente relacionado.

A soma destes fatores contribuiu para que se registrasse nos últimos anos uma grande volatilidade sobre o preço das ações de empresas do setor, o que tornaria cada vez mais difícil e incerto a projeção dos seus fluxos de caixa e valor dos seus ativos, resultando em opiniões divergentes em relação ao preço justo das ações destas empresas.

# <span id="page-12-0"></span>**2. REVISÃO BIBLIOGRÁFICA**

# <span id="page-12-1"></span>**2.1 INTRODUÇÃO**

A literatura que abrange o estudo de modelos de avaliação de empresas (*valuation*) é bem extensa e abrange em grande parte a contribuição de autores estrangeiros e alguns autores locais. As abordagens consistem, basicamente, em diferentes modelos que teriam como objetivo identificar variáveis contábeis e, a partir delas, chegar a uma estimativa para o valor de uma determinada empresa ou ativo. Segundo Tozzini (2008), apesar de inicialmente estes métodos parecerem simples em sua aparência, a avaliação de empresas é bem mais complexa quando analisada em detalhes. Afinal, determinar quanto dinheiro pode-se obter de um negócio implica em um complexo exercício de futurologia.

Partindo da avaliação de empresas, chega-se a discussão acerca de qual seria a melhor forma de estimar o seu valor intrínseco. Póvoa (2002) entende que o mais intrigante do termo inglês *valuation* é que não existe uma resposta ou metodologia que possa ser considerada indiscutivelmente correta. Enquanto que Martelanc, Pasin e Cavalcante (2005) concluem que o "valor justo" de uma empresa, estabelecido por meio do uso de processos de avaliação, também deve incorporar o valor potencial do negócio, em função da expectativa de ganhos futuros que a empresa deve reportar. Logo, o preço pelo qual o vendedor ou o comprador de alguma empresa concordam em realizar em uma operação de fusão ou aquisição não precisa necessariamente coincidir com o valor determinado por um método de avaliação, dado que cada acionista ou comprador pode calcular tal valor com base em suas próprias premissas e critérios.

Portanto, apesar de diferentes visões acerca do que define o valor intrínseco de uma empresa, é consenso na literatura observada de que não existe uma resposta ou um modelo correto para avaliar o valor de uma empresa, mas sim interpretações individuais que carregam em si valores pessoais além de uma visão acerca de cada parâmetro, cada setor ou empresa em específico.

> Dependendo do modelo adotado, das premissas e dos cenários criados, dois avaliadores podem obter valores diferentes para a mesma empresa. Nesse sentido, a avaliação de empresas não precisa ter como objetivo a fixação de um valor exato

pelo qual elas podem ser negociadas, mas sim o estabelecimento de uma faixa de valores. (MARTELANC; PASSIN; CAVALCANTE, 2005, p. 2).

Partindo para a modelagem em si, verifica-se a importante contribuição de Damodaran (2007), afirmando que empresas ou ativos podem ser avaliados de quatro maneiras: (i) avaliação baseada em ativos, (ii) avaliação pelo fluxo de caixa descontado, (iii) avaliação relativa e (iv) precificação de opções (avaliação de direitos contingentes).

Para Martelanc, Pasin e Cavalcante (2005), existem cinco abordagens principais que podem ser utilizadas: (i) o método contábil/patrimonial, (ii) o método do fluxo de caixa descontado (DCF), (iii) o método dos múltiplos, (iv) a abordagem EVA/MVA e (v) o mais novo dos métodos de avaliação: o de opções reais.

Póvoa (2004) também faz importante contribuição ao debate, expondo basicamente a sua visão acerca dos métodos do fluxo de caixa descontado (DCF) e da avaliação relativa (com uso de múltiplos), afirmando que este último seria uma interessante alternativa ao DCF.

Em comum, os autores abordam importantes conceitos em teoria de finanças, como a diferença entre o fluxo de caixa para o acionista (no inglês, *free cash flow to equity,* FCFE) e o fluxo de caixa para a empresa (no inglês, *free cash flow to firm,* FCFF), os determinantes do custo de capital próprio (no inglês, *cost of equity*) junto ao modelo CAPM (no inglês, *capital asset pricing model*) e a diferença com relação ao custo de capital de terceiros (no inglês, *cost of debt*). Além da determinação e forma de uso do custo ponderado médio do capital (em inglês, *weighted average cost of capital*, WACC) e do beta alavancado e desalavancado.

A escolha do modelo depende conjuntamente de fatores específicos relacionados à empresa sob análise e também de fatores relativos ao próprio analista. Sobre isto, Martelanc, Pasin e Cavalcante (2005) observam:

> Os modelos de avaliação são essencialmente quantitativos, entretanto o processo de avaliação contempla muitos aspectos subjetivos, inseridos nas premissas de tais modelos. Essas premissas devem ser analisadas cuidadosamente, pois são fundamentais para a qualidade do modelo e para a confiabilidade dos resultados. (MARTELANC; PASSIN; CAVALCANTE, 2005, p.2).

> > 5

Porém, segundo Damodaran (2007) não se deve esquecer que o valor de uma empresa pode ser irrelevante, contanto que exista um "bigger fool" (que pode ser traduzido como uma pessoa boba, ingênua) que esteja disposto a vender ou comprar tal empresa. Portanto, as análises são passíveis de manipulação por parte de seu avaliador, de modo a melhor refletir os seus interesses e escolhas, seja como comprador ou como vendedor da empresa ou do ativo em questão.

Ao fim, os modelos tendem a ser predominantemente quantitativos, mas a escolha do modelo "mais adequado" dependerá das características qualitativas da empresa em avaliação e das premissas usadas pelo analista sobre o comportamento do mercado em questão.

Cabe citar aqui a importante pesquisa realizada por Martelanc *et al* (2005) com participantes do mercado financeiro, de modo a constatar quais seriam as principais finalidades do uso destes métodos, bem como quais seriam os principais métodos de avaliação de empresas utilizados em bancos e consultorias no Brasil. De acordo com a pesquisa a respeito de qual seria a finalidade do uso destes métodos, conforme ilustrado no Figura 1, as atividades de reestruturação empresarial correspondem por 53,8% das avaliações efetuadas, seguida pelo desenvolvimento de projetos de investimentos estratégicos, apontada por 34,6% dos entrevistados, além da estimação do preço de ações em seu mercado secundário e o impacto de decisões estratégicas no processo de maximização do valor da empresa, ambos com 5,8% das respostas.

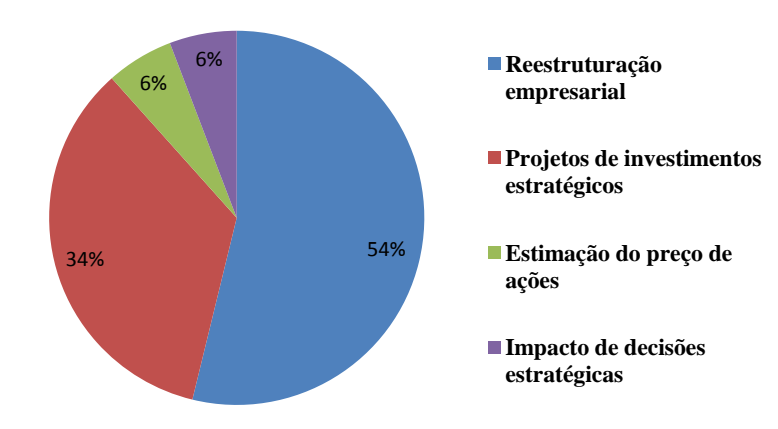

#### **Figura 1: Principais finalidades dos métodos de avaliação**

Fonte: Martelanc *et al* (2005).

A respeito dos modelos de avaliação, a pesquisa mostra claramente uma preferência pelo uso do fluxo de caixa descontado (DCF), sendo este o mais citado pelos entrevistados, seguido pelo método dos múltiplos, utilizando uma escala semântica de um a sete, sendo um para o método mais frequente e sete para o menos frequente, conforme ilustrado pela Figura 2. Além disso, a Figura 3 aponta para o fato de que 58,6% dos entrevistados utilizam dois métodos para chegar ao valor de uma empresa, como forma de melhorar a qualidade da avaliação realizada.

**Figura 2: Frequência de utilização de métodos de avaliação de empresas**

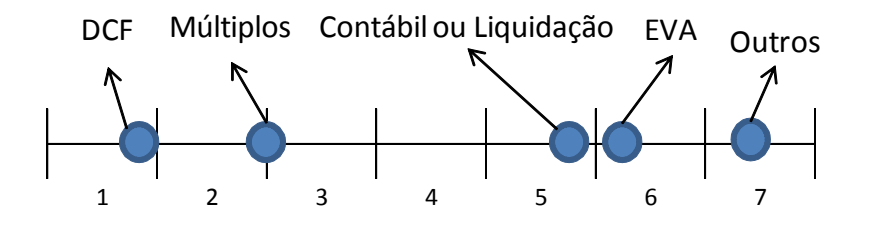

Fonte: Martelanc *et al* (2005).

#### **Figura 3: Número de métodos utilizados**

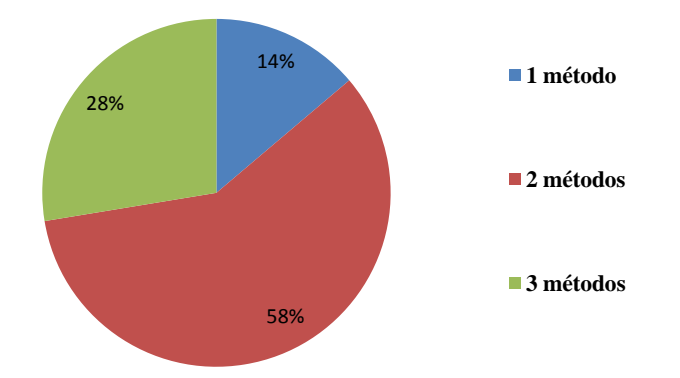

Fonte: Martelanc *et al* (2005).

Na mesma direção, Silva (2006), em uma pesquisa realizada com três instituições, confirma o uso do fluxo de caixa descontado como o principal método adotado na avaliação das empresas, seguindo na mesma direção do resultado encontrado pela pesquisa realizada nos Estados Unidos por Bruner, Eades, Harris e Higgins (1998) com uma amostra de empresas e consultores que apontaram o método do fluxo de caixa descontado como dominante na avaliação de empresas.

Portanto, é de se esperar que para diferentes analises descubram-se distintas avaliações acerca do valor da empresa e consequentemente do preço alvo para suas ações (*target price*), embora em um mundo ideal todas as análises devessem convergir para um "único" valor intrínseco.

# <span id="page-16-0"></span>**2.2 MÉTODOS DE AVALIAÇÃO**

A seguir, alguns dos modelos de avaliação de empresas mais utilizados são detalhados, conforme as pesquisas de Martelanc *et al* (2005), Silva (2006) e Bruner *et al* (1998), citadas anteriormente.

#### <span id="page-16-1"></span>**2.2.1 Fluxo de Caixa Descontado**

O método de Fluxo de caixa descontado (no inglês, *discounted cash flow*, DCF) parte do princípio de que o valor de uma empresa será dado pelo montante de fluxo de caixa futuro projetado para a empresa e disponível para distribuição. Estes fluxos de caixa projetados dependerão da projeção de receita, margens, investimentos e além do uso de uma apropriada taxa de desconto que reflita o risco da operação da empresa.

De acordo com Copeland *et al* (2000), pelo método do fluxo de caixa descontado, as quatro principais variáveis para a avaliação de determinada empresa são: o fluxo relevante de caixa, o período de projeção, a taxa de desconto e o valor residual.

O fluxo relevante de caixa seria representado pelo fato de que os ativos da empresa valeriam aquilo que conseguissem gerar como caixa no futuro. Já o período de projeção, dado que o fluxo de caixa da empresa deve ser projetado ao longo de um período estabelecido, depende do comportamento das principais variáveis operacionais relevantes dependendo da especificidade da operação da empresa em análise. Por período de projeção, entende-se como a quantidade de anos sobre os quais é possível estimar, de forma razoável, quais serão os fluxos de caixa gerados pela empresa. Usualmente, o período de projeção é identificado de acordo com a natureza do negócio e o grau de previsibilidade das variáveis relevantes. Por exemplo, uma empresa de concessões possui uma natureza de operação muito mais previsível do ponto de vista de geração de caixa do que uma mineradora, que depende muito das variações do preço do minério de ferro, o que torna muito mais difícil a previsão dos seus fluxos de caixa futuros.

Dentre os pontos principais para a identificação do período de projeção, cabe mencionar: preço do produto, volume de vendas, custos de matérias-primas, despesas operacionais e variáveis macroeconômicas, tais como juros e taxa de câmbio. São fundamentais, ainda, a identificação dos componentes relevantes (sazonalidade, *drivers* de oferta e demanda, etc), o desenvolvimento de hipóteses e as perspectivas que servem de base para a projeção dos cenários para a empresa.

Com relação à taxa de desconto utilizada para obter o valor presente dos fluxos de caixa, deve ser aquela que melhor reflita o custo de oportunidade e os riscos da empresa. Para avaliar determinada organização, os fluxos de caixa livres, bem como o valor futuro da perpetuidade, deverão ser atualizados em função de taxa de desconto que revele o custo de oportunidade em cada período e que tenha capacidade de implicitamente incorporar os riscos associados a determinado negócio.

Já o valor residual (também denominado de valor de perpetuidade ou valor terminal) consiste no valor da empresa ao final do período de projeção, aonde os fluxos de caixa não cobertos pelo período de projeção são quantificados. No geral, estima-se o valor da perpetuidade baseado no fluxo de caixa livre do último período de projeção dimensionado pela expectativa de taxa de crescimento para os futuros anos (*g*). Cabe destacar que a perpetuidade é um dos elementos mais relevantes no *valuation* de uma empresa.

Há dois caminhos para avaliar determinada empresa pelo método do fluxo de caixa descontado. O primeiro avalia apenas a participação dos acionistas no negócio – Fluxo de Caixa para o Acionista (no inglês, *free cash flow to equity*, FCFE), enquanto o segundo avalia a participação dos acionistas e dos demais detentores de direitos financeiros na empresa – Fluxo de Caixa para a Firma (no inglês, *free cash flow to firm,* FCFF).

Neste sentido, segundo Copeland *et al* (2000), pode-se definir o valor da empresa conforme as equações (1) e (2):

Valor Econômico da Empresa = Valor Presente dos Fluxos de Caixa + Valor Residual ou Valor da Perpetuidade + Valor de Mercado dos Ativos não Operacionais.........................(1)

Valor da Empresa para o Acionista = Valor Econômico da Empresa – Valor líquido de Mercado dos Passivos de Longo Prazo ou de Curto Prazo (Capital de Terceiros Oneroso).............................(2)

#### <span id="page-18-0"></span>**2.2.1.1 Fluxo de caixa**

<u>.</u>

Segundo Damodaran (2007), o fluxo de caixa para a firma (FCFF) corresponde ao fluxo de caixa gerado por determinada empresa, obtido após a dedução dos impostos, que se encontra disponível para os credores e acionistas, sendo calculado partindo-se do lucro operacional ou EBIT<sup>33</sup>, após o pagamento dos impostos, somado: (i) as despesas que não representam saídas de caixa (como depreciação, amortização e variação cambial); (ii) variação no capital de giro; e (iii) investimento em ativo imobilizado (que pode incluir o investimento de manutenção e o de crescimento). Não incorpora, ainda, despesas e receitas financeiras, juros sobre capital próprio e nem mesmo dividendos.

<sup>3</sup> *(EBIT) Earnings before interest and taxes.* Também conhecido como LAJI (lucros antes de juros e impostos) ou lucro operacional.

A seguir, na Tabela 1, apresenta-se um método de cálculo para chegar ao fluxo de caixa livre para a firma (FCFF) e ao fluxo de livre para os acionistas (FCFE) adaptado de Silva (2006) e Copeland *et al* (2002):

# **Tabela 1: Método de cálculo do FCFF e FCFE**

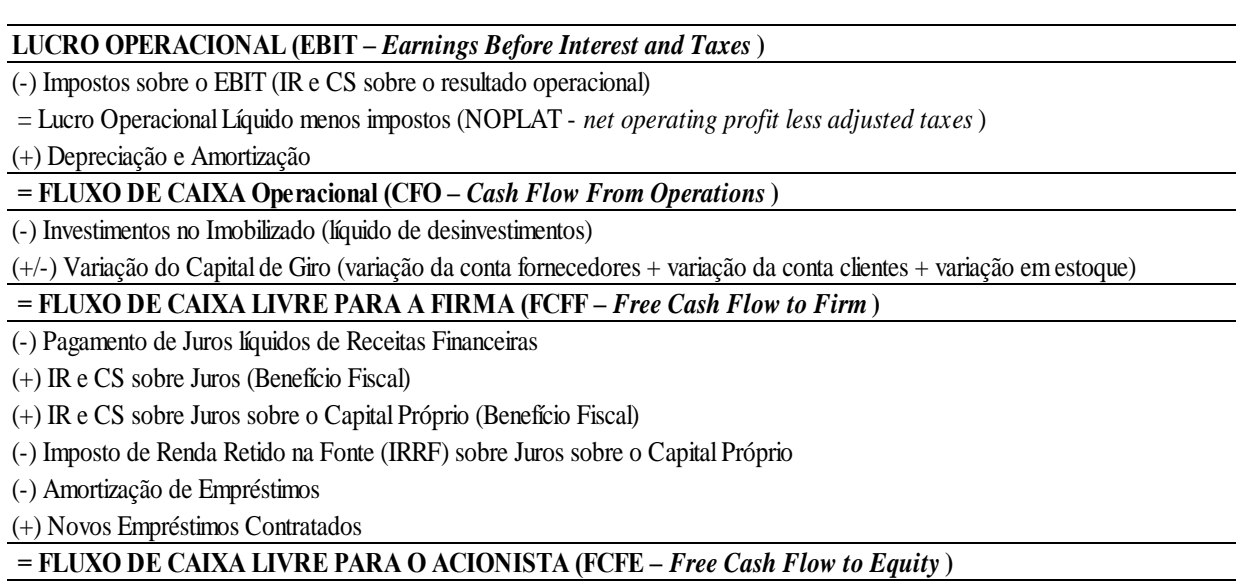

Fonte: Adaptado de Silva (2006) e Copeland *et al* (2002).

A fórmula de cálculo para o valor presente dos fluxos de caixa, VP (FC), é igual a:

$$
VP\left(FC\right) = \sum_{t=1}^{n} \frac{FC_{t}}{(1+i_{t})} \dots \dots \dots \dots \dots \dots (3)
$$

Onde:

: fluxo de caixa no tempo *t*;

: taxa de desconto no tempo *t*;

No caso do fluxo de caixa livre para a firma (FCFF), a taxa de desconto é obtida por meio do custo médio ponderado de capital (WACC) ao passo que no caso do fluxo de caixa para o acionista (FCFE), a taxa de desconto utilizada é o custo de capital próprio (*Ke*), determinado por meio do CAPM.

# <span id="page-20-0"></span>**2.2.1.2 Custo do capital próprio**

Para Copeland *et al* (2000, p. 214), "o custo do capital próprio é a parte mais difícil de ser estimada, porque não pode ser observada diretamente no mercado de capitais", já que a característica do capital próprio é de que os seus recursos permaneçam na própria empresa por tempo indeterminado. Copeland *et al* (2000), Ross *et al* (2002) e Damodaran (2007) recomendam a utilização da metodologia do *Capital Asset Pricing Model* (CAPM) para calcular o custo do capital próprio de uma empresa, pois esta seria, em resumo, a taxa que melhor expressa a rentabilidade que os acionistas desejam obter pelo montante de capital aplicado numa determinada empresa, ou seja, que evidencia a relação existente entre risco e retorno para ao acionista.

De acordo com Ross *et al* (2002), o CAPM é um modelo de equilíbrio de ativos financeiros que foi inspirado pelos trabalhos de Markowitz (1952). Conforme o modelo, a taxa de rentabilidade esperada dos ativos com risco é linearmente ligada a dois fatores comuns: a taxa livre de risco e a taxa de retorno esperada da carteira do mercado.

Damodaran (2007) explica o modelo CAPM partindo da premissa que os agentes não enfrentam custos de transação e de que não há maneira de se separar os bons investimentos dos ruins. Consequentemente, todos os agentes acabam compondo o seu portfólio da forma mais diversificada possível, de modo que o portfólio seria composto de todos os ativos existentes no mercado (chamado de portfólio de mercado) e o seu risco seria o menor possível. Logo, o risco de qualquer outro ativo que não seja o portfólio de mercado seria definido como o risco adicional em relação a este portfólio de mercado. Portanto, o retorno esperado de qualquer investimento pode ser definido conforme a equação (4).

$$
K_e = R_f + \beta \cdot (\overline{R_m} - R_f) \dots \dots \dots \dots \dots (4)
$$

Onde:

 $K_e$ : retorno esperado de um ativo;

 $R_f$ : retorno de um ativo livre de risco;

 $\overline{R_m}$ : retorno esperado da carteira de mercado;

 $(\overline{R_m}-R_f)$ : prêmio de risco do mercado;

 $\beta$ : risco sistemático ou não diversificável do ativo diante do mercado, sendo este obtido pela equação (5):

 ( ) ( ) ( )

Onde:

 $R_i$ : retorno de um determinado ativo;

 $Cov(R_i, R_m)$ : covariância entre o retorno do ativo e o retorno do mercado;

 $\sigma^2(R_m)$ : variância do retorno da carteira de mercado;

De acordo com a equação do CAPM, o custo do capital próprio aumenta linearmente em função do risco não diversificável, ou seja, do beta. Logo, o beta de cada empresa mudaria conforme a maior ou menor exposição ao risco em relação à carteira de mercado, que teria um beta igual a um.

Ross *et al* (2002) argumentam que o beta também pode ser entendido como um coeficiente angular de uma equação obtida através de uma regressão linear simples, entre o retorno de uma ação e o retorno de um índice de mercado partindo de um plano cartesiano, sendo o retorno de mercado representado pelo eixo horizontal e o retorno do título pelo eixo vertical.

Para o cálculo do beta, Copeland *et al* (2002) sugerem que para empresas abertas e negociadas em bolsa de valores, a melhor opção é o uso de estimativas publicadas via *Bloomberg, Value Line* ou *Standard & Poor's*. Adicionalmente, deve-se comparar o beta com o beta setorial médio e caso a variação dos betas de diferentes fontes for superior a 0,2 ou se o beta da empresa for 0,3 maior que o beta médio do setor, o autor recomenda o uso do beta médio setorial. Para isso, ele deve ser desalavancado e alavancado de acordo com a estrutura de capital da empresa em questão. Entretanto, como os betas projetados dificilmente são observáveis, na prática utiliza-se principalmente as estimativas de betas derivados de séries históricas obtidas em fontes como *Bloomberg, Value Line* e *Standard & Poor's*, conforme a sugestão de Copeland *et al* (2002).

Koller *et al* (2010) sugerem que, para se aumentar e facilitar a precisão do beta estimado deve-se optar pelo uso de betas fixos para cada indústria, em substituição a um beta especifico para cada empresa. O autor justifica este procedimento pelo fato de que empresas inseridas em uma mesma indústria, em tese, encontram desafios e riscos operacionais semelhantes, logo, elas deveriam possuir betas semelhantes. Porém, ao utilizar a mediana ou a média dos betas das empresas inseridas em uma mesma indústria, perdemos um fator importante na estimação do beta, a alavancagem. Dado que o beta de uma empresa expressa não apenas o seu risco operacional, mas também o seu risco financeiro, os acionistas de uma empresa com maior endividamento obviamente estão sujeitos a um maior risco, e este risco deve ser expresso no beta desta empresa. Portanto, para comparar betas entre empresas do mesmo setor, é necessário desalavancar o seu respectivo beta.

Para desalavancar o beta, parte-se das teorias de Franco Modigliani e Merton Miller (1958), em que o risco financeiro ponderado de uma empresa é igual ao risco ponderado dos ativos econômicos da mesma, sendo o beta a representação do risco, conforme a equação (6):

$$
\frac{V_u}{V_u + V_{txa}} \beta_u + \frac{V_{txa}}{V_u + V_{txa}} \beta_{txa} = \frac{D}{D+E} \beta_d + \frac{E}{D+E} \beta_e \dots \dots \dots \dots \dots \dots \tag{6}
$$

Onde:

 $V_u$ : valor estimado dos ativos operacionais da empresa;

- $V_{txa}$ : valor dos ativos fiscais da empresa;
- : valor a mercado do capital de terceiros da empresa;
- : valor a mercado do capital próprio da empresa;

Para simplificar a equação (6), Koller *et al* (2010) impõem duas restrições teóricas: (i) dado que os portadores dos direitos de dívida da empresa possuem a prioridade sobre os acionistas, o valor do beta da dívida  $(\beta_d)$  tende a ser muito baixo, portanto, é possível simplificar e considerá-lo igual a zero; (ii) partindo do pressuposto que a empresa mantenha uma estrutura de capital fixa, o beta valor do seus benefícios fiscais ou ativos fiscais da empresa ( $\beta_{txa}$ ) vão variar na mesma proporção que o valor dos seus ativos operacionais ( $\beta_u$ ), portanto,  $\beta_u = \beta_{txa}$ . Após as simplificações, chega-se à equação (7):

$$
\beta_e = \beta_u \left( 1 + \frac{D}{E} \right) \dots \dots \dots \dots \dots (7)
$$

A partir da equação (7), conclui-se que o beta do capital próprio de uma empresa ( $\beta_e$ ), que segundo Koller *et al* (2010) pode ser entendido como o beta desalavancado, é igual ao beta dos seus ativos operacionais  $(\beta_u)$  multiplicado pela alavancagem da empresa. Portanto, utilizando esta relação, é possível comparar betas entre empresas diferentes dentro de um determinado setor, partindo das premissas anteriormente citadas e de que as empresas do mesmo setor enfrentam os mesmos riscos operacionais.

Para a taxa do ativo livre de risco, Copeland *et al* (2002) sugerem o uso do *US Treasury bond* com vencimento de 10 anos, justificando estatisticamente o seu uso pelo fato da taxa do título de 10 anos aproximar-se melhor de uma taxa livre de risco, em termos de prazo de duração, sensibilidade e volatilidade, em comparação com os *US Treasury bond* com vencimento de 30 anos, por exemplo. Portanto, este *bond* apresenta características específicas que o tornam melhor para fazer uma comparação com a carteira índice do mercado acionário, no caso o S&P 500, tornando a taxa livre de risco mais consistente com os betas e o prêmio de risco. Além disto, o preço do título de 10 anos é menos sensível a mudanças inesperadas na taxa de inflação, apresentando assim um beta menor que o título de 30 anos.

Porém, de acordo com a pesquisa realizada por Mantelanc *et al* (2005), os agentes de mercado também utilizam além dos *US Treasury bonds* com vencimento de 10 anos, os US Treasury com vencimento de 30 anos, taxa Selic, CDI, CDB, Global 27 ou a taxa de algum título brasileiro negociado no exterior, variando muito conforme o tipo de ativo em avaliação e principalmente o próprio avaliador.

Além disto, cabe lembrar que no caso de empresas de países emergentes, Damodaran (2003) recomenda a adição do risco país para melhor estimar o risco, pois de acordo com o autor, há dificuldades em determinar o custo de capital nesses países devido à inexistência de séries históricas confiáveis que possibilitem calcular prêmios de risco históricos com precisão. Dessa forma, uma das formas de calcular o custo de capital de uma empresa que opera em um mercado

emergente é adotar os índices de um mercado maduro, o norte-americano, por exemplo, com a adição do prêmio de risco-país. Outra forma seria considerar os índices de um mercado maduro e adicionar o prêmio de risco-país multiplicado por um fator, denominado de "lambda", que determine a exposição da empresa ao risco-país. O autor também sugere que todas as empresas que operam em mercados emergentes, e não apenas aquelas sediadas naqueles países, tenham o custo de capital agravados pelo risco-país.

Já Copeland *et al* (2000) não compartilham da mesma opinião e afirma que o prêmio de risco-país não deve alterar o cálculo da taxa de desconto, pois estas particularidades devem ser refletidas no agravamento ou na melhora das premissas adotadas para as projeções dos demonstrativos financeiros e dos cenários macroeconômicos.

No entanto, a adoção da prática sugerida por Damodaran (2003) de adicionar o fator "risco-país" ao custo de capital próprio é comprovada por meio da pesquisa feita tanto por Mantelanc *et al* (2005), quanto por Silva (2006), que apontam o uso deste fator nas avaliações efetuadas por diferentes agentes do mercado financeiro brasileiro. No caso brasileiro, cabe mencionar duas formas para mensurar o custo do capital próprio, conforme as equações (8) e (9):

1) 
$$
K_e = SELIC
$$
 ou  $DI + \beta (IBOV - SELIC$  ou  $DI$ ) ... ... ... ... (8)  
2)  $K_e = T_{bond} + \beta (S\&P500 - T_{bond}) + Risco Brasil ... ... ... ... (9)$ 

A forma demonstrada pela equação (8) seria uma adaptação da equação (4) sugerida por Ross *et al* (2002) para a realidade do mercado de capitais brasileiro, utilizando a taxa Selic ou a taxa DI como a taxa livre de risco, dado que ambas as taxas representam a remuneração mínima do capital no Brasil, sendo utilizadas como referências em operações financeiras. O uso do retorno médio do Ibovespa se explica por este ser considerado o principal *benchmark* do mercado financeiro brasileiro. A segunda forma representada pela equação (9) consiste no método mais comumente usado no cálculo do custo de capital próprio no Brasil, devido a sua maior facilidade de apuração e comparabilidade com os modelos efetuados globalmente, dado o uso de índices globais no seu cálculo, com o acréscimo do risco Brasil, utilizado como um fator de ajuste da equação ao mercado brasileiro.

Por fim, para o retorno da carteira de mercado, Copeland *et al* (2000) recomendam o uso do maior período de tempo histórico disponível, pois o mercado terá refletido várias situações diferentes da economia que podem se repetir no futuro. Além disso, no cálculo do retorno, utilizar a média aritmética das taxas de retorno em detrimento da geométrica, pois apesar de a média geométrica expressar adequadamente o retorno histórico, o CAPM é baseado em retornos esperados, logo é expresso de melhor forma pela média aritmética dos retornos históricos. Ao fim, fazer uma redução na média histórica de 1,5% a 2% no caso de considerar o prêmio do mercado acionário dos Estados Unidos, pois segundo o autor, o mercado americano registrou desempenho histórico superior ao da maioria dos outros países. Neste ponto deve-se fazer uma ressalva, dado que o autor no momento de publicação de seu livro, no ano 2000, não mensurou os efeitos que as crises ocorridas em 2002 e 2008 exerceram sobre os retornos do mercado acionário americano, que geraram um recente movimento de desempenho dos mercados emergentes superior ao desempenho dos mercados localizados em mercados desenvolvidos.

## <span id="page-25-0"></span>**2.2.1.3 Custo do capital de terceiros**

De acordo com Ross *et al* (2002) o custo de capital de terceiros ou  $K_d$  seria a taxa de retorno que os credores exigem para emprestar novos recursos à empresa. Logo, o custo do capital de terceiros não apresenta grandes problemas de mensuração, pois é simplesmente a taxa de juros que a empresa paga quando obtém empréstimos, realizando-se a dedutibilidade fiscal, conforme a equação (10):

$$
K_d = i(1 - taxa de IR)
$$
.................(10)

Onde:

 $K_d$ : custo do capital de terceiros;

: taxa de juros;

taxa de IR: taxa de dedutibilidade fiscal da empresa;

Copeland *et al* (2002) detalham mais este fator, afirmando que na avaliação do custo de capital de terceiros, devem ser analisadas e definidas tanto a natureza quanto as características dos recursos que a empresa tem ou pode ter acesso para estimar a taxa de juros exigida pelos credores. Para tanto, devem ser analisadas as linhas de crédito contratadas pela empresa, o risco de crédito atual, a evolução, as linhas disponíveis para os pares com o mesmo grau de risco e o setor de atuação, entre outros fatores.

O autor também recomenda usar sempre a taxa de mercado mais atual, quando se trata de dívidas com riscos equivalentes, sendo um indicador razoável para o risco de dívida a classificação da *Moody's* ou da *Standard & Poor's*, agências internacionais de referência na área de classificação de risco de crédito. Na ausência dessa informação, é aconselhável calcular os índices financeiros tradicionais como: cobertura de juros, dívida/patrimônio, capital de giro, etc da empresa avaliada, e compará-los com os das empresas que possuem classificação semelhante, de modo a chegar a um valor para o custo do capital de terceiros. Lembrando que passivos não onerosos tais como contas a pagar são excluídos do cálculo para evitar inconsistências e simplificar a avaliação.

#### <span id="page-26-0"></span>**2.2.1.4 Custo médio ponderado de capital**

O custo médio ponderado de capital ou WACC (no inglês, *Weighted Average Cost of Capital*), segundo Ross *et al* (2002), reflete o retorno global que as empresas devem obter sobre os seus ativos para manter o valor de suas ações. Também, pode ser o retorno exigido de quaisquer investimentos das empresas que possuem essencialmente os mesmos riscos que as operações normais da empresa.

Damodaran (2007, p. 77) define que "o custo de capital é a média ponderada dos custos dos diversos componentes de financiamento, incluindo dívida, patrimônio líquido e títulos híbridos, utilizados por uma empresa para financiar suas necessidades financeiras. O custo médio ponderado de capital é definido como a média ponderada dos custos dos diversos componentes de financiamento utilizados por uma empresa." Portanto, através do cálculo do WACC, encontraremos o custo de capital da empresa ou a taxa de desconto que deve ser utilizada para descontar os fluxos de caixa da empresa e trazê-los a valor presente.

O cálculo do custo médio ponderado de capital pode ser obtido pela fórmula (11), adaptada de Ross *et al* (2002):

$$
WACC = K_e \left[ \frac{E}{(D+E)} \right] + K_d \left[ \frac{D}{(D+E)} \right] (1 - T_c) \dots (11)
$$

Onde:

E  $\frac{E}{(D+E)}$ : proporção do capital próprio (*E*) no capital da empresa;

D  $\frac{D}{(D+E)}$ : proporção do capital de terceiros (*D*) no capital da empresa;

 $K_e$ : custo do capital próprio;

 $K_d$ : custo do capital de terceiros;

 $T_c$ : taxa combinada de IR e Contribuição Social;

De acordo com Copeland *et al* (2000) a taxa de desconto medida pelo WACC deve ser consistente com a forma como o fluxo de caixa é construído, ou seja, deve ser definida em termos nominais ou termos reais, de acordo com a maneira que o fluxo de caixa a ser descontado foi projetado. Além de no caso de se empregar valores de mercado para cada elemento financeiro quando da definição do percentual de dívida na estrutura de capital da empresa, partindo da premissa de que tal dívida é passível de mudanças ao longo do período de projeção resultante de mudanças nas expectativas de inflação, risco sistemático ou de mudanças na estrutura de capital da empresa, o que implica que o mais correto seria recalcular em cada período o custo médio ponderado de capital de modo a refletir a mudança na estrutura de capital da empresa considerada. Resultando em uma taxa de desconto diferente para cada período estimado de fluxo de caixa, por exemplo, uma taxa de desconto no ano *X* diferente de outra no ano *X+1*, que também seria diferente da taxa de desconto utilizada para descontar os fluxos de caixa no ano *X+2.*

Na prática, a pesquisa realizada por Silva (2006) mostra que se utiliza uma única estrutura de capital para todo o período de projeção considerado, o que possibilita o uso de uma única taxa de desconto para todos os fluxos de caixa futuros gerados pela empresa.

# <span id="page-28-0"></span>**2.2.1.5 Valor residual**

O valor residual ou o valor da empresa na perpetuidade, parte da premissa que aquela empresa, bem como todas as suas premissas utilizadas na projeção de seus fluxos de caixa futuros vão se manter pela eternidade, e que descontadas pela taxa de desconto definem o valor residual da empresa e constituem grande parte do seu valor. (DAMODARAN, 2007)

Conforme Copeland *et al* (2000), a estimativa mais acurada possível da perpetuidade é fundamental para o valor da empresa, já que a perpetuidade representa, em muitos casos, grande parte do valor total. Em caso de empresas que estão em início de operação ou que realizam investimentos consideráveis na fase de projeção, o valor da perpetuidade representará a maior parcela do valor total da empresa, já que os investimentos realizados no início da projeção deverão gerar caixa nos anos futuros.

O valor presente da perpetuidade, supondo que a empresa cresça em uma taxa constante *g* pode ser expresso pela fórmula (12), de acordo com Damodaran (2007):

*Valor residual* = 
$$
\frac{[FCF_n(1+g)]}{(r-g)}
$$
............(12)

Onde:

 $FCF_n$ : fluxo de caixa livre no último ano de projeção;

 $r$ : taxa de desconto;

: taxa de crescimento constante;

n: último ano da projeção;

O valor da taxa de crescimento (*g*), que seria uma taxa estimada a qual a empresa ou ativo em análise cresce a cada período, segundo Koller *et al* (2010) pode ser definido como:

$$
g = (ROIC). (IR). \dots (13)
$$

Onde:

Investimento Líquido = Capital Investido<sub>t+1</sub> – Capital Investido<sub>t</sub>

$$
IR = \frac{Investimento \; Liquido}{EBIT \; (1 - t)}
$$

$$
ROIC = \frac{EBIT \; (1 - t)}{Capital \; Investig}
$$

: taxa combinada de IR e Contribuição Social

Segundo Koller *et al* (2010), o investimento líquido representa o valor investido por uma determinada empresa em fatores principais para manter a sua operação, sendo principalmente investimento em imobilizado e capital de giro. O IR (no inglês, *investment rate*) seria a parte do NOPLAT (no inglês, *net operation profit less adjusted taxes*) ou lucro operacional após o pagamento dos impostos que é reinvestida na empresa.

Já o ROIC (no inglês, *return on invested capital*) representa o retorno do capital ou capital investido em um determinado negócio, de modo a mensurar o retorno sobre o capital investido em um investimento, no caso entendido como o patrimônio líquido somado a dívida líquida.

Com relação ao período de projeção, Copeland *et al* (2000) recomendam que seja feita uma projeção de longo prazo, de 10 a 15 anos, para a maioria das companhias, para adotar a perpetuidade em seguida. O argumento é que o prazo das projeções deve ser longo o suficiente para que o analista sinta-se confortável em perpetuar o crescimento da companhia próximo ao crescimento esperado da economia. Damodaran (2007) recomenda a adoção de um período de projeção até que a empresa alcance um crescimento estável para, só então, estimar o valor da perpetuidade, com projeções de 5 a 10 anos. O que deveria ser considerado também para a determinação do período de projeção é o ciclo dos produtos e das empresas, que evitaria o estabelecimento de prazos rígidos de 5 ou 10 anos.

# <span id="page-29-0"></span>**2.2.2 Avaliação Patrimonial**

O método de avaliação por meio da avaliação patrimonial também conhecido como *Book Value*, como o próprio nome diz, parte da análise dos ativos pelo seu próprio valor contábil, registrado nos livros ou balanços da empresa. Este método de análise pode ser subdividido em duas formas: avaliação patrimonial contábil e avaliação patrimonial contábil ajustada a valores de mercado.

# <span id="page-30-0"></span>**2.2.2.1 Avaliação Patrimonial Contábil**

De acordo com Martins (2001), tal método baseia-se nos números contábeis da empresa, por meio do qual se conclui que o valor de uma empresa se dá pelo valor do seu patrimônio líquido, de acordo com o que fora reportado em suas demonstrações financeiras. Este método se destaca pela sua relativa facilidade de apuração. Entretanto, existem diversos fatores que dificultariam a sua utilização como um indicador efetivo do valor da empresa.

Dentre estes fatores, pode-se destacar o fato de que as demonstrações contábeis são baseadas em valores históricos, logo, não atribuem valor corrente aos seus ativos, nem levam em conta o seu eventual potencial de valorização. Também existem algumas transações que não são devidamente registradas pelas demonstrações contábeis tradicionais, como operações de arrendamento financeiro, derivativos, ativos intangíveis, entre outros, além do perfil de endividamento que a empresa possui no instante da avaliação, que impacta a sua capacidade de *funding*. Além disto, não se deve esquecer a ausência da inclusão do fator risco, inerente a qualquer empresa, que deve ser levado em conta no momento de determinação do valor de uma empresa.

Portanto, tendo em vista as limitações mencionadas, este método deve ser utilizado em condições muito específicas, como em casos de liquidação judicial, empresas sem fluxo de caixa positivo, na venda de ativos não operacionais ou em momentos quando o potencial comprador estiver interessado apenas nas instalações físicas da empresa e não no seu potencial de geração de caixa ou, ainda, quando os ativos não se constituírem em utilidade para o vendedor.

Além disto, de acordo com Martins (2001), o método de avaliação patrimonial contábil pode ser utilizado por empresas cujos ativos mensurados pelos princípios contábeis não divergirem dos valores de mercado e que não possuam um intangível significativo.

#### <span id="page-30-1"></span>**2.2.1.2 Avaliação Patrimonial Contábil Ajustada a Valores de Mercado**

Em linhas gerais, consiste na valoração do conjunto de bens que integram o ativo e o passivo da empresa, em termos de valor de mercado. Para isso, se utiliza os valores de entrada ou saída de acordo com a natureza do bem patrimonial e suas especificidades.

Um estoque de matérias-primas, por exemplo, seria avaliado pelo seu custo de reposição, enquanto que um estoque composto por produtos finais utilizaria como método o equivalente

corrente de caixa. As duplicatas a receber seriam descontadas para que fosse possível chegar a um valor presente para as entradas futuras de caixa. Os itens do passivo seriam ajustados a valor presente de mercado, em obediência às condições do crédito em questão e às circunstâncias ajustadas de taxa de juros para cada linha de crédito.

O valor da empresa para o acionista seria, portanto, resultado do valor dos ativos ajustados menos o valor dos passivos ajustados. Tal método procura corrigir uma das principais deficiências da avaliação patrimonial contábil. Entretanto Martins (2001) aponta problemas na utilização dele, pois este apenas atenuaria o impacto da inflação sobre o valor estimado para a empresa. E ainda não eliminaria o fato de que tanto as expectativas sobre o desempenho futuro da empresa quanto os passivos não registrados nas demonstrações contábeis, não são precificados por meio deste método.

# <span id="page-31-0"></span>**2.2.3 Múltiplos ou Avaliação Relativa**

A avaliação por múltiplos ou avaliação relativa, assume que o valor de um ativo ou empresa pode ser encontrado comparando o mesmo com valores de mercado de ativos ou empresas semelhantes ou comparáveis. De acordo com Damodaran (2007), uma empresa comparável seria aquela que apresenta fluxo de caixa, potencial de crescimento e risco similar à empresa que está sendo avaliada. Para a realização da avaliação relativa devem ser considerados dois aspectos: o primeiro é a conversão dos valores em múltiplos, para possibilitar a avaliação relativa dos ativos. O segundo é encontrar empresas similares para que possa ser realizada a comparação. Tal aspecto da análise torna-se mais complexo pela dificuldade de encontrar empresas que apresentem as mesmas características de risco e potencial de crescimento e fluxo de caixa, mesmo que pertençam ao mesmo setor da economia.

O uso deste método é muito difundido, pois é necessário adotar menos premissas e sua maior facilidade de apuração quando comparado ao método do fluxo de caixa descontado, além do mesmo refletir as expectativas do mercado acerca da empresa em análise. Dentre os principais múltiplos utilizados, de acordo com Silva (2006), os mesmos podem ser agrupados segundo a seguinte classificação:

- Múltiplos de Lucro
	- a. Preço/lucro
- Múltiplos de Valor da Empresa
	- a. Valor da Empresa/EBIT
	- b. Valor da Empresa/EBITDA
	- c. Valor da Empresa/Lucro Líquido
	- d. Valor da Empresa/Patrimônio Líquido
	- e. Valor da Empresa/Fluxo de Caixa Operacional
	- f. Valor da Empresa/Fluxo de Caixa do Acionista
- Múltiplos de Valor Patrimonial
	- a. Preço/Valor Patrimonial
	- b. Preço/Valor Patrimonial dos Ativos
- Múltiplos de Valor de Reposição
	- a. Valor da Empresa/Custo de Reposição (Q de Tobin)
- Múltiplos de Receita
	- a. Valor da Empresa/Receita
- Múltiplos Setoriais Específicos

Em termos práticos, de acordo com a pesquisa realizada por Mantelanc (2005) e Silva (2006) os múltiplos mais utilizados seriam: Valor da Empresa/EBITDA, Valor da Empresa/Receita, Valor da Empresa/Lucro Líquido, Valor da Empresa/EBIT e Valor da Empresa/Patrimônio Líquido. A seguir, detalham-se apenas os dois mais utilizados conforme a pesquisa de Mantelanc (2005).

# <span id="page-32-0"></span>**2.2.3.1 Valor da Empresa/EBITDA**

De acordo com Damodaran (2007), este múltiplo compara o valor da empresa (no inglês, *Enterprise Value*) com o seu EBITDA (no inglês, *Earnings Before Interest, Taxes, Depreciation and Amortization*), que é considerado como uma *proxy* da geração de caixa da empresa. O uso do EBITDA se justifica pela sua facilidade de apuração nos casos de empresas que crescem rapidamente e ainda não atingiram lucratividade. O uso deste múltiplo de EBITDA também permite a comparação entre empresas com estruturas de capital diferentes. O valor da empresa utilizando este múltiplo é a seguinte:

$$
Empresa = EBITDA\left(\frac{EV}{EBITDA}\right)\dots(14)
$$

Onde:

Valor da Empresa (EV) = Valor de Mercado + Dívida Líquida

 $Valor$  de Mercado = (número de ações)(preço da ação)

 $EBITDA = Lucro operacional + Depreciação + Amortização$ 

# <span id="page-33-0"></span>**2.2.3.2 Valor da Empresa/Receita**

Damodaran (2007) considera que este é o múltiplo mais utilizável em casos de setores cíclicos, em que o lucro líquido ou o lucro operacional (EBIT) se torna negativo em determinadas épocas do ano. A sua limitação reside no fato de não diferenciar empresas com margens boas de empresas com margens ruins. O valor da empresa utilizando este múltiplo é a seguinte:

 ( )................(15)

Onde:

 $Valor$  da Empresa  $(EV) = Valor$  de Mercado + Dívida Líquida

Valor de Mercado = (número de ações) (preço da ação)

#### <span id="page-33-1"></span>**2.2.3.3 A escolha do múltiplo "correto"**

O processo de escolha de um múltiplo para efetuar o método da avaliação relativa implica em duas decisões básicas: (i) a escolha de um múltiplo ou de um conjunto de múltiplos e (ii) se serão múltiplos do mercado como um todo ou apenas de um setor em especifico.

Segundo Damodaran (2007), existem três maneiras ou abordagens para identificar o "melhor" múltiplo:

1) Abordagem dos fundamentos: deve-se considerar o uso da variável mais correlacionada ao valor da empresa;

2) Abordagem estatística: o múltiplo com o maior  $R^2$  das regressões de cada múltiplo em comparação aos fundamentos deve ser o múltiplo utilizado para avaliar as empresas desse setor;

3) Abordagem convencional: com o passar do tempo, geralmente constata-se a prevalência de um algum múltiplo específico para um determinado setor;

Por fim, Damodaran (2007) explica que as três abordagens, em um mundo ideal, devem convergir

> Em um mundo ideal, devemos ver as três abordagens convergirem – o fundamento que melhor explica o valor deve também ter o maior  $R^2$  e ser o múltiplo convencional usado no setor. De fato, quando o múltiplo em uso convencionalmente não refletir os fundamentos, o que pode acontecer se o setor estiver em transição ou em evolução, obteremos estimativas distorcidas de valor (DAMODARAN, 2007, p. 450).

# <span id="page-34-0"></span>**2.2.4 EVA**

O EVA (do inglês, *economic value added*) é uma marca registrada da consultoria norte americana Stern Stewart & Co.. De acordo com Ehrbar (1999), os fundadores da organização, Joel Stern e G. Bennett Stewart III, foram os responsáveis pela tradução de alguns trabalhos teóricos inovadores no sentido de facilitar a compreensão e aperfeiçoar o direcionamento dos recursos de qualquer empresa. O outro fundador, David M. Glassman, orientou a implementação e utilização do  $EVA^{\circledast}$  em dezenas de empresas.

Segundo Assaf Neto (1999), David Ricardo, por volta do ano de 1820, já apresentava avaliações sobre o processo de agregação de valor nas empresas. Tal conceito ficou por muito tempo sem uso e, conforme Ehrbar (1999, p. 8), voltou ao foco, "com a publicação das pesquisas dos vencedores do Prêmio Nobel: Merton H. Miller (da Universidade de Chicago) e Franco Modigliani (MIT), em 1958, 1960 e 1961", dada a recente evolução da economia financeira nos últimos 40 anos.

De acordo com Kassai *et al* (1999, p. 179), o EVA seria "o valor que a empresa agrega após remunerar todos os recursos investidos, quer sejam financiados pelo custo de capital de terceiros ou pelo custo de capital próprio". Logo, o EVA funcionaria como um indicador de valor econômico agregado que permite aos executivos, acionistas e investidores avaliarem com maior clareza a remuneração do seu capital investido. Portanto, o valor econômico agregado pode ser definido como o valor que uma empresa consegue gerar descontando-se o custo do capital investido.

Segundo Stewart (1999), o cálculo do EVA $^{\circledast}$  pode ser expresso pela seguinte fórmula:

$$
EVA^{\circledast} = (r - WACC) \times capital
$$
.................(16)

Onde:

 $r = \tan \alpha$  de retorno do capital empregado

*WACC* = custo de capital ponderado da firma

*capital* = capital empregado

Ehrbar (1999) enuncia a seguinte fórmula adaptada para o cálculo do EVA®:

EVA = NOPAT – (WACC x CI)…………………(17)

Onde:

NOPAT = lucro operacional líquido após os impostos

WACC = custo médio ponderado de capital

#### $CI =$  capital total investido na empresa

De acordo com Frezatti (1998), para se calcular o valor do capital total investido na empresa (CI), pode-se utilizar como critério de identificação a variação tanto do valor dos investimentos feitos na operação (capital de giro operacional adicionado ao permanente subtraído dos passivos não onerosos de longo prazo), quanto o valor dos financiamentos obtidos (empréstimos de curto e longo prazo, provisões e patrimônio líquido) em um dado período.
Ao fim, por partir de alguns preceitos básicos semelhantes aos do método do Fluxo de Caixa Descontado (DCF), o EVA® apresenta basicamente as mesmas vantagens e desvantagens, seja com relação a sua forma de cálculo, quanto suas restrições teóricas que influenciam no resultado final da avaliação. A grande vantagem do EVA® com relação às outras métricas de análise, segundo Ehrbar (1999), é que o mesmo serve como base para a remuneração variável (bônus e gratificações por desempenho) de funcionários e executivos, e permite criar um vínculo maior entre os interesses seja funcionários ou dos acionistas, melhorando o comprometimento de cada um com os seus resultados, e consequentemente, com a empresa.

## **2.3 CONSIDERAÇÕES FINAIS**

Baseado nesta extensa revisão bibliográfica, chegamos à conclusão de que existem diversos modos de se avaliar o valor de uma empresa. Todos eles possuem suas vantagens e restrições teóricas – conforme mostrado na Tabela 2.

| Método                  | Vantagens                                          | <b>Desvantagens</b>                                       |  |
|-------------------------|----------------------------------------------------|-----------------------------------------------------------|--|
|                         | Capta o panorama de negócios de longo prazo da     | Possibilidade de diferentes percepções acerca do          |  |
| Fluxo de                | empresa.                                           | desempenho futuro da empresa                              |  |
| Caixa                   |                                                    | Grande influência do valor da perpetuidade no valor total |  |
| <b>Descontado (DCF)</b> | Permite ajustes para itens não recorrentes         | trazido a valor presente                                  |  |
|                         | É possível refletir o risco do negócio na apuração | Necessidade de grande entendimento sobre a                |  |
|                         | da taxa de desconto.                               | empresa e os fatores mais relevantes do negócio           |  |
|                         |                                                    | Método bastante suscetível à volatilidade do              |  |
| Avaliação Relativa      | Reflete as atuais tendências do mercado e a        | mercado                                                   |  |
| (Múltiplos)             | lucratividade de empresas comparáveis              | Dificuldade de se estabelecer quais empresas são          |  |
|                         |                                                    | realmente comparáveis                                     |  |
|                         |                                                    | Sua eficiência depende da liquidez e da dispersão         |  |
| Preço Médio             | Reflete as expectativas do mercado em relação à    | Não reflete as mudanças recentes nas expectativas         |  |
| Ponderado               | empresa                                            | do mercado, uma vez que está baseado em preços            |  |
|                         |                                                    | históricos das ações                                      |  |
| <b>EVA®</b>             | Semelhante ao DCF                                  | Semelhante ao DCF                                         |  |
| Valor                   | Facilidade na apuração, uma vez que o valor está   | Pode não indicar de forma adequada o potencial de         |  |
| Patrimonial             | registrado nos balanços da empresa.                | valorização da empresa                                    |  |

**Tabela 2: Metodologias de avaliação – vantagens e desvantagens**

Fonte: Elaboração própria.

Porém, cabe citar o que Damodaran (2007) afirmou: não se deve esquecer que o valor de uma empresa pode ser irrelevante, contanto que exista um "bigger fool" (que pode ser traduzido como uma pessoa boba, ingênua) que esteja disposto a vender ou comprar tal empresa. Portanto,

as análises são passíveis de manipulação por parte de seu avaliador, de modo a melhor refletir os seus interesses e escolhas, seja como comprador ou como vendedor da empresa ou do ativo em questão.

Ao fim, conclui-se que os modelos tendem a ser predominantemente quantitativos, porém a escolha do modelo "mais adequado" dependerá de fatores predominantemente qualitativos, ou seja, das características da empresa em avaliação bem como das premissas utilizadas pelo analista sobre o comportamento do mercado em análise.

# **3. A INDÚSTRIA SIDERÚRGICA NO BRASIL**

# **3.1 HISTÓRICO DO SETOR SIDERÚRGICO NACIONAL**

Partindo da pesquisa realizada por Andrade *et al* (2002), Paula (1998) e Paiva (2002) acerca da origem do setor siderúrgico no Brasil, chega-se ao ano de 1557 em São Paulo, aonde ocorreu o marco histórico da instalação de uma pequena produtora de ferro por Afonso Sardinha, sendo considerado o primeiro registro do setor no país.

Partindo para o século 20, mais exatamente em 1921, ocorre a importante criação da Companhia Siderúrgica Belgo-Mineira, por meio de um consórcio belgo-luxemburguês entre Arbed com empresários locais que, em 1917, fundaram a Companhia Siderúrgica Mineira. Vale destacar que a Companhia Siderúrgica Belgo-Mineira, em sua "Usina de Sabará", foi a primeira usina integrada da América do Sul, ou seja, a primeira a utilizar o carvão vegetal como redutor.

Em 1937, entra em operação o primeiro alto-forno da Belgo Mineira de João Monlevade, seguido de uma aciaria em 1938 e uma laminadora e trefiladora em 1940, já em 1943 a usina contava com todas as unidades instaladas e uma capacidade de produção de 100 mil toneladas de aço por ano.

Em 1946, é criada a Companhia Siderúrgica Nacional (CSN) pelo governo de Getúlio Vargas, com uma capacidade de produção de 270 mil toneladas de aço por ano. A empresa foi a pioneira na fabricação de aços longos e na utilização de coque no Brasil e no setor.

Em 1951, inicia-se a produção da Acesita, com uma capacidade de produção de 60 mil toneladas de aço. Logo em seguida, em 1953, é construída a Cosipa, que apesar de inicialmente concebida como uma empresa privada, apenas inicia a sua construção após a estatização em 1951. A Cosipa inicia as atividades de seu laminador apenas no final de 1963 e apenas em 1965 todas as suas unidades entram em funcionamento, registrando uma capacidade nominal de produção de 500 mil toneladas e um custo total de implantação de US\$ 300 milhões. (PAULA, 1998)

Em 1954, a Mannesmann com uma capacidade de produção de 100 mil toneladas de aço inicia as suas atividades no país. Dois anos depois, é inaugurada a Usiminas, concebida por meio de uma *joint-venture* nipo-brasileira, sendo posteriormente transformada em empresa estatal.

Todas as suas unidades entram em operação no fim de 1963, tendo um custo total de implantação de aproximadamente US\$ 250 milhões na época e com uma capacidade nominal de produção de 500 mil toneladas de aço. (PAULA, 1998)

No final da década de 1960, especificamente em 1968, o governo federal lança o importante Plano Nacional Siderúrgico (PNS), que propunha a criação de um corpo ministerial permanente para estabelecer políticas específicas para beneficiar o setor, além da criação do Fundo Nacional de Siderurgia (Funasi), que tinha como objetivo financiar a expansão do setor no país, e do Conselho de Não-Ferrosos e de Siderurgia (Consider), que ao fim, não deram certo.

Durante a década de setenta, em 1974, é constituída pelo PNS uma *holding* com o nome de Siderbrás, que controlaria a CSN, Usiminas, Cosipa, Cofavi, Cosim, Usiba e Piratini. (PAULA, 1998) Em 1972, o país se consolida como o 17º maior produtor mundial de aço, chegando ao equivalente de 1% da oferta mundial, com uma produção de 6.5 milhões de toneladas de aço por ano. Durante esta década de setenta, o setor é considerado um dos prioritários pelo II Plano de Desenvolvimento Econômico (II PND), sendo investidos no período de 1974 a 1980 o equivalente a US\$ 13,5 bilhões na CSN, Cosipa e Usiminas.

Já no ano de 1980, a produção nacional atinge a ordem de 13 milhões de toneladas de aço ao ano, colocando o país na 10º posição em termos de produção de aço. Porém, com a crise dos anos oitenta, resultado do choque do petróleo, ocorre um declínio de 15,3% na produção da siderurgia brasileira, registrando um volume de produção inferior ao registrado no início da década de oitenta. Três anos depois, em 1983, a Companhia Siderúrgica de Tubarão (CST) inicia as suas operações com uma capacidade de produção de 3 milhões de toneladas de aço por ano, tendo uma participação estatal de 51% em seu capital. Logo depois, em 1986, a Açominas que tinha uma capacidade de produção de 2 milhões de toneladas de aço por ano passa ao controle da Siderbrás, com um custo de US\$ 6,3 bilhões, sendo US\$ 2,47 bilhões provenientes de despesas financeiras. (PAULA, 1998)

Em 1988 o governo dá inicio ao processo de privatização do setor, quando o Estado detinha o controle de aproximadamente 70% do controle da produção nacional de aço. Até esta data, as empresas privadas representavam apenas 30% do produção nacional, com especial destaque para o Grupo Gerdau, que detinha aproximadamente 12% da produção nacional,

seguido pelo Grupo Villares, com 2,7% e a Mannesmann (atual V&M do Brasil), com 2%. (COSSERMELLI, 1998)

Durante a década de noventa ocorre a extinção da Siderbrás e o BNDES é designado para implementar o processo de privatização, agora definido como um programa de governo. Seguindo a regra de transparência do processo, o BNDES promoveu a contratação de empresas de consultoria e auditoria independentes, sendo também responsável pelas publicações de editais e realização de leilões públicos de ações na Bolsa de Valores.

A privatização do setor se constituiu em um importante marco, já que ela possibilitou uma reordenação do setor, fazendo a produção siderúrgica privada produzir 19 milhões de toneladas de aço por ano, representando 65% da capacidade total de produção de aço brasileira. Com a privatização, o setor ganhou mais autonomia para atuação, melhoria de desempenho tanto administrativo quanto financeiro, aumento da internacionalização das empresas, redução de custos, acesso aos mercados de capitais, além de modernizar os seus processos, sejam eles produtivos, ambientais ou logísticos.

Além dos fatores citados, a privatização gerou uma reestruturação na siderurgia brasileira, seguindo a tendência mundial de consolidação, e reduzindo consideravelmente de mais de trinta empresas/grupos no final da década de 80, para apenas dez empresas no inicio de 2002, sendo seis grupos principais responsáveis por 97% da produção brasileira, são eles: CSN, Usiminas/Cosipa, Arcelor Brasil/Acesita/CST/Belgo-Mineira, Gerdau/Açominas, V&M e Aços Villares. (ANDRADE, 2002)

## **3.2 O AÇO E O PROCESSO SIDERÚRGICO**

Partindo para uma análise de como se dá o processo siderúrgico de transformação das matérias primas (minério de ferro, carvão e outros), podemos afirmar que o aço é basicamente uma liga de ferro e carbono. De acordo com Muylder (2001), existem quatro grandes fases no processo produtivo do aço: (i) a preparação do minério de ferro e do carvão; (ii) redução do minério de ferro; (iii) refino; e (iv) conformação técnica – Figura 3.

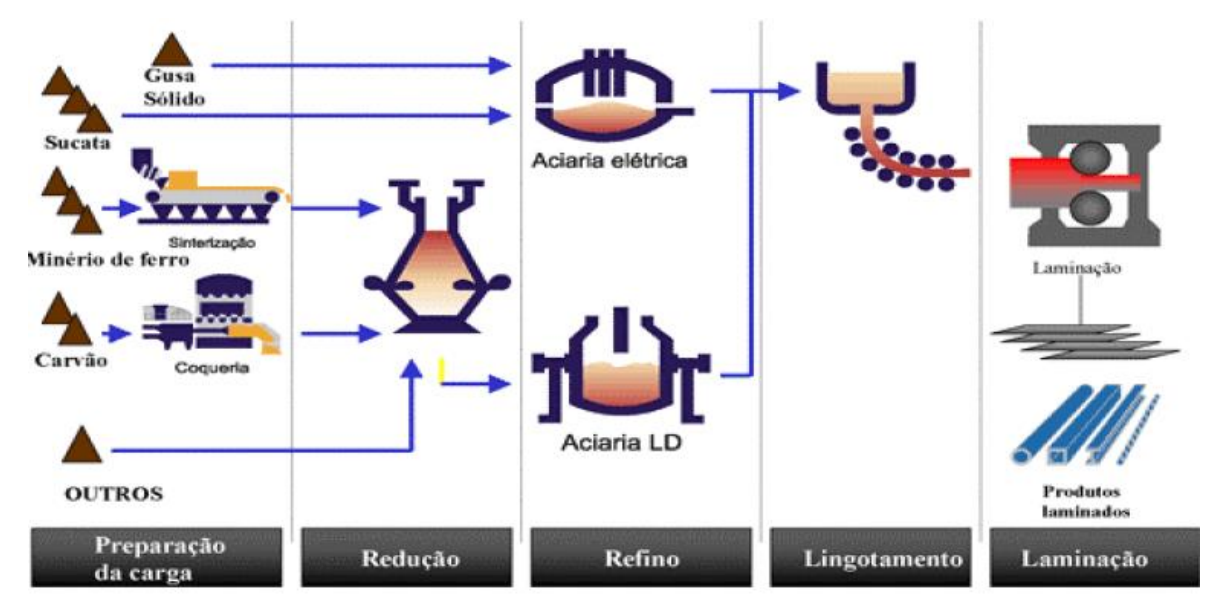

**Figura 3: Fluxo Simplificado da Produção Siderúrgica**

Fonte: IBS, 2007.

A fase de preparação do minério de ferro inicia com a aglomeração do minério de ferro por meio do uso de cal e finos de coque. O produto resultante deste processo se chama *sinter feed* e o carvão é processado na coqueria, transformando-se em coque.

Após essa fase, a matéria-prima é carregada até o alto forno, aonde o oxigênio aquecido a uma temperatura de 1000ºC é soprado pela parte de baixo. O carvão por sua vez, quando entra em contato com o oxigênio produz calor que funde a carga metálica e dá início ao processo de redução do minério de ferro em um metal líquido, chamado de "ferro-gusa", uma liga de ferro e carbono com altíssimo teor de carbono em sua composição.

Segundo o IBS (2007), as aciarias a oxigênio ou elétricas são utilizadas para transformar o ferro-gusa e a sucata de ferro e aço em aço líquido, em um processo também conhecido como "mini mill". Nesta etapa, parte do carbono contido no ferro-gusa é eliminada juntamente com impurezas e a maior parte do aço líquido é solidificado por meio do uso de equipamentos de lingotamento contínuo para produzir os chamados produtos semi-acabados, lingotes e blocos.

Em seguida os semi-acabados, lingotes e blocos são processados por meio de equipamentos chamados "laminadores" e transformados em uma grande variedade de produtos sendo sua nomenclatura dependente de sua forma e/ou composição química, e geralmente são

classificados conforme a sua forma entre: (i) semi-acabados; (ii) aços planos; e (iii) aços longos. Com relação a sua composição química, eles podem ser classificados como aços carbono ou aços ligados.

As usinas siderúrgicas por sua vez podem ser classificadas conforme sua estrutura produtiva, como: (i) integradas; (ii) semi-integradas; ou (iii) não integradas. Usinas integradas seriam aquelas que operam totalmente as três fases básicas do processo produtivo: redução, refino e laminação. Estas usinas partem do ferro gusa, ferro esponja ou da sucata metálica para transformá-los em aço por meio de aciarias elétricas e sua posterior laminação.

Além desta, as usinas não integradas são aquelas que operam em apenas uma fase do processo: redução ou laminação. No primeiro caso estão as produtoras de ferro-gusa, os chamados "guseiros", que têm como característica o emprego de carvão vegetal em altos fornos para redução do minério e fornecimento para outras usinas. No segundo caso, estão os "relaminadores", geralmente de placas e tarugos, adquiridos de usinas integradas ou semiintegradas e os que relaminam material sucateado para depois revender.

## **3.3 DESCRIÇÃO DAS EMPRESAS DO SETOR**

Agora, faremos uma breve introdução dos principais agentes da siderurgia no Brasil, apresentando uma breve descrição da CSN, Gerdau e Usiminas.

#### **3.3.1 Companhia Siderúrgica Nacional**

A Companhia Siderúrgica Nacional (CSN) foi fundada em 1941, pelo então presidente Getúlio Vargas. A CSN iniciou as suas operações em 1946, com a produção de coque, ferro-gusa e outros produtos siderúrgicos. A empresa foi privatizada em 1993, com o governo brasileiro vendendo a sua participação de 91% no capital total da empresa.

Atualmente, a CSN é uma empresa integrada, atuando desde a extração do minério de ferro até a produção e comercialização de aços planos e mais recentemente anunciou planos de produzir aços longos também. Além disso, a empresa atualmente possui uma capacidade instalada de produção de 5,6 milhões de toneladas de aço bruto e 5,1 milhões de toneladas de produtos laminados.

Sua principal planta siderúrgica está localizada na cidade de Volta Redonda, no Estado do Rio de Janeiro. Sua mina própria é localizada no município de Congonhas, em Minas Gerais, chamada de "Casa de Pedra", com capacidade atual de produção de 21 milhões de toneladas por ano, além disso a empresa possui participação na mineradora Namisa. Além disso, administra dois terminais portuários em Itaguaí, no Estado do Rio de Janeiro.

As ações da empresa são transacionadas na BM&FBOVESPA através do *ticker* CSNA3 e na *New York Stock Exchange* (NYSE) através do *ticker* SID.

#### **3.3.2 Gerdau**

A Gerdau foi fundada em 1901, pela família Gerdau, como uma fábrica de pregos no município de Porto Alegre, no Estado do Rio Grande do Sul. Atualmente, a empresa faz parte do Grupo Gerdau, que se dedica a produção e comercialização de produtos siderúrgicos em geral, com foco em aços longos, sendo a maior produtora de aços longos no Brasil.

A empresa opera através de usinas localizadas no Brasil, Estados Unidos e Canadá, assim como na América Latina e na Europa. Possui atualmente uma capacidade instalada de produção de 9,1 milhões de toneladas de aço bruto e 5,3 milhões de toneladas de produtos de aço acabados.

As ações da empresa são transacionadas na BM&FBOVESPA através dos *tickers* GGBR3 e GGBR4, na *New York Stock Exchange* (NYSE) através do *ticker* GGB e na *Bolsa y Mercados Españoles* (BME) através do *ticker* XGGB.

#### **3.3.3 Usiminas**

A Usiminas foi fundada em 1956, por meio de uma *joint-venture* nipo-brasileira, na época do então presidente Juscelino Kubistchek no âmbito do seu Plano de Desenvolvimento. Recentemente, em 2011, o grupo argentino Techint se tornou sócio majoritário da empresa, comprando as participações da Camargo Corrêa e Votorantim.

A empresa opera na siderurgia através de duas usinas, uma localizada no município de Ipatinga, no Estado de Minas Gerais, e outra no município de Cubatão, no Estado de São Paulo,

além da Unigal Usiminas, uma *joint-venture* entre a Usiminas e a Nippon Steel. Além de atuar na mineração através da mina de Serra Azul, localizada no quadrilátero ferrífero de Minas Gerais, além de uma retro área localizada no Porto de Itaguaí, no Estado do Rio de Janeiro. Possui atualmente uma capacidade instalada de produção de 9,5 milhões de toneladas de aço bruto.

As ações da empresa são transacionadas na BM&FBOVESPA através dos *tickers* USIM3, USIM5 e USIM6.

# **3.4 ANÁLISE DA CONJUNTURA ATUAL DA INDÚSTRIA SIDERÚRGICA BRASILEIRA**

A indústria siderúrgica brasileira é atualmente uma das maiores do mundo em termos de produção de aço bruto. Segundo dados da *World Steel Association*, entidade que representa cerca de 170 produtores de aço (incluindo 16 das 20 maiores empresas de aço do mundo), o Brasil ficou em 9º lugar no *ranking* dos maiores produtores mundiais de aço bruto, conforme a tabela 3.

| Em milhões de toneladas | 2012  |
|-------------------------|-------|
| China                   | 729,4 |
| Japão                   | 107,2 |
| <b>EUA</b>              | 88,6  |
| India                   | 76,7  |
| Rússia                  | 70,6  |
| Coréia do Sul           | 69,3  |
| Alemanha                | 42,7  |
| Turquia                 | 35,9  |
| <b>Brasil</b>           | 34,7  |
| Ucrania                 | 32,9  |

**Tabela 3: Os 10 maiores produtores de aço bruto em 2012**

Fonte: *World Steel Association*. Elaboração própria.

Ainda em 2012, a produção de aço bruto brasileira representou aproximadamente 74% de toda a produção de aço bruto da América do Sul (46,9 milhões de toneladas) e aproximadamente 2% de toda a produção global, estimada em 1.5 bilhões de toneladas. Estes números comprovam a força e a relevância que a indústria siderúrgica brasileira possui atualmente no cenário global do aço.

Os produtores de aço no Brasil, historicamente, apresentam certas vantagens em relação aos seus concorrentes internacionais, tanto em termos de matérias-primas abundantes quanto em sua estrutura de custo relativamente enxuta, além de um mercado interno robusto e sólidos relacionamentos de longo prazo com os seus principais clientes. Todos estes fatores ajudaram as siderúrgicas brasileiras a terem uma forte vantagem de preço em relação a seus competidores internacionais, com margens saudáveis que possibilitava que se beneficiassem do diferencial de preço existente entre os preços internacionais e domésticos do aço.

Porém, nos últimos anos, a apreciação da moeda brasileira aliada aos fracos fundamentos do mercado de aço global, resultaram em um aumento das importações de aço no Brasil em cerca de 54%, de acordo com dados do Instituto Aço Brasil (IABr). Logo, as siderúrgicas brasileiras enfrentam um ambiente bem mais desafiador que antes, tendo que ajustar os seus preços para competir com as importações, de modo a manter o seu *market share* no mercado doméstico. Preços mais baixos para o aço e custos mais elevados para o minério de ferro, carvão de coque, energia e trabalho aliados a um contexto de crise econômica global, gerando redução da demanda de aço, contribuíram para reduzir de forma significativa a rentabilidade das siderúrgicas do Brasil, conforme ilustrado no Gráfico 1.

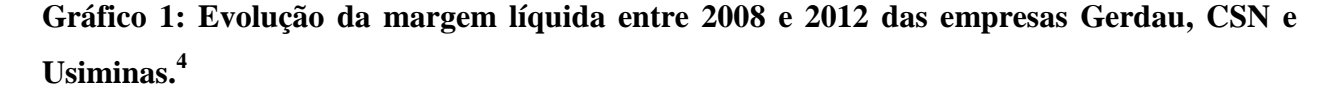

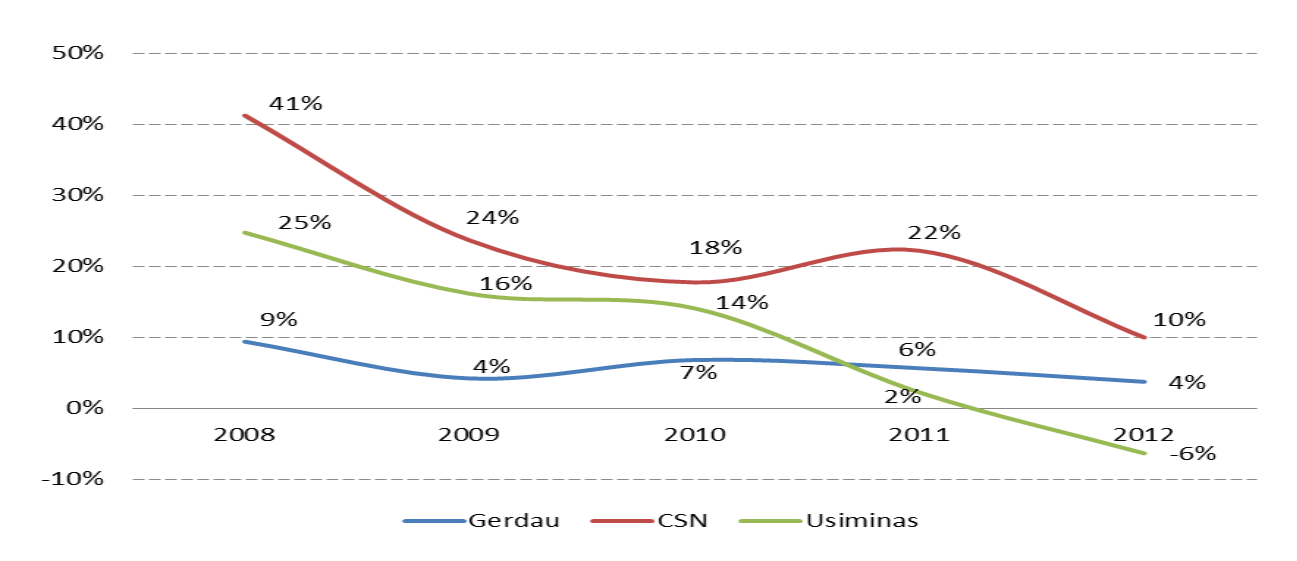

Fonte: Dados das empresas. Elaboração própria.

1

 $4$  Margem Líquida = Lucro Líquido/Receita Líquida

Junto com o alto nível de importação de aço, os estoques elevados entre os distribuidores de aço também enfraqueceram a competitividade interna e os níveis de produção da Usiminas, CSN e Gerdau. As importações de aço afetam com maior intensidade os produtores de aços planos como Usiminas e CSN do que produtores de aços longos como a Gerdau, dado que o aço plano também é passível de importação indireta, ou seja, por meio da importação de produtos usados na fabricação de automóveis, autopeças, geladeiras, fogões, na construção civil, indústria naval, embalagens, entre outros.

Considerando a capacidade de produção de aço, tanto no Brasil quanto no mundo, as estimativas do Instituto Aço Brasil (IABr) consideram que atualmente exista uma sobre capacidade de produção de aço no mundo de aproximadamente 500 milhões de toneladas. Logo, podemos concluir que as importações continuarão a fluir para o Brasil, deixando o poder de precificação das siderúrgicas brasileiras relativamente fraco, além de limitar a sua capacidade de repassar o aumento dos custos de matérias-primas, mão de obra e energia elétrica.

Tudo isso tem reduzido significativamente a rentabilidade para os produtores de aço do Brasil desde o início de 2010, apesar das recentes iniciativas por parte do governo como: (i) aumento na alíquota de importação para alguns produtos, principalmente aços planos e alguns aços longos; (ii) resolução do problema relacionado à "guerra dos portos", aonde estados e municípios disputavam o uso de seus portos como meios de entrada para produtos importados por meio da redução de alíquotas, o que gerou um incentivo a importação; ainda sim a indústria siderúrgica brasileira sofre para se manter rentável.

Podemos verificar no Gráfico 2 que a CSN manteve margens mais altas em comparação com seus concorrentes, reflexo da sua autossuficiência em minério de ferro e energia, que lhe confere uma vantagem competitiva, bem como alguns benefícios de diversificação de receita, resultado de seus investimentos mais maduros em minério de ferro. Já Usiminas e Gerdau registraram declínios significativos nas suas margens ao longo do tempo, o que gerou uma recente onda de investimentos em minério de ferro e energia, com o objetivo de tornar-se mais autossuficiente e competitivo em termos de matérias-primas. Aliás, esta tem se tornado uma tendência no setor, reflexo das baixas margens na venda do aço, em torno dos 10%, enquanto as margens com a venda de minério de ferro beiram os 55%, fato que explica a crescente contribuição dos resultados advindos da divisão de minério de ferro das siderúrgicas em seus resultados consolidados.

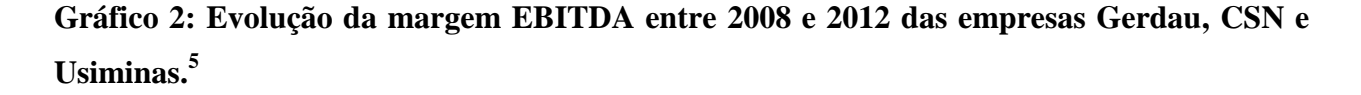

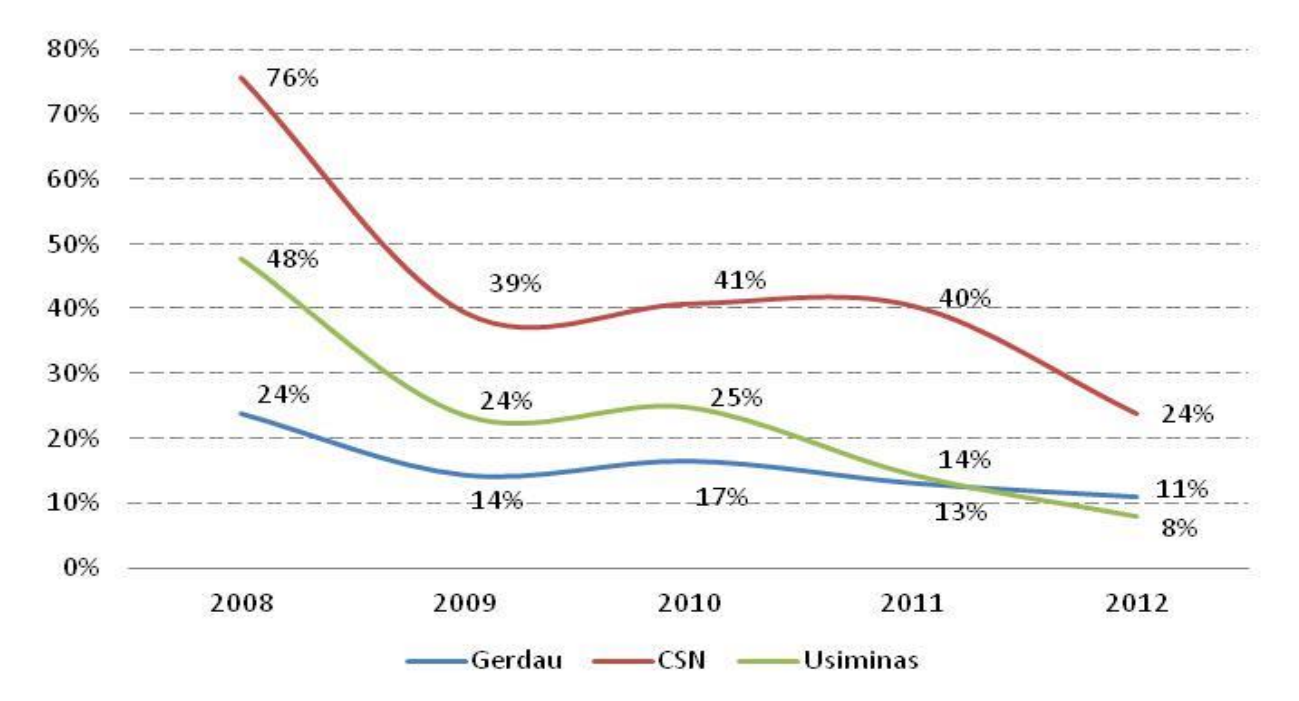

Fonte: Dados das empresas. Elaboração própria.

A indústria siderúrgica do Brasil se recuperou de forma relativamente rápida após a crise econômica mundial em 2008-2009, quando, de acordo com dados das empresas (CSN, Gerdau e Usiminas), se chegou a operar com apenas 50% da capacidade de produção, muito abaixo do nível histórico de 80%. Porém, com o reaquecimento da demanda após a crise, rapidamente os altos-fornos que estavam ociosos durante a crise econômica foram religados, e já no início de 2010, a indústria de aço no Brasil operava com 76% de sua capacidade instalada de produção, fazendo com que a produção de aço bruto aumentasse 24% em 2010, em comparação a 2009, segundo dados do IABr. Logo, a economia brasileira evidenciou os seus sólidos fundamentos macroeconômicos, auxiliados por medidas de estímulo do governo, redução de impostos e

1

 $<sup>5</sup>$  Margem EBITDA = EBITDA/Receita Líquida</sup>

disponibilidade de crédito ampliada, o que beneficiou montadoras e outras indústrias consumidoras de aço no Brasil. Porém, tal aumento acabou gerando uma antecipação da demanda, o que gerou uma estagnação da produção de aço em 2011 e 2012.

Com a estagnação da produção de aço no Brasil e da demanda de aço no mundo, Usiminas, CSN e Gerdau começaram a fazer investimentos de capital, no sentido de geração de melhorias operacionais e redução de custos, fato que explica os crescentes níveis de investimentos para alcançar a autossuficiência em minério de ferro, logística (que cada vez mais se mostra um fator fundamental) e energia, a fim de restabelecer a sua competitividade global. Tais investimentos contribuíram para as margens mais comprimidas registradas pelas siderúrgicas brasileiras nos últimos anos, além de um aumento nos níveis de alavancagem financeira<sup>6</sup>, como mostra o Gráfico 3.

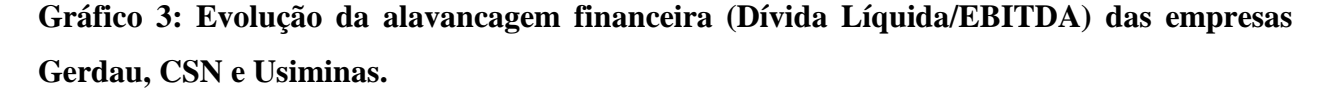

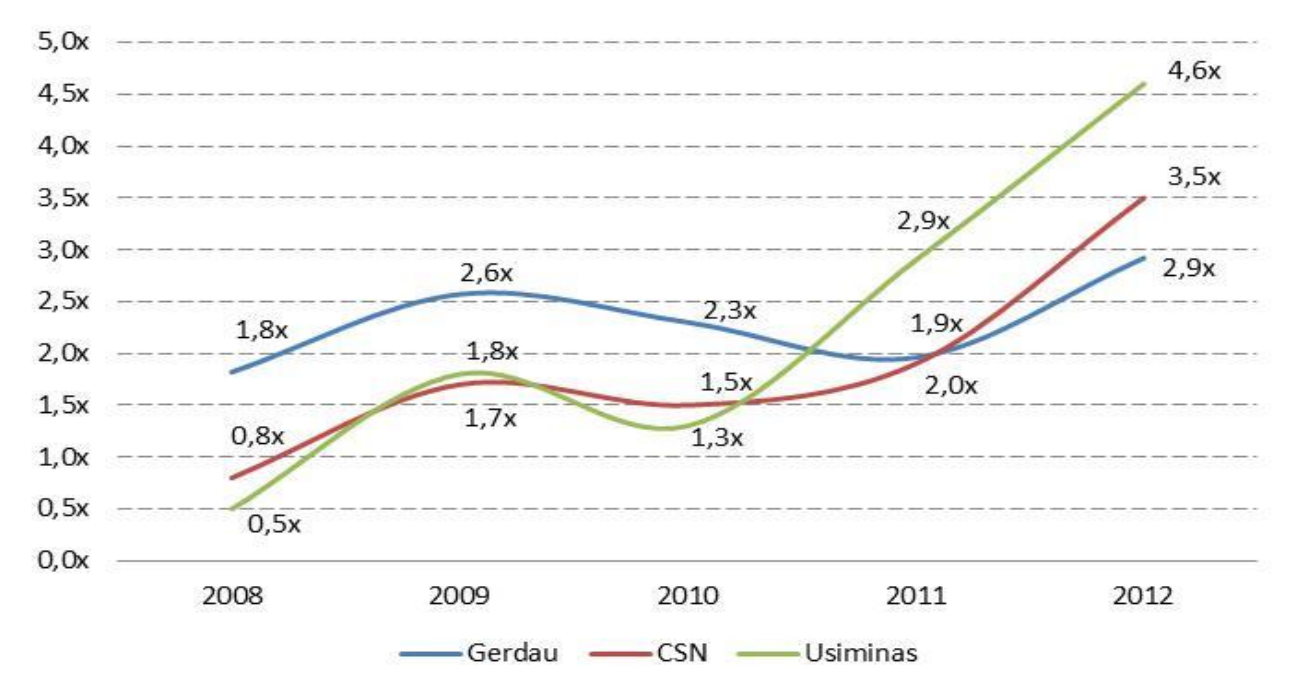

Fonte: Dados das empresas. Elaboração própria.

<u>.</u>

<sup>6</sup> Alavancagem financeira medida por meio do índice "Dívida Líquida/EBITDA", sendo Dívida Líquida = Empréstimos e Financiamentos de Curto Prazo + Empréstimos e Financiamentos de Longo Prazo – Caixa e Equivalentes de Caixa.

A CSN apesar de já ter investido na integração vertical de sua produção e ter uma robusta produção de minério de ferro advinda de Casa de Pedra e da Namisa, ainda possui um agressivo plano de investimentos para os próximos anos, de aproximadamente 21 bilhões de reais, que incluem a ampliação da sua capacidade de mineração de minério de ferro e logística (predominantemente a ferrovia Transnordestina), além de aumento da sua capacidade de produção cimento e uma usina de produção de aços longos no Brasil, fato que justifica o seu crescente grau de alavancagem.

Já a Usiminas também tem um plano de investimentos substanciais para expandir a sua produção de minério de ferro por meio de sua subsidiária Mineração Usiminas (MUSA), além de almejar a autossuficiência de energia, tornando-a menos vulnerável à fraca demanda de aço. Gerdau, por sua vez, como uma produtora de aços longos, beneficia-se principalmente da recuperação na atividade de construção civil, mas também têm focado seus investimentos recentes para se tornar autossuficiente em minério de ferro e energia elétrica, além de um recente investimento em uma usina de aços planos, tendo uma plano de investimentos até 2017 de 8,5 bilhões de reais.

Portanto, as três principais siderúrgicas brasileiras de capital enfrentam um risco de alavancagem, planejando grandes investimentos para melhorar a sua competitividade e ampliar a sua autossuficiência durante um período de margens menores e fraco poder de precificação. Fracos resultados operacionais e investimentos pesados têm pressionado os indicadores de crédito e rentabilidade para as três empresas desde 2009. Suas margens caíram abaixo de níveis históricos, e seus níveis de alavancagem aumentaram consideravelmente.

Partindo desta análise podemos concluir que:

(i) As importações continuarão a ser uma parte permanente do mercado interno, dado que as importações ajudam no controle da inflação. Como resultado, estas importações contribuem para as margens mais baixas e aumento da dificuldade de ganhos entre os produtores de aço do Brasil. O persistente excesso de capacidade de produção de aço em todo o mundo deve manter as importações com preços baixos que vem para o mercado brasileiro em um ritmo acelerado no curto e médio prazo, a despeito das iniciativas governamentais para combater a importação.

(ii) A produção de aço da China e a demanda doméstica continuarão a ser um fator importante para a indústria siderúrgica global, e vão influenciar os preços do minério de ferro e do coque. Com as siderúrgicas no Brasil aumentando sua própria produção de minério de ferro para exportação junto com a demanda de minério de ferro da China serão fatores fundamentais para sustentar suas margens, como resultado de uma participação cada vez maior da receita advinda da venda de minério de ferro em seus resultados consolidados.

(iii) A indústria siderúrgica do Brasil, assim como toda a indústria brasileira, precisa de soluções de longo prazo para os seus desafios específicos, que incluem diversos gargalos logísticos, a falta de infraestrutura adequada, e uma carga tributária pesada quando comparada a outros países.

# **4. ANÁLISE DA ADERÊNCIA ENTRE OS PREÇOS ESTIMADOS E PRATICADOS**

Partiremos agora para a análise da aderência entre os preços estimados e praticados na BM&F Bovespa no caso da Usiminas (USIM5), e na *New York Stock Exchange (NYSE)* no caso da Gerdau (GGB) e CSN (SID). Os dados utilizados nas análises encontram-se no apêndice 1 e as sintaxes utilizadas na análise e modelagem dos dados por meio do *software* estatístico disponibilizado pelo *Statistical Analysis Software (SAS)* encontram-se no apêndice 2.

#### **4.1 METODOLOGIA**

A metodologia de análise dos dados será feita através de 3 etapas listadas a seguir:

### **1ª Etapa: Amostra**

Para a análise serão utilizados os preços de fechamento do último dia de cada mês das ações da Usiminas (USIM5) na BM&FBOVESPA e no caso da Gerdau (GGB) e CSN (SID), os preços de fechamento do último dia útil de cada mês na *New York Stock Exchange (NYSE)* para o tratamento estatístico dos dados será utilizado o *software* estatístico disponibilizado pelo *Statistical Analysis Software (SAS).* O uso dos dados em uma base mensal ao invés de diária se justifica pelo fato dos valores projetados para os preços das ações variarem muito pouco em uma base diária, fato que poderia comprometer a análise dos dados.

O uso das *ADRs (American Depositary Receipt)* da Gerdau e CSN se justifica pelo fato destas serem as mais utilizadas como padrão de análise pelos analistas, ou seja, são utilizadas como os *tickers* padrão para o estabelecimento dos *target prices* e portanto, conferem a maior amostra possível para determinar o consenso de mercado da *Bloomberg*. Já a Usiminas, pelo fato de não ter ADRs, é a única siderúrgica que os analistas de mercado utilizam como padrão o seu *ticker* na BM&FBOVESPA para estabelecer o seu respectivo *target price*.

O consenso de mercado para o *target price*, ou "BEST\_TARGET\_PRICE" para os próximos 12 meses da *Bloomberg* é calculado com base na média aritmética simples dos valores publicados pelos analistas, sendo incluídos apenas os valores publicados nos últimos 3 meses a data da consulta.

Para a obtenção das duas amostras (preços estimados e preços praticados), foram utilizados dados obtidos a partir do sistema de dados da *Bloomberg* para as ações da Usiminas (USIM5) negociadas na BM&FBOVESPA e para as ações da Gerdau (GGB) e CSN (SID) negociadas na *New York Stock Exchange (NYSE)* no período de 2005 a 2012 em uma base diária, sendo utilizado o preço de fechamento para os preços praticados das respectivas empresas no último dia útil de cada mês. Portanto, para a seleção da amostra, além da seleção temporal também foram utilizados critérios relacionados a disponibilidade dos dados.

Por fim, será feita a transformação logarítmica dos dados, de modo a facilitar a análise dos dados. A transformação logarítmica se justifica pelo fato de tornar constante a variância da série, além de remover a tendência exponencial e outros tipos de comportamentos não lineares nos dados da série. Outro aspecto que torna interessante transformar as observações para a forma logarítmica é que o próprio valor dos coeficientes do modelo fornecem diretamente as elasticidades, sendo isso um elemento muito importante para aqueles que trabalham em economia. (MARGARIDO *et al*, 1999)

#### **2ª Etapa: Teste de Dickey-Fuller e transformação dos dados**

Partindo dos dados, primeiramente vamos avaliar as séries de modo a definir se elas são ou não estacionárias utilizando o teste de Dickey-Fuller (1979). Séries estacionárias apresentariam, de acordo com Gujarati (2006), um comportamento constante no tempo, ou seja, tenderiam a convergir para um valor médio constante e sua variabilidade não muda conforme o tempo, já séries não estacionárias apresentariam uma variância que não é constante no tempo ou apresenta relações entre os valores presentes e defasados que modificam-se com o tempo.

Particularmente para a análise proposta, este teste apresenta uma grande relevância dado que a análise da relação entre séries que apresentam comportamentos não sistemáticos pode levar a conclusões equivocadas e sem sentido. Além disso, evita-se a ocorrência de relação espúria, ou seja, quando a análise estatística sugere falsamente uma associação significativa entre duas séries, quando na verdade não há nenhuma relação de causa e efeito entre as mesmas, indicando uma falsa relação de causa e efeito. Esta relação geralmente é resultante do fato das séries não estacionárias apresentarem uma tendência comum no tempo, seja ela de crescimento ou de decrescimento, o que gera um falso grau de correlação. (GUJARATI, 2006)

Logo, de modo a evitar a relação espúria, após a análise da estacionariedade da série, caso seja necessário, faremos a transformação da série não estacionária em estacionária, por meio da diferença, ou seja,  $\Delta Y_t = Y_t - Y_{(t-j)}$ , sendo tiradas *n* diferenças até que a série não estacionária se transforme em estacionária. Assim, ao invés da relação entre  $Y_t$  e  $X_t$ , teremos uma relação entre  $\Delta Y_t$  e  $\Delta X_t$ :  $\Delta Y_t = \alpha + \beta \Delta X_t + e_t$ . Logo, segundo Gujarati (2006), este modelo por diferença de variáveis captaria mais as mudanças que acontecem de um período para o outro, apesar de captar mais a relações de curto prazo.

O teste de Dickey-Fuller (1979) será aplicado em cada uma das amostras (preços realizados e preços projetados) para se determinar a estarionariedade ou não estacionariedade das amostras. O teste será realizado via uso da estatística de teste proposta por Dickey e Fuller, ou estatística de teste  $\tau$  (tau) e a estatística de teste F. Outro ponto importante é que a análise irá referir-se ao *lag* (defasagem) zero, ou seja, o que importa em termos de análise de raiz unitária é o valor do teste  $\tau$  (tau) ou do teste F (quando se tratar de hipótese conjunta), ambos associados com a defasagem de ordem zero.

Para isto, partiremos da equação  $Y_t = \rho Y_{t-1} + e_t$  e faremos um teste de hipóteses para as seguintes hipóteses:

 ${H_0: \rho = 1} \ {H_1: \rho < 1}$ (série não estacionária) (série estacionária)

A análise da estatística de teste será feita mediante o uso de um intervalo de confiança de 90%. Caso seja constatada a não estacionariedade da série, será realizado o procedimento da diferença, conforme descrito acima, para transformar as amostras não estacionárias em estacionárias. Sendo este procedimento repetido até que as amostras apresentem pelo critério do teste de Dickey-Fuller (1979) características de uma série estacionária.

#### **3ª Etapa: Teste de causalidade de Granger**

Após a transformação da série não estacionária em estacionária, será efetuado o teste de causalidade de Granger (1969), que basicamente consiste em um método mais refinado do que o uso de simples correlações entre variáveis. Tal distinção é fundamental, dado que uma correlação não implica por si só em causalidade no tempo (relação de causa e efeito). Ou seja, em séries temporais, eventos passados podem causar eventos presentes, mas eventos presentes não podem causar eventos passados.

Segundo Gujarati (2006), o teste de causalidade de Granger basicamente procura determinar a existência de sentido causal entre duas variáveis, ou seja, se *X* Granger causa *Y* ou *Y* Granger causa *X*, logo, estimam-se as seguintes regressões:

 ∑ ∑ ................................................(18) ∑ ∑ ................................................(19)

No caso em análise, partimos do pressuposto de que há uma causalidade unilateral entre as variáveis, ou seja, de que apenas o preço projetado em *t* ou *t-j* possa afetar o preço realizado/praticado e não a causalidade contrária, dado que os preços projetados advêm dos modelos de *valuation* e estes teoricamente não dependem dos preços praticados em *t* ou *t-j*. Partindo do uso do modelo apresentado na equação (18), vamos testar as seguintes hipóteses para até 12 defasagens temporais em *X* e *Y*, sendo  $Y_{t-j}$  para os preços praticados e  $X_{t-j}$  para os preços projetados, partindo do pressuposto apresentado pelos analistas de mercado que projetam os seus *target prices* no momento *t*, com um horizonte de previsão de 12 meses a frente:

$$
\begin{cases} H_0: b_j = 0 \\ H_1: b_j \neq 0 \end{cases}
$$

Portanto, a partir da análise da estatística de teste de Wald e da significância apresentada pelo SAS, chegaremos a uma conclusão a respeito do impacto que as variáveis independentes, no caso desta análise, os preços projetados para as ações selecionadas, teriam sobre a variável dependente, no caso, os preços realizados das ações selecionadas. A análise da estatística de teste será feita mediante o uso de um intervalo de confiança de 90%.

# **4.2 ANÁLISE DOS DADOS**

Partiremos agora para a análise dos dados utilizando a metodologia acima descrita para cada uma das empresas citadas (Usiminas, CSN e Gerdau).

#### **4.2.1 Usiminas**

Partindo da metodologia de análise, chegamos a uma amostra de 96 dados, disponibilizados no Anexo 1 do Apêndice 1, sendo um para cada respectivo mês, começando em janeiro e terminando em dezembro, para o período entre 2005 e 2012. Seguindo as etapas descritas na metodologia, primeiramente vamos ajustar as amostras por meio da transformação de ambas as amostras por meio de seu logaritmo natural *ln(prat) e ln(proj),* no caso, utilizaremos "prat" para os preços praticados/realizados e "proj" para os preços projetados. Após isto, chegamos ao Gráfico 4, que mostra a evolução do logaritmo natural dos preços praticados e projetados das ações da Usiminas no período de janeiro de 2005 a dezembro de 2012.

**Gráfico 4: Evolução do logaritmo natural dos preços praticados e projetados das ações da Usiminas entre janeiro de 2005 e dezembro de 2012.**

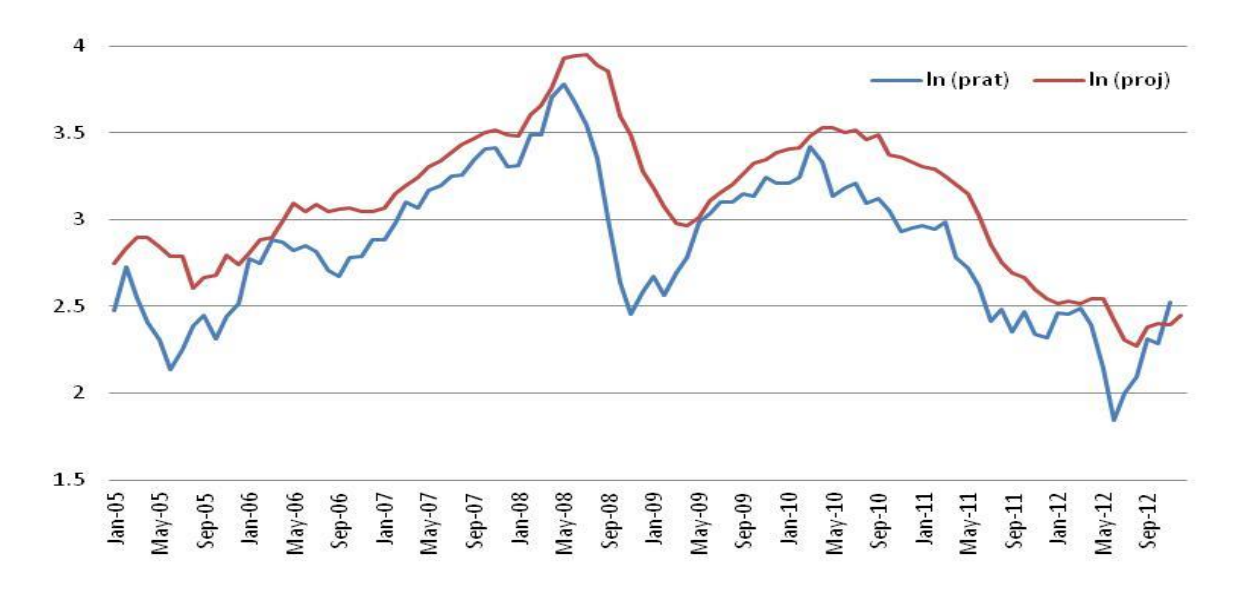

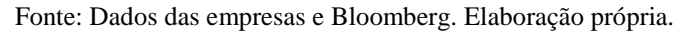

Analisando graficamente o comportamento das amostras ao longo do tempo, é observável a não estacionariedade existente em ambas as amostras, apesar da transformação logarítmica de ambas as amostras. Para testarmos, efetivamente, a não estacionariedade das amostras, faremos o

teste de Dickey-Fuller utilizando o software estatístico SAS para chegar a seguinte tabela de resultados.

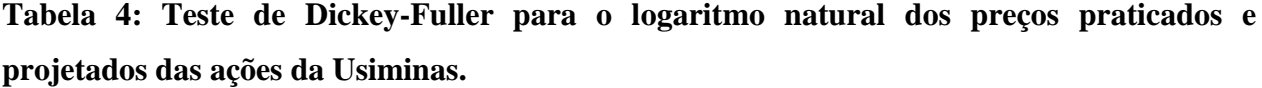

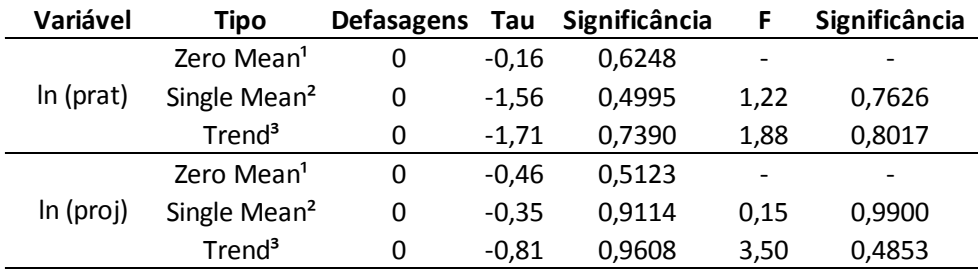

<sup>1</sup> modelo sem constante e sem tendência.

² modelo somente com constante.

³ modelo com constante e com tendência.

Fonte: Bloomberg e SAS. Elaboração própria.

Partindo dos resultados expostos na Tabela 4, verificamos que para ambas as variáveis (preços projetados e praticados), as estatísticas de teste  $\tau$  (tau) e F apresentaram significâncias muito superiores ao máximo estipulado na metodologia de análise (10%) nos três casos (*zero mean, single mean* e *trend*), o que nos leva a não rejeitar a hipótese *Ho* dada a alta probabilidade de erro ao rejeitar a hipótese *Ho*, portanto, podemos concluir que ambas as variáveis são não estacionárias.

Logo, conforme a metodologia, vamos tirar a primeira diferença, de modo a transformar as séries não estacionárias em estacionárias para prosseguirmos com a análise dos dados.

Para isto, foi tirada a primeira diferença segundo as fórmulas (21) e (22):

( ) ( ) ( ).................................................(21)

$$
dln(proj_t) = ln(proj_t) - ln(proj_{t-1})
$$
.................(22)

Após tirarmos as diferenças, chegamos a seguinte amostra ilustrada no Gráfico 5.

**Gráfico 5: Evolução da diferença do logaritmo natural dos preços praticados e projetados das ações da Usiminas entre janeiro de 2005 e dezembro de 2012.**

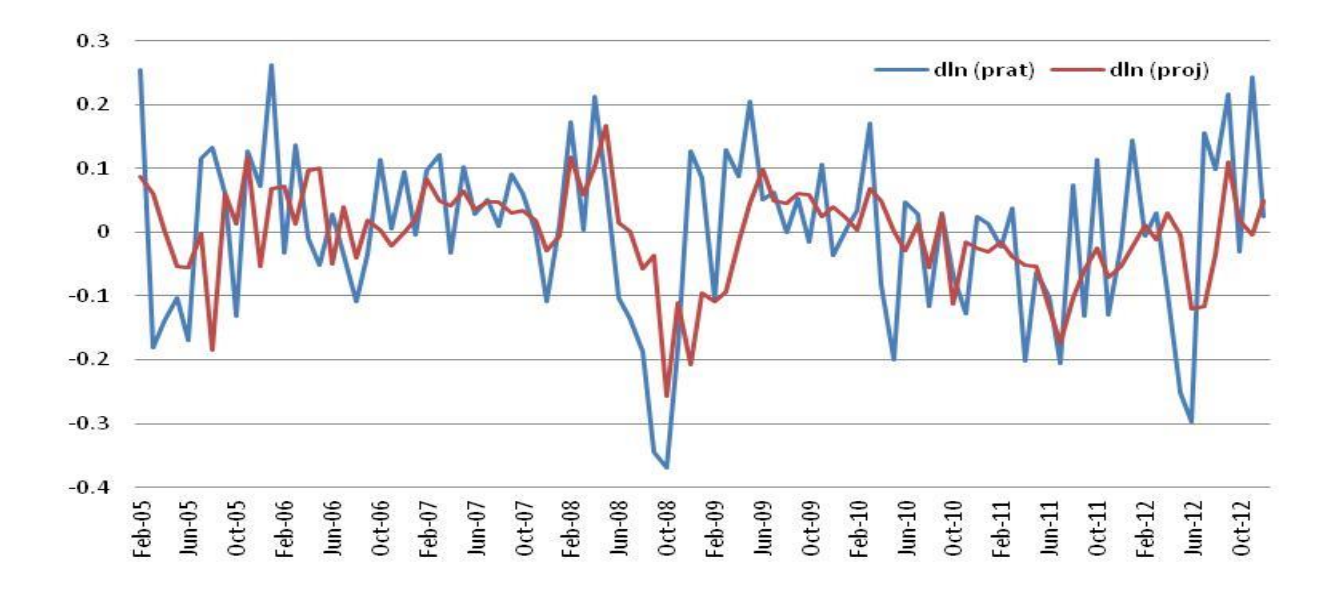

Fonte: Dados das empresas e Bloomberg. Elaboração própria.

Ao analisar graficamente o Gráfico 5, podemos averiguar que ambas as séries agora apresentam um padrão estacionário após tirar a primeira diferença, portanto, para confirmarmos tal afirmação, faremos novamente o teste de Dickey-Fuller utilizando o software estatístico SAS conforme ilustra a Tabela 5 a seguir.

**Tabela 5: Teste de Dickey-Fuller para a primeira diferença do logaritmo natural dos preços praticados e projetados das ações da Usiminas.**

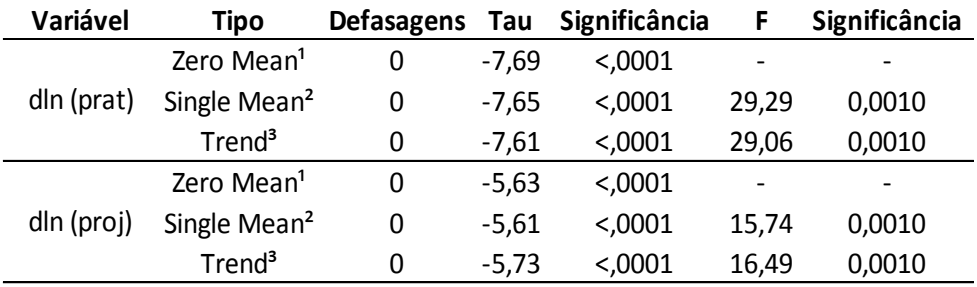

<sup>1</sup> modelo sem constante e sem tendência.

² modelo somente com constante.

³ modelo com constante e com tendência.

Fonte: Bloomberg e SAS. Elaboração própria.

De acordo com os dados da Tabela 5, diferentemente dos dados apresentados na Tabela 4 para o teste de Dickey-Fuller, agora as significâncias das estatísticas de teste  $\tau$  (tau) e F após feita a primeira diferença do logaritmo natural tanto para os preços praticados quanto os preços projetados das ações da Usiminas apresentaram valores dentro da significância (10%) para os três casos (*zero mean, single mean* e *trend*). Logo, podemos rejeitar a hipótese *Ho*, dada a baixa probabilidade de erro que incorremos ao afirmar que ambas as variáveis são estacionárias.

A próxima etapa é o teste de causalidade de Granger. Este será feito considerando o seguinte modelo autorregressivo para descobrir se os dados defasados em *t-j* influem na volatilidade do preço praticado no período *t*, no caso, foi calculado o teste para até 12 defasagens, conforme descrito na metodologia.

$$
\mathrm{dln}(prat_t) = \alpha + \sum_{i=1}^{n} \beta_j \mathrm{dln}(prat_{t-j}) + \sum_{i=1}^{n} \delta_j \mathrm{dln}(proj_{t-j})
$$

Após a análise dos dados chegamos a seguinte tabela com os dados compilados do SAS para o teste de causalidade de Granger, dado o modelo apresentado.

|                |       | Defasagens Teste Wald Significância | Decisão         |
|----------------|-------|-------------------------------------|-----------------|
| 1              | 0.78  | 0.3781                              | Não Rejeitar Ho |
| $\overline{2}$ | 2.13  | 0.3448                              | Não Rejeitar Ho |
| 3              | 3.24  | 0.3558                              | Não Rejeitar Ho |
| 4              | 3.87  | 0.4238                              | Não Rejeitar Ho |
| 5              | 4.82  | 0.4383                              | Não Rejeitar Ho |
| 6              | 4.89  | 0.5575                              | Não Rejeitar Ho |
| 7              | 5.01  | 0.6591                              | Não Rejeitar Ho |
| 8              | 5.49  | 0.7042                              | Não Rejeitar Ho |
| 9              | 6.83  | 0.6551                              | Não Rejeitar Ho |
| 10             | 7.48  | 0.6792                              | Não Rejeitar Ho |
| 11             | 12.81 | 0.3057                              | Não Rejeitar Ho |
| 12             | 8.57  | 0.7394                              | Não Rejeitar Ho |

**Tabela 6: Teste de causalidade de Granger para a ação da Usiminas.**

Fonte: Bloomberg, Economática e SAS. Elaboração própria.

Ao analisarmos os dados contidos na Tabela 6 e partindo do teste de hipóteses descrito na metodologia (efetuado conforme o programa descrito no Apêndice 2), podemos constatar que o teste de causalidade de Granger, medido no caso pela estatística de teste de Wald, apresentou para as 12 defasagens, valores superiores ao nível de significância estimulado de 10%.

Portanto, partindo dos testes efetuados com a base de dados que se encontra no Apêndice 1 no anexo 1, chegamos a decisão de não rejeitar a hipótese *Ho*, ou seja, não rejeitamos a hipótese de que  $d ln(proj_{t-i})$  para até 12 defasagens ou o delta dos preços projetados pelos analistas não contribui, no sentido de Granger, para explicar  $dln(prat)_t$  , baseado na alta probabilidade de erro ao rejeitar *Ho*, acima de 10%, estipulado na metodologia de análise. Portanto, o uso dos métodos de *valuation* anteriormente descritos para se chegar ao preço alvo dos analistas não contribui, no sentido de Granger, para explicar o delta dos preços praticados em *t*.

Ao mesmo tempo, ao não rejeitarmos a hipótese *Ho*, estamos afirmando que não existe uma influência de  $dln(prat_{t-i})$  sobre  $dln(prat)_t$  no sentido de Granger, nos levando a conclusão de que as variáveis que influenciariam  $dln(prat_{t-i})$  não seriam passiveis de mensuração e modelagem, dado que os preços realizados teriam, de acordo com Fama (1970), partindo da hipótese da eficiência de mercado, um comportamento aleatório, ou *random walk*, aonde não existiria correlação entre os retornos correntes e retornos passados de uma ação.

#### **4.2.2 Companhia Siderúrgica Nacional**

Partindo para a análise dos dados da Companhia Siderúrgica Nacional (CSN), disponibilizados no Anexo 2 do Apêndice 1, e utilizando a metodologia de análise apresentada, chegamos a uma amostra de 96 dados, sendo um para cada respectivo mês, começando em janeiro e terminando em dezembro, para o período entre 2005 e 2012.

Primeiramente ajustamos as amostras por meio da transformação de ambas as amostras por meio de seu logaritmo natural *ln(prat)* e *ln(proj)*, no caso, utilizaremos "prat" para os preços praticados/realizados e "proj" para os preços projetados, chegando a partir dos dados ao Gráfico 6 a seguir. Lembrando que o uso do logaritmo natural se justifica segundo Margarido *et al* (1999) pelo fato da transformação logarítmica tornar constante a variância da série e remover a tendência exponencial além de outros tipos de comportamentos não lineares que podem influenciar a sua amostra.

**Gráfico 6: Evolução do logaritmo natural dos preços praticados e projetados das ações da CSN entre janeiro de 2005 e dezembro de 2012.**

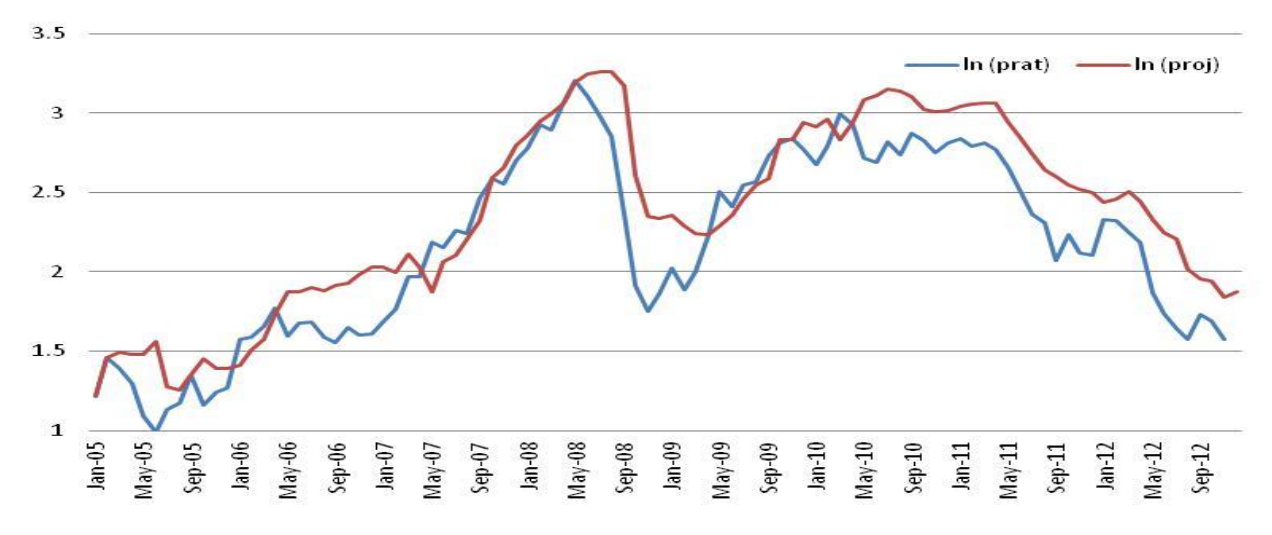

Fonte: Dados das empresas e Bloomberg. Elaboração própria.

Pelo gráfico do comportamento das amostras ao longo do tempo, é observável a não estacionariedade existente em ambas as séries, *ln (proj)* e *ln (prat).* Para comprovarmos tal afirmação, vamos realizar o teste de Dickey-Fuller para ambas as amostras, logo, a partir do uso do SAS para a análise dos dados, chegamos a Tabela 7 com as estatísticas de teste  $\tau$  (tau) e F de modo a testarmos as hipóteses descritas na metodologia de análise.

|           | Variável                 | Tipo                     | <b>Defasagens</b> | Tau     | Significância | F                        | Significância            |
|-----------|--------------------------|--------------------------|-------------------|---------|---------------|--------------------------|--------------------------|
|           | Zero Mean <sup>1</sup>   | 0                        | $-0.06$           | 0.6616  |               | $\overline{\phantom{a}}$ |                          |
|           | ln (prat)                | Single Mean <sup>2</sup> | 0                 | $-1.69$ | 0.4313        | 1.51                     | 0,6889                   |
|           | Trend <sup>3</sup>       | 0                        | $-1,01$           | 0.9374  | 1,86          | 0,8059                   |                          |
|           |                          | Zero Mean <sup>1</sup>   | 0                 | 0.16    | 0.7305        | $\overline{\phantom{0}}$ | $\overline{\phantom{a}}$ |
| ln (proj) | Single Mean <sup>2</sup> | 0                        | $-1.81$           | 0.3750  | 1.82          | 0,6121                   |                          |
|           | Trend <sup>3</sup>       | 0                        | $-0.25$           | 0.9909  | 3.61          | 0,4628                   |                          |

**Tabela 7: Teste de Dickey-Fuller para o logaritmo natural dos preços praticados e projetados das ações da CSN.**

<sup>1</sup> modelo sem constante e sem tendência.

² modelo somente com constante.

³ modelo com constante e com tendência.

Fonte: Bloomberg e SAS. Elaboração própria.

A partir da Tabela 7, podemos concluir a partir das estatísticas de teste  $\tau$  (tau) e F para ambas as séries de dados (preços projetados e praticados), que não rejeitamos a hipótese *Ho* de que ambas as séries são não estacionárias. Tal afirmação se baseia na estatística de teste que apresentou em todos os casos (*zero mean, single mean* e *trend*) uma significância superior ao limite estabelecido na metodologia de análise, que era de no máximo 10%.

Dada a não estacionariedade das amostras comprovada por meio do teste de Dickey-Fuller, vamos tirar a primeira diferença, de modo a tentar transformar as séries não estacionárias em estacionárias para prosseguirmos com a análise dos dados.

**Gráfico 7: Evolução da diferença do logaritmo natural dos preços praticados e projetados das ações da CSN entre janeiro de 2005 e dezembro de 2012.**

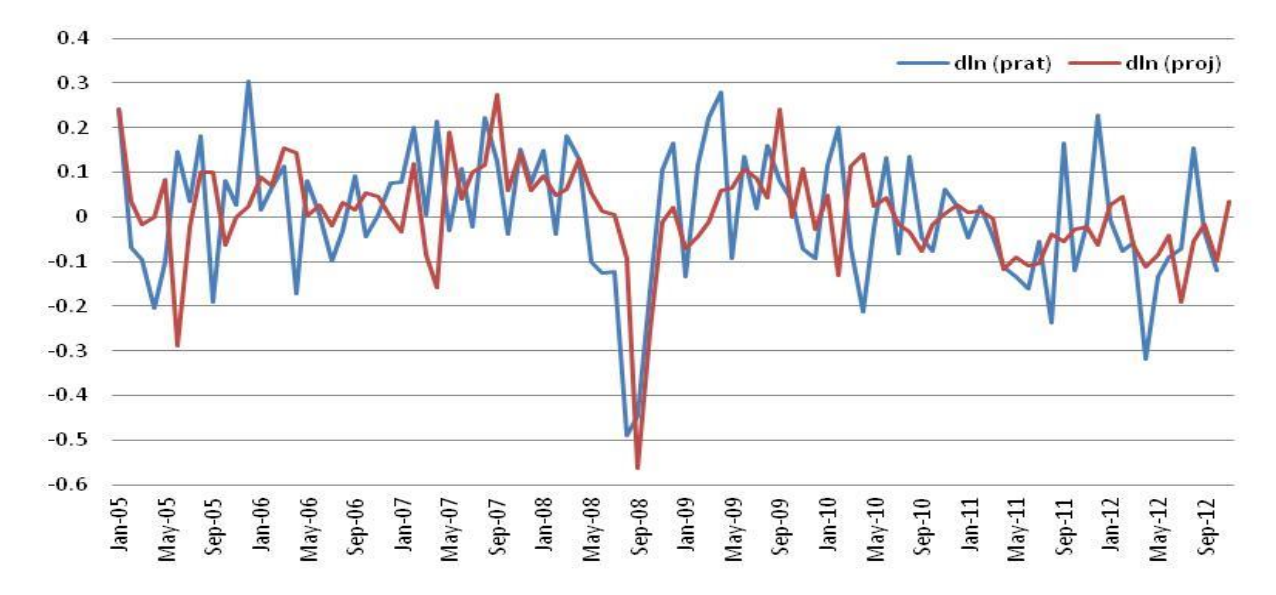

Fonte: Dados das empresas e Bloomberg. Elaboração própria.

Após tirarmos as diferenças partindo das fórmulas (21) e (22) citadas anteriormente, chegamos a seguinte amostra ilustrada no Gráfico 7. Analisando tal gráfico, averiguamos que ambas as séries agora apresentam um padrão estacionário, logo, de modo a comprovar tal afirmação, realizaremos novamente o teste de Dickey-Fuller para as diferenças dos logaritmos naturais dos preços praticados e projetados das ações da CSN. Utilizando o SAS, chegamos aos seguintes resultados apresentados na Tabela 8.

**Tabela 8: Teste de Dickey-Fuller para a primeira diferença do logaritmo natural dos preços praticados e projetados das ações da CSN.**

| Variável   | Tipo                     | <b>Defasagens</b> | Tau     | Significância | F     | Significância            |
|------------|--------------------------|-------------------|---------|---------------|-------|--------------------------|
| dln (prat) | Zero Mean <sup>1</sup>   | 0                 | $-6.75$ | < .0001       |       | $\overline{\phantom{a}}$ |
|            | Single Mean <sup>2</sup> | 0                 | $-6.72$ | < .0001       | 22.58 | 0,0010                   |
|            | Trend <sup>3</sup>       | 0                 | $-6,90$ | $0.001$       | 23,92 | 0,0010                   |
|            | Zero Mean <sup>1</sup>   | 0                 | -7.67   | < .0001       |       | $\overline{\phantom{0}}$ |
| dln (proj) | Single Mean <sup>2</sup> | 0                 | $-7.63$ | < .0001       | 29.10 | 0,0010                   |
|            | Trend <sup>3</sup>       | 0                 | -7.67   | $0.001$       | 29.57 | 0,0010                   |

<sup>1</sup> modelo sem constante e sem tendência.

² modelo somente com constante.

³ modelo com constante e com tendência.

Fonte: Bloomberg e SAS. Elaboração própria.

Analisando os dados da Tabela 8 para comprovar a estacionariedade das amostras, chegamos a conclusão de que baseado nas estatísticas de teste apresentadas, podemos rejeitar *Ho*, ou seja, podemos afirmar que as séries *dln (prat)* e *dln (proj)* são estacionárias na primeira diferença. O fato que nos permite fazer tal afirmação é o nível de significância, ou a máxima probabilidade de erro tolerada, estar bem abaixo do estipulado na metodologia de análise, de 10%, para todos os casos (*zero mean, single mean* e *trend*) e nos dois testes realizados, o teste (tau) e F.

Após a comprovação da estacionariedade das duas amostras por meio do teste de Dickey-Fuller, utilizaremos o seguinte modelo autorregressivo para descobrir se os dados defasados em *tj* influem na volatilidade do preço praticado no período *t*, no caso, para um período de até 12 defasagens, conforme descrito na metodologia.

$$
\mathrm{dln}(prat_t) = \alpha + \sum_{i=1}^{n} \beta_j \mathrm{dln}(prat_{t-j}) + \sum_{i=1}^{n} \delta_j \mathrm{dln}(proj_{t-j})
$$

Partindo da base de dados apresentada no anexo 2 do apêndice 1 juntamente com o modelo autorregressivo descrito acima, podemos efetuar o teste de causalidade de Granger para os dados, chegando a Tabela 9 ilustrando o resultado dos testes efetuados por meio do SAS.

|    |      | Defasagens Teste Wald Significância | Decisão         |
|----|------|-------------------------------------|-----------------|
| 1  | 0.05 | 0.8247                              | Não Rejeitar Ho |
| 2  | 0.31 | 0.8584                              | Não Rejeitar Ho |
| 3  | 0.17 | 0.9822                              | Não Rejeitar Ho |
| 4  | 0.38 | 0.9838                              | Não Rejeitar Ho |
| 5  | 2.03 | 0.8451                              | Não Rejeitar Ho |
| 6  | 3.08 | 0.7985                              | Não Rejeitar Ho |
| 7  | 2.39 | 0.9348                              | Não Rejeitar Ho |
| 8  | 1.40 | 0.9942                              | Não Rejeitar Ho |
| 9  | 1.77 | 0.9947                              | Não Rejeitar Ho |
| 10 | 2.56 | 0.9900                              | Não Rejeitar Ho |
| 11 | 5.15 | 0.9239                              | Não Rejeitar Ho |
| 12 | 4.23 | 0.9789                              | Não Rejeitar Ho |

**Tabela 9: Teste de causalidade de Granger para a ação da CSN.**

Fonte: Bloomberg, Economática e SAS. Elaboração própria.

Analisando os dados contidos na Tabela 9 e efetuando o teste de hipóteses descrito na metodologia de análise por meio dos programas descritos no apêndice 2, podemos constatar que o teste de causalidade de Granger, medido pela estatística de teste de Wald, apresentou valores superiores ao nível de significância estipulado de 10% para todas as 12 defasagens, segundo os dados coletados do SAS.

Assim sendo, chegamos a decisão de não rejeitar a hipótese *Ho*, ou seja, não rejeitamos a hipótese de que  $d ln(proj_{t-i})$  para até 12 defasagens ou o delta dos preços projetados pelos analistas não contribui, no sentido de Granger, para explicar  $dln(prat)_t$ , baseado na alta probabilidade de erro ao rejeitar *Ho*, acima de 10%, estipulado na metodologia de análise. Portanto, o uso dos métodos de *valuation* anteriormente descritos para se chegar ao preço alvo dos analistas, não contribui, no sentido de Granger, para explicar o delta dos preços praticados das ações da CSN em *t*.

Da mesma forma que no caso da Usiminas, ao não rejeitar a hipótese *Ho*, estamos afirmando que não existe uma influência de  $dln(prat_{t-i})$  sobre  $dln(prat)$ <sub>t</sub> no sentido de Granger, sendo que as variáveis que influenciam  $\text{dln}(prat_{t-i})$  não são passiveis de mensuração e modelagem. O que nos leva a acreditar que, conforme Fama (1970), partindo da hipótese da eficiência dos mercados,  $dln(prat_{t-i})$  teria um comportamento aleatório, ou *random walk*, aonde não existiria correlação entre os seus retornos correntes e passados.

#### **4.2.3 Gerdau**

Agora para a Gerdau, chegamos a uma amostra de 96 dados apresentada no Anexo 3 do Apêndice 1, sendo cada um para cada mês, começando em janeiro e terminando em dezembro, para o período entre 2005 e 2012. Partindo das etapas descritas na metodologia, primeiramente vamos ajustar as amostras por meio da transformação de ambas as amostras por meio de seu logaritmo natural *ln(prat)* e *ln(proj),* no caso, utilizaremos "*prat*" para os preços praticados/realizados e "*proj*" para os preços projetados. Com isto, chegamos ao Gráfico 8.

**Gráfico 8: Evolução do logaritmo natural dos preços praticados e projetados das ações da Gerdau entre janeiro de 2005 e dezembro de 2012.**

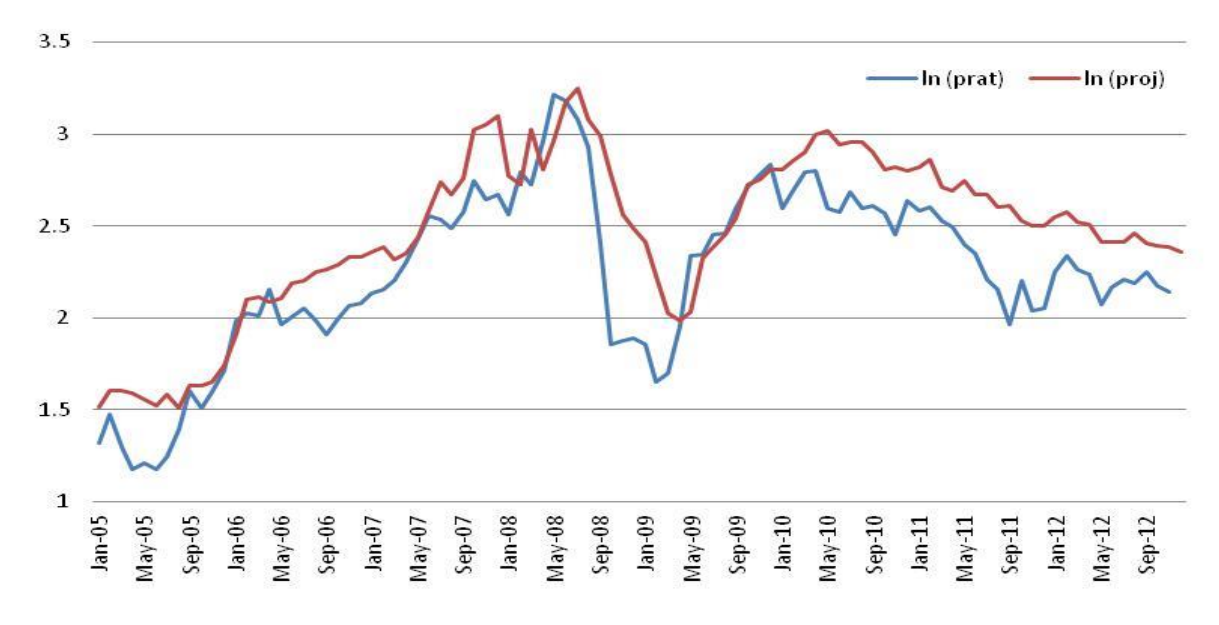

Fonte: Dados das empresas e Bloomberg. Elaboração própria.

Graficamente, o comportamento das amostras ao longo do tempo apresenta uma não estacionariedade para ambas as séries, *ln (proj)* e *ln (prat).* De modo a confirmar esta não estacionariedade, vamos realizar o teste de Dickey-Fuller com o auxílio do SAS para a análise de ambas as amostras, chegando assim nos dados mostrados na Tabela 10.

| Variável  | Tipo                     | <b>Defasagens</b> | Tau     | Significância | F    | Significância            |
|-----------|--------------------------|-------------------|---------|---------------|------|--------------------------|
| In (prat) | Zero Mean <sup>1</sup>   | 0                 | 0.17    | 0,7331        |      | $\overline{\phantom{a}}$ |
|           | Single Mean <sup>2</sup> | 0                 | $-2.24$ | 0,1931        | 2.71 | 0,3879                   |
|           | Trend <sup>3</sup>       | 0                 | $-1.88$ | 0,6556        | 2,52 | 0,6776                   |
|           | Zero Mean <sup>1</sup>   | 0                 | 0.43    | 0,8045        |      | $\overline{\phantom{a}}$ |
| In (proj) | Single Mean <sup>2</sup> | 0                 | $-2.19$ | 0,2095        | 2.76 | 0,3766                   |
|           | Trend <sup>3</sup>       | 0                 | $-1.40$ | 0.8540        | 2.66 | 0,6500                   |

**Tabela 10: Teste de Dickey-Fuller para o logaritmo natural dos preços praticados e projetados das ações da Gerdau.**

<sup>1</sup> modelo sem constante e sem tendência.

² modelo somente com constante.

³ modelo com constante e com tendência.

Fonte: Bloomberg e SAS. Elaboração própria.

A Tabela 10 nos permite afirmar que ambas as séries, *ln (proj)* e *ln (prat),* são séries não estacionárias. Tal afirmação parte da análise da significância dos testes  $\tau$  (tau) e F, que apresentaram um nível de significância alto, ou seja, acima dos 10% estabelecidos na metodologia de análise, o que permite não rejeitar a hipótese *Ho*, dada a alta probabilidade de erro ao afirmar o contrário.

Dada a não estacionariedade das amostras comprovada na Tabela 10, tiramos a primeira diferença para as séries *ln (proj)* e *ln (prat)* a partir das fórmulas (21) e (22) citadas anteriormente, chegando a *dln (prat)* e *dln (proj)*, respectivamente.

Após este processo, chegamos a seguinte amostra ilustrada no Gráfico 9. Novamente observando o gráfico após feita a primeira diferença de ambas as séries e chegamos a conclusão de que ambas as séries de dados agora apresentam uma tendência estacionária, que deve ser comprovada por meio da aplicação do teste de Dickey-Fuller as novas amostras.

**Gráfico 9: Evolução da diferença do logaritmo natural dos preços praticados e projetados das ações da Gerdau entre janeiro de 2005 e dezembro de 2012.**

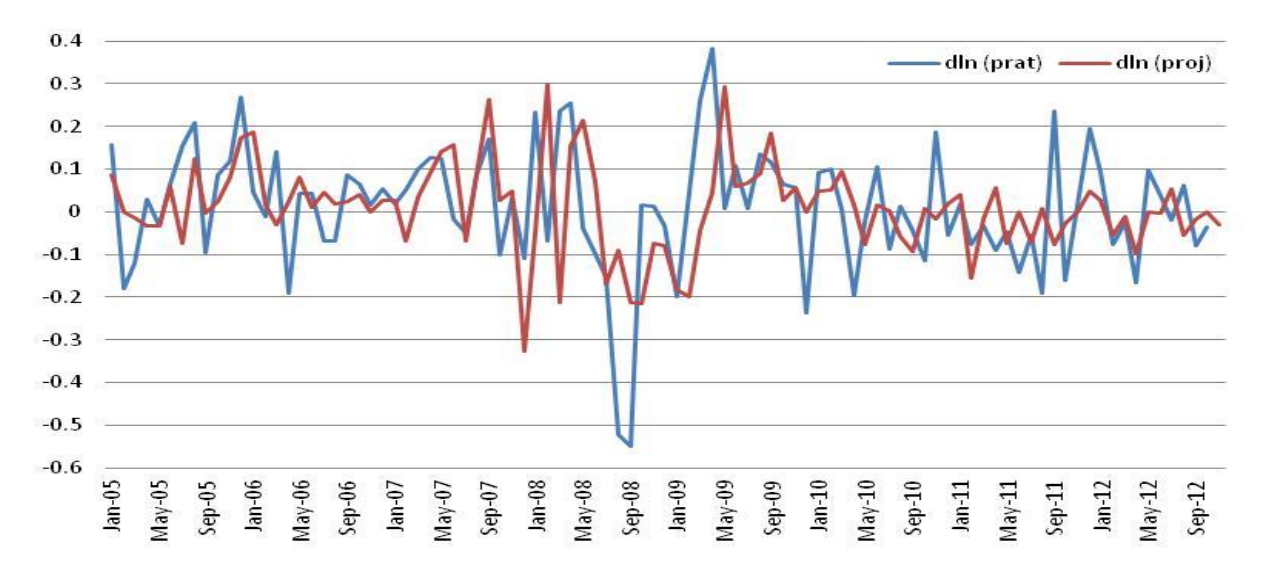

Fonte: Dados das empresas e Bloomberg. Elaboração própria.

Os resultados do teste de Dickey-Fuller ilustrado na Tabela 11 mostram que partindo dado um nível de significância de 10% descrito na metodologia de análise, podemos afirmar que as novas amostras obtidas a partir da primeira diferença para *ln (proj)* e *ln (prat)* apresentam características de séries estacionárias. Tal afirmação é confirmada pelo baixo nível de significância apresentado pelas estatísticas dos testes  $\tau$  (tau) e F para todos os casos testados (*zero mean, single mean* e *trend)*.

**Tabela 11: Teste de Dickey-Fuller para a primeira diferença do logaritmo natural dos preços praticados e projetados das ações da CSN.**

| Variável   | Tipo                     | <b>Defasagens</b> | Tau     | Significância | F     | Significância            |
|------------|--------------------------|-------------------|---------|---------------|-------|--------------------------|
| dln (prat) | Zero Mean <sup>1</sup>   | 0                 | $-7.75$ | < 0.0001      |       |                          |
|            | Single Mean <sup>2</sup> | 0                 | $-7.72$ | < 0.0001      | 29,82 | 0,0010                   |
|            | Trend <sup>3</sup>       | 0                 | $-7.74$ | $0.001$       | 29,99 | 0,0010                   |
|            | Zero Mean <sup>1</sup>   | 0                 | $-7.64$ | < 0.0001      |       | $\overline{\phantom{0}}$ |
| dln (proj) | Single Mean <sup>2</sup> | 0                 | $-7.63$ | $0.001$       | 29.14 | 0,0010                   |
|            | Trend <sup>3</sup>       | 0                 | $-7.78$ | $0.001$       | 30,29 | 0,0010                   |

<sup>1</sup> modelo sem constante e sem tendência.

² modelo somente com constante.

³ modelo com constante e com tendência.

Fonte: Bloomberg e SAS. Elaboração própria.

Em seguida, após constatarmos a estacionariedade das amostras após a primeira diferença, partiremos de um modelo autorregressivo para averiguar a influência de *t-j* na volatilidade do preço praticado no período *t* para um período de até 12 defasagens, conforme descrito na metodologia.

$$
\mathrm{dln}(prat_t) = \alpha + \sum_{i=1}^{n} \beta_j \mathrm{dln}(prat_{t-j}) + \sum_{i=1}^{n} \delta_j \mathrm{dln}(proj_{t-j})
$$

Utilizando a base de dados apresentada no Anexo 3 do Apêndice 1 e os programas descritos no Apêndice 2, efetuamos o teste de causalidade de Granger para os dados, chegando a Tabela 12 que ilustra o resultado dos testes efetuados por meio do SAS.

|    |       | Defasagens Teste Wald Significância | Decisão         |
|----|-------|-------------------------------------|-----------------|
| 1  | 0.15  | 0.6961                              | Não Rejeitar Ho |
| 2  | 0.30  | 0.8618                              | Não Rejeitar Ho |
| 3  | 6.09  | 0.1075                              | Não Rejeitar Ho |
| 4  | 12.08 | 0.0168                              | Rejeitar Ho     |
| 5  | 13.66 | 0.0179                              | Rejeitar Ho     |
| 6  | 13.53 | 0.0353                              | Rejeitar Ho     |
| 7  | 15.28 | 0.0326                              | Rejeitar Ho     |
| 8  | 14.73 | 0.0647                              | Rejeitar Ho     |
| 9  | 17.29 | 0.0444                              | Rejeitar Ho     |
| 10 | 18.50 | 0.0471                              | Rejeitar Ho     |
| 11 | 22.84 | 0.0186                              | Rejeitar Ho     |
| 12 | 22.24 | 0.0349                              | Rejeitar Ho     |

**Tabela 12: Teste de causalidade de Granger para a ação da Gerdau.**

Fonte: Bloomberg, Economática e SAS. Elaboração própria.

A análise dos dados fornecidos pelo SAS para o teste de causalidade de Granger de  $\text{dln}(prat_{t-j})$  e  $\text{dln}(proj_{t-j})$  para até 12 defasagens dos dados relativos a Gerdau, fornecem dados suficientes para conclusões diferentes das alcançadas para os mesmos testes realizados nos casos da CSN e Usiminas, dado que obtivemos um nível de significância dentro do nível estipulado de no máximo 10% a partir da 4ª defasagem.

Baseado nos dados apresentados na Tabela 12, chegamos a conclusão de que a significância a partir da 4ª defasagem permite rejeitar a hipótese *Ho*, de que no sentido de Granger, dln $(proj_{t-j})$  a partir da 4<sup>ª</sup> até a 12<sup>ª</sup> defasagem influência de alguma forma  $dln(prat)_{t}$ .

E de que da 1<sup>ª</sup> defasagem até a 3<sup>ª</sup> defasagem de  $dln(proj_{t-i})$ , não rejeitamos a hipótese *Ho* de que d $\ln (proj_{t-j})$  influência de alguma forma  $dln (prat)_t$  , no sentido de Granger.

Tais resultados podem indicar que no caso específico da Gerdau, os analistas de mercado possuem uma melhor percepção da empresa, fato que se expressa diretamente em seus modelos de *valuation* para a empresa e se traduzem, consequentemente para os seus preços projetados, que acabam influenciando, no sentido de Granger, o preço praticado. Tal fato pode ser resultado de uma melhor relação da empresa com os analistas de mercado e com o mercado em geral, resultado de uma melhor e maior transparência das informações fornecidas pela empresa, além de melhores práticas na relação com investidores e governança corporativa, gerando uma melhor previsibilidade dos fluxos de caixa da empresa, e uma maior confiabilidade do mercado com relação as informações apresentadas pelos analistas, indo de encontro com a conclusão de Camargos *et al* (2003) de que um maior volume de informações, de transparência e de abertura nas negociações (*disclosure*), acaba se refletindo de forma instantânea nos preços, resultando em estimativas mais precisas por parte do mercado.

Esta melhor transparência e boa relação com os investidores se comprova pelo fato da empresa ter ganhado constantemente diversos prêmios, no ano de 2012, sendo a maioria deles obtido por meio de pesquisas e indicações realizadas por profissionais do mercado financeiro, dentre eles: (i) *Institutional Investor magazine - Best Investor Relations* - 1º lugar – *Metals & Mining Sector* – indicação analistas *Sell Side* e *Buy Side*; (ii) *Institutional Investor Magazine - Best CFO* - 1º lugar – *Metals & Mining Sector* – indicação analistas *Sell Side* e *Buy Side*; (iii) *Institutional Investor Magazine - Best IR Professional* – 1º lugar – *Metals & Mining Sector* – indicação analistas *Sell Side* e *Buy Side*; (iv) Prêmio Troféu Transparência concedido pela ANEFAC-FIPECAFI-SERASA.

Portanto, no caso da Gerdau, podemos dizer que partindo do teste de causalidade de Granger realizado para até 12 defasagens e do teste de hipóteses realizado, a defasagem de  $dln(proj_{t-i})$  a partir da 4<sup>ª</sup> defasagem até a 12<sup>ª</sup> defasagem é relevante na definição de  $dln(prat)_t$ , no sentido de Granger, dado que a margem de erro ao fazer tal afirmação é de no máximo 10%, dentro do intervalo de confiança estabelecido de 90%. Porém, não podemos afirmar a magnitude marginal que cada variável defasada a partir da 4ª defasagem até a 12ª defasagem contribui para  $dln(prat)_t$ , dada a restrição teórica que o teste de causalidade de Granger oferece e devido ao fato de que tal análise estatística não cabe no escopo de análise deste trabalho, sendo um possível caminho de contribuição para futuros trabalhos.

## **5. CONCLUSÃO**

A partir das contribuições de Damodaran (2007), Copeland *et al* (2000), Ehrbar (1999), Koller *et al* (2010), Mantelanc *et al* (2005) e Póvoa (2004) acerca de como precificar e mensurar o valor intrínseco de uma empresa chegamos a diversos métodos, cada um com seus pontos positivos e negativos, sendo eles: (i) Fluxo de Caixa Descontado (DCF), (ii) Múltiplos, (iii) EVA, (iv) Preço Médio Ponderado e (v) Valor contábil.

Partindo destes métodos de avaliação do valor de uma empresa ou *valuation*, as pesquisas realizadas por Martelanc *et al* (2005), Silva (2006) e Bruner *et al* (1998) constatam que efetivamente no mercado o método mais utilizado para efetuar o *valuation* de uma empresa é o do DCF, pois reflete uma abordagem analítica mais acurada e refinada. Porém, tais pesquisas não negam a eficiência do uso de dois ou até três métodos diferentes para chegar a uma melhor avaliação.

Cabe citar a ressalva de Tozzini (2008) que afirma que inicialmente tais métodos podem parecer simples em sua aparência, porém a avaliação de empresas é bem mais complexa quando analisada em detalhes, dado que determinar quanto dinheiro pode-se obter de um negócio implica em um complexo exercício de futurologia. Logo, analisando todos estes métodos de *valuation*, chegamos a conclusão de que tais modelos apesar de serem estritamente quantitativos, dependem fundamentalmente de variáveis qualitativas em sua modelagem, bem como do critério que cada analista utiliza na análise, carregando em tais critérios a experiência e visão do analista acerca da empresa.

Neste contexto, Damodaran (2007) afirma que não devemos esquecer que o valor de uma empresa pode ser irrelevante ao final, contanto que exista um "*bigger fool*" (que pode ser traduzido como uma pessoa boba, ingênua) que esteja disposto a vender ou comprar tal empresa, fato que comprova a passividade de manipulação de valor por parte do analista, embora em um cenário ideal os valores devessem convergir a um valor comum.

Após todas estas ressalvas e conclusões, partimos para uma análise mais detalhada dos *target prices* ou preços alvo determinados pelos analistas de mercado para uma determinada ação. É neste contexto que se inserem as empresas siderúrgicas, que especificamente no caso brasileiro, que nos últimos anos enfrentou uma grande volatilidade nas ações do setor (Gerdau,

Usiminas e CSN), o que tornou difícil e incerto a projeção de seus fluxos de caixa, bem como o valor de seus ativos, o que resultou em divergências de opinião por parte dos analistas de mercado. De modo a constatar a real eficácia, foi analisada uma amostra dos preços projetados e realizados em uma periodicidade mensal, de modo a se realizar diversos testes estatísticos para comprovar ou não a eficácia e relevância da análise destes analistas.

Para a análise em questão, foi selecionado o uso do método de análise de causalidade criado por Granger (1969), o teste de causalidade de Granger, que basicamente consiste em um método mais refinado do que o uso de simples correlações entre variáveis, para evitar a relação espúria, dada a tendência não estacionária destas séries de dados, o que poderia mostrar uma falsa correlação entre ambas as séries, projetadas e realizadas.

A análise dos dados por meio do teste de causalidade de Granger chegou a resultados interessantes. No caso da CSN e Usiminas, através do teste de causalidade de Granger chegamos a conclusão de que no sentido de Granger, o delta do logaritmo natural dos preços projetados no período *t* e em *t-n*, no caso até *n=12*, não contribuem para a definição do delta do logaritmo natural dos preços realizados, dado o modelo autorregressivo de análise utilizado. Logo, no caso destas empresas, partindo da hipótese de eficiência de mercado, podemos supor que a variação dos seus preços teriam um comportamento aleatório, ou *random walk,* ou seja, a correlação entre seus retornos correntes e seus retornos passados seria zero (FAMA, 1970).

No caso da Gerdau, o teste de causalidade de Granger apresentou resultados diferentes, no sentido de que após uma certa defasagem, os preços projetados, dado o modelo autorregressivo de análise, apresentaram relevância na determinação dos preços realizados no período *t*, o que de certa forma seria em linha com o que os analistas propõem, de se antecipar ao movimento do mercado. Tal fato pode ser o reflexo de uma melhor relação da empresa com o mercado, indo de encontro com a conclusão apresentada por Camargos *et al* (2003), no sentido de que uma maior transparência de informações e estratégias possibilitam uma maior facilidade por parte dos analistas de estimar e constatar os fluxos de caixa futuros da empresa, resultando assim em uma maior credibilidade do mercado com relação as análises realizadas pelos analistas sobre a Gerdau. Porém, pela presente análise não é possível afirmar qual seria a contribuição marginal da defasagem de cada preço projetado, dado o modelo autorregressivo de análise. O que podemos
afirmar é que de alguma forma os preços projetados no caso da Gerdau auxiliam a explicar o preço realizado.

Após as análises estatísticas, podemos afirmar que no caso das empresas siderúrgicas de capital aberto (CSN, Gerdau e Usiminas), e baseado nos testes de causalidade de Granger realizados para os períodos defasados e no modelo autorregressivo utilizado para a análise, as estimativas dos analistas influenciam as decisões do mercado, pois ao se provar verdadeira no caso da Gerdau, acaba invalidando a tese de que os mesmos não influenciariam os preços realizados.

Portanto, apesar de estritamente quantitativos, os modelos de *valuation* de alguma forma contribuem para quantificar o valor intrínseco das empresas de capital aberto do setor siderúrgico no Brasil (CSN, Gerdau e Usiminas), partindo do pressuposto de que a volatilidade destas ações seja afetada por diversos fatores qualitativos que os analistas de mercado de alguma forma conseguem captar e quantificar, de modo a gerar uma projeção consistente e que acaba influenciando o preço realizado das ações destas empresas e, logo, do mercado.

### **6. BIBLIOGRAFIA**

ANDRADE, M.L.A. *et al* **O Setor Siderúrgico.** BNDES Setorial N-03, 2002.

ASSAF NETO, A. **A contabilidade e a gestão baseada no valor.** *In:* VI CONGRESSO BRASILEIRO DE CUSTOS, 1999. São Paulo. São Paulo: USP, 1999.

BODIE, Z.; KANE, A.; ALLAN J. Marcus. **Investments, 9th Edition**, International Edition, McGraw-Hill, 2011. p.586-630

BRUNER, R. F.; EADES, K. M.; HARRIS, R. S.; HIGGINS, R.C. Best Practices in Estimating the Cost of Capital: Survey and Synthesys. *In***: Financial Practice and Education**, v.8, n.1, p. 13-28, 2008.

CAMARGOS, M. A.; BARBOSA, F. V. **Teoria e evidência da eficiência informacional do mercado de capitais brasileiro**. Caderno de Pesquisas em Administração, São Paulo, v. 10, nº 1, 2003.

COSSERMELLI, W. **Avaliação dos resultados da privatização do setor Siderúrgico sob a ótica do valor econômico.** Escola de Administração de Empresas de São Paulo/FGV (tese de mestrado), São Paulo, 1998.

COPELAND, T.; KOLLER, T.; MURRIN, J. **Valuation: Measuring and Managing the Value of Companies**, 3. ed. Nova Iorque, John Willey & Sons Inc, 2000.

\_\_\_\_\_\_\_\_\_\_\_\_\_\_\_\_\_\_\_\_. **Avaliação de Empresas – Valuation – Calculando e Gerenciado o Valor das Empresas** 3 ed. São Paulo, Makron Books, 2002.

COMPANHIA SIDERÚRGICA NACIONAL, 2013. Disponível em [www.csn.com.br/ri.](http://www.csn.com.br/ri) Acessado em Maio de 2013.

DAMODARAN, A. **Avaliação de Empresas.** 2ª Ed. São Paulo: Pearson Prentice Hall, 2007.

\_\_\_\_\_\_\_\_\_\_\_\_\_\_\_\_\_\_\_\_. **Damodaran on valuation: security analysis for investment and corporate finance,** 2ª Ed. Nova Iorque, John Willey & Sons Inc., 2006.

\_\_\_\_\_\_\_\_\_\_\_\_\_\_\_\_\_\_\_\_. **Country Risk and Company Exposure: Theory and Practice**. *In*: Journal of Applied Finance. v.13, n.2, 2003.

65

\_\_\_\_\_\_\_\_\_\_\_\_\_\_\_\_. **Return on Capital (ROC), Return on Invested Capital (ROIC) and Return on Equity (ROE): Measurement and Implications.** Stern School of Business (NYU), Nova Iorque, 2007.

DE MUYLDER, C. F.; DE CARVALHO, F. M. A. **Fatores empresariais da indústria siderúrgica brasileira: cenário recente.** Artigo apresentado no XLIII congresso da SOBER, Ribeirão Preto, 2005.

DICKEY, D. A.; FULLER, W. A. **Distribution of the estimators for autoregressive time series with a unit root.** Journal of the American Statistical Association, v. 74, 1979.

EHRBAR, Al. **Valor econômico agregado:** a verdadeira chave para a criação de riqueza. Rio de Janeiro: Qualitymark, 1999.

FAMA, E. F., **Efficient capital markets: a review of theory and empirical work.** Journal of Finance, v. 25, p.383-417, 1970.

FREZATTI, F. **Valor da empresa: avaliação de ativos pela abordagem do resultado econômico residual.** Caderno de Estudos. São Paulo. FIPECAFI. v. 10, n. 19. p. 57-69. set/dez. 1998.

GERDAU, 2013. Disponível em [http://ri.gerdau.com/.](http://ri.gerdau.com/) Acessado em Maio de 2013.

GEWEHR, D. H. **Avaliação relativa de ações baseada em múltiplos de mercado projetados e passados : um estudo comparativo de performance na Bovespa.** Universidade Federal do Rio Grande do Sul, Porto Alegre, 2007.

GRANGER, C. **Investigating causal relations by econometric models and cross-spectral methods,** Econometrica 37, 1969.

GUJARATI, D. **Econometria Básica.** 4ª Ed. Rio de Janeiro: Elsevier, 2006.

IBS, Instituto Brasileiro de Siderurgia. **Anuário Estatístico**. Rio de Janeiro: IBS, 2007.

IABr, Instituto Aço Brasil. **Anuário Estatístico**. Rio de Janeiro: IABr, 2012.

KASSAI, J. R. *et al*. **Retorno de investimento: abordagem matemática e contábil do lucro empresarial.** São Paulo: Atlas, 1999.

KOLLER, T.; GOEDHART, M.; WESSELS D. **Valuation: Measuring and Managing the Value of Companies**, 5. ed. Nova Iorque, John Willey & Sons Inc, 2010.

MARGARIDO, M. A., ANEFALOS, L. C. **Testes de raiz unitária e o software SAS.** In: PESQUISA & DEBATE, São Paulo, volume 17, número 1 (29) p. 149-170, 1999.

MARKOWITZ, H. **Portfolio Selection.** *In*: Journal of Finance, v.7, n.1, 1952.

MARTELANC, R.; PASIN, R.; CAVALCANTE, F.. **Avaliação de empresas: um guia para fusões & aquisições e gestão de valor** - São Paulo: Pearson Prentice-Hall, 2005.

MARTELANC, R.; PASIN, R.; TRIZI, J. S.; PACHECO, A. A. S. **Utilização de metodologias de avaliação de empresas: resultados de uma pesquisa no Brasil.** Universidade de São Paulo - FEA, São Paulo, 2005.

MARTINS, E. **Avaliação de empresas: da mensuração contábil à econômica.** São Paulo: Atlas, 2001.

MODIGLIANI, F.; MILLER, M.H. **The Cost of Capital, Corporation Finance and the Theory of Investment.** American Economic Review, p. 261-267, 1958.

MUYLDER, C. F. **Indústria Siderúrgica: Reestruturação e Competitividade.** Universidade Federal de Viçosa (tese de pós-graduação), Viçosa, 2001.

OLIVEIRA, B. C. **Fatores determinantes para abertura de capital de empresas brasileiras.** Universidade de São Paulo – FEA (tese de doutorado), São Paulo, 2011.

PAIVA, R. V. C. **Competitividade nacional e industrial: o setor siderúrgico em questão.**  Fundação Getúlio Vargas (tese de mestrado), Rio de Janeiro, 2002.

PAULA, G.M. **Privatização e estrutura de mercado na Indústria siderúrgica mundial.**  IE/UFRJ (tese de doutorado), Rio de Janeiro, 1998.

PÓVOA, A. **Valuation: Como precificar ações.** São Paulo: Globo, 2004.

ROSS, S. A.; WESTERFIELD, R. W.; JAFFE, J. E.. **Administração Financeira**. São Paulo, Atlas, 2002.

SILVA, L. W. M.. **Métodos de avaliação de empresas: casos de práticas adotadas no Brasil.**  Faculdade de Economia e Finanças IBMEC, São Paulo, 2006.

TOZZINI, S. **Valuation: os modelos de avaliação de empresas de empresas em perspectiva.**  Faculdades Integradas Campos Sales, São Paulo, 2008.

USIMINAS, 2013. Disponível em [http://ri.usiminas.com/.](http://ri.usiminas.com/) Acessado em Maio de 2013.

WORLD STEEL ASSOCIATION, 2013. Disponível em http://www.worldsteel.org/. Acessado em Maio de 2013.

ZAMARIOLA, L. H. **Análise da eficiência no processo de avaliação relativa de ativos por múltiplos em seus diversos drivers de valor.** Universidade Estadual de Campinas (monografia), Campinas, 2010.

## **APÊNDICE 1 – DADOS UTILIZADOS**

### **USIMINAS**

## **Anexo 1: Preços praticados e projetados – USIM5**

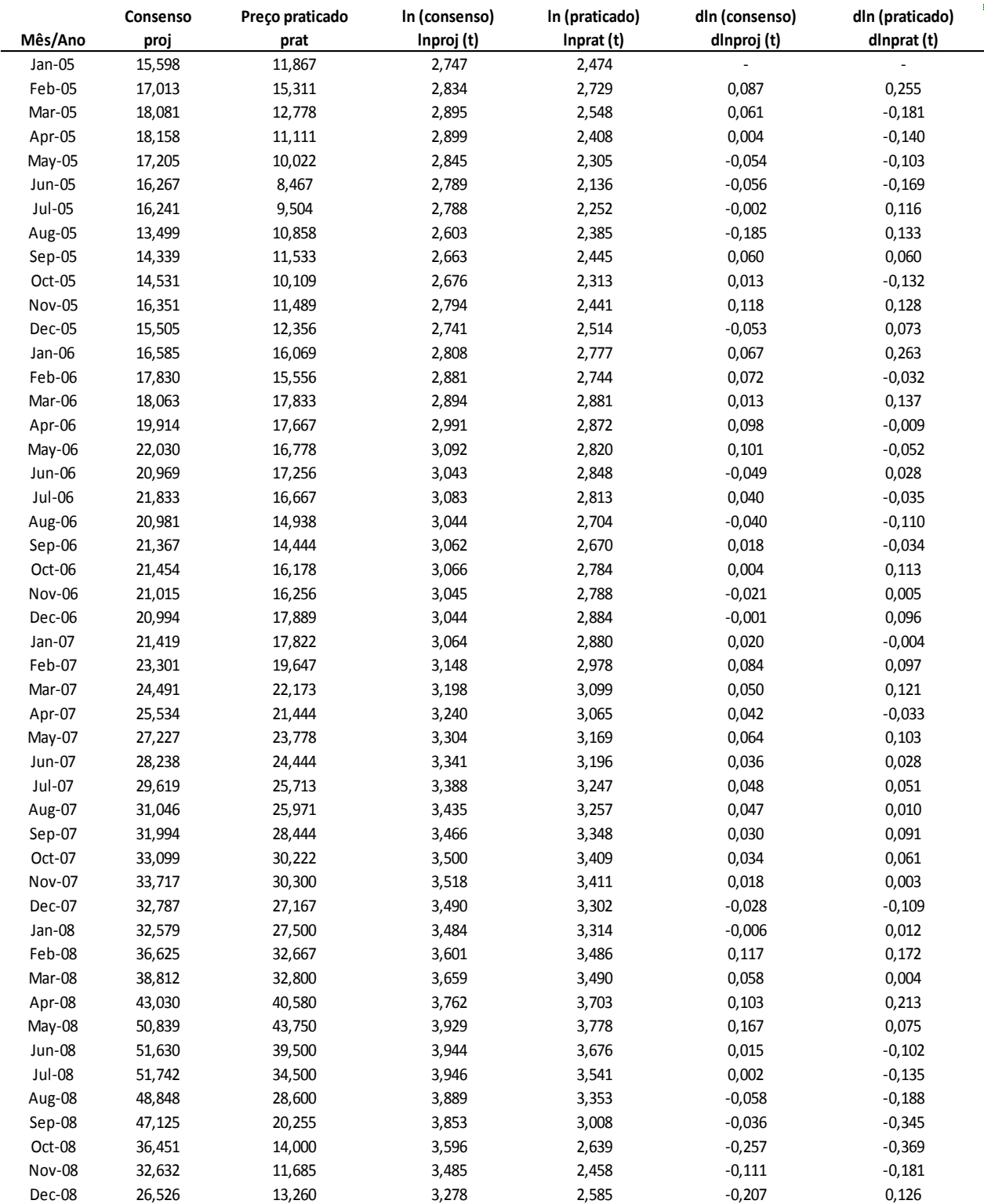

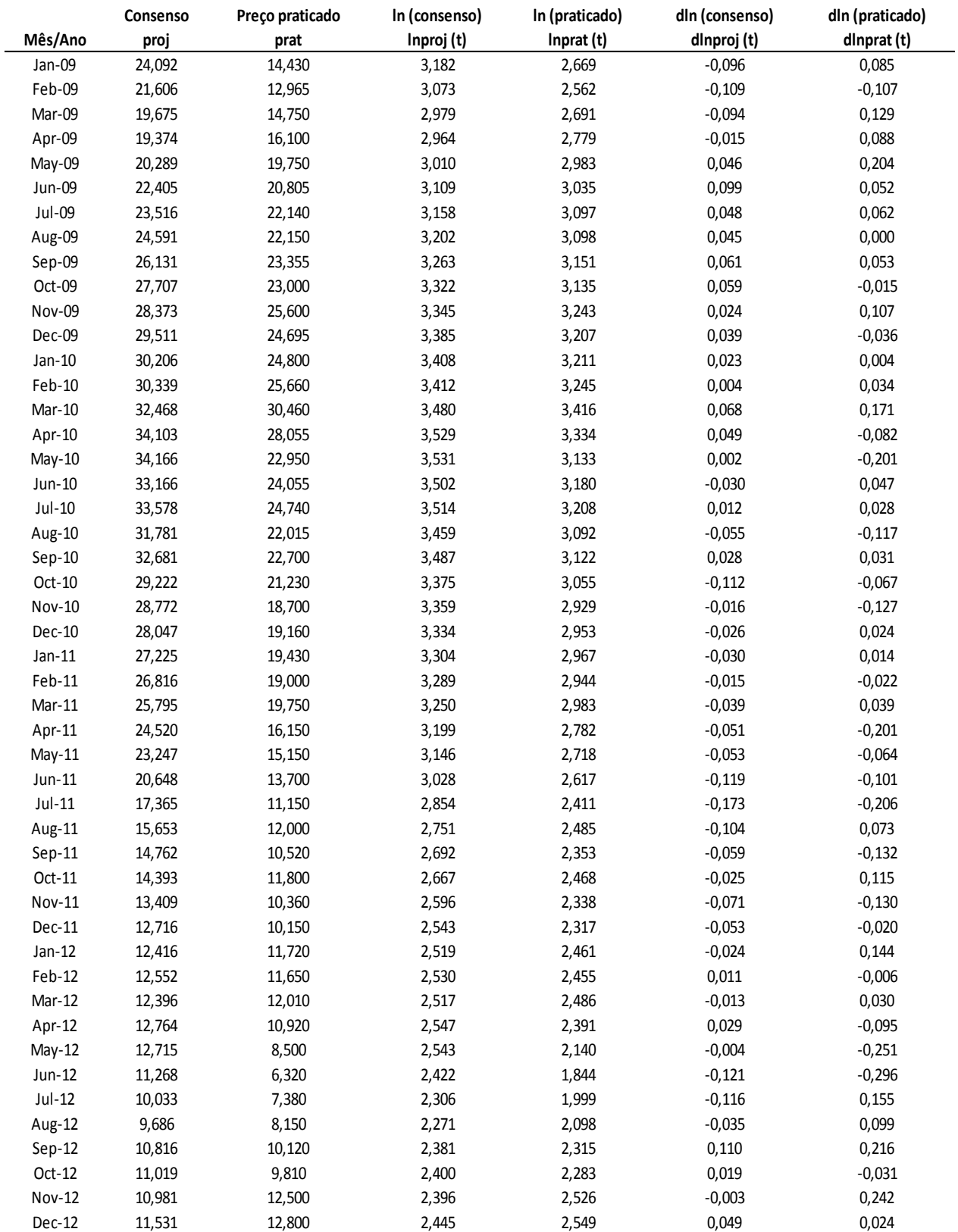

Fonte: Bloomberg e Economática. Elaboração própria.

# **CSN**

## **Anexo 2: Preços praticados e projetados – SID**

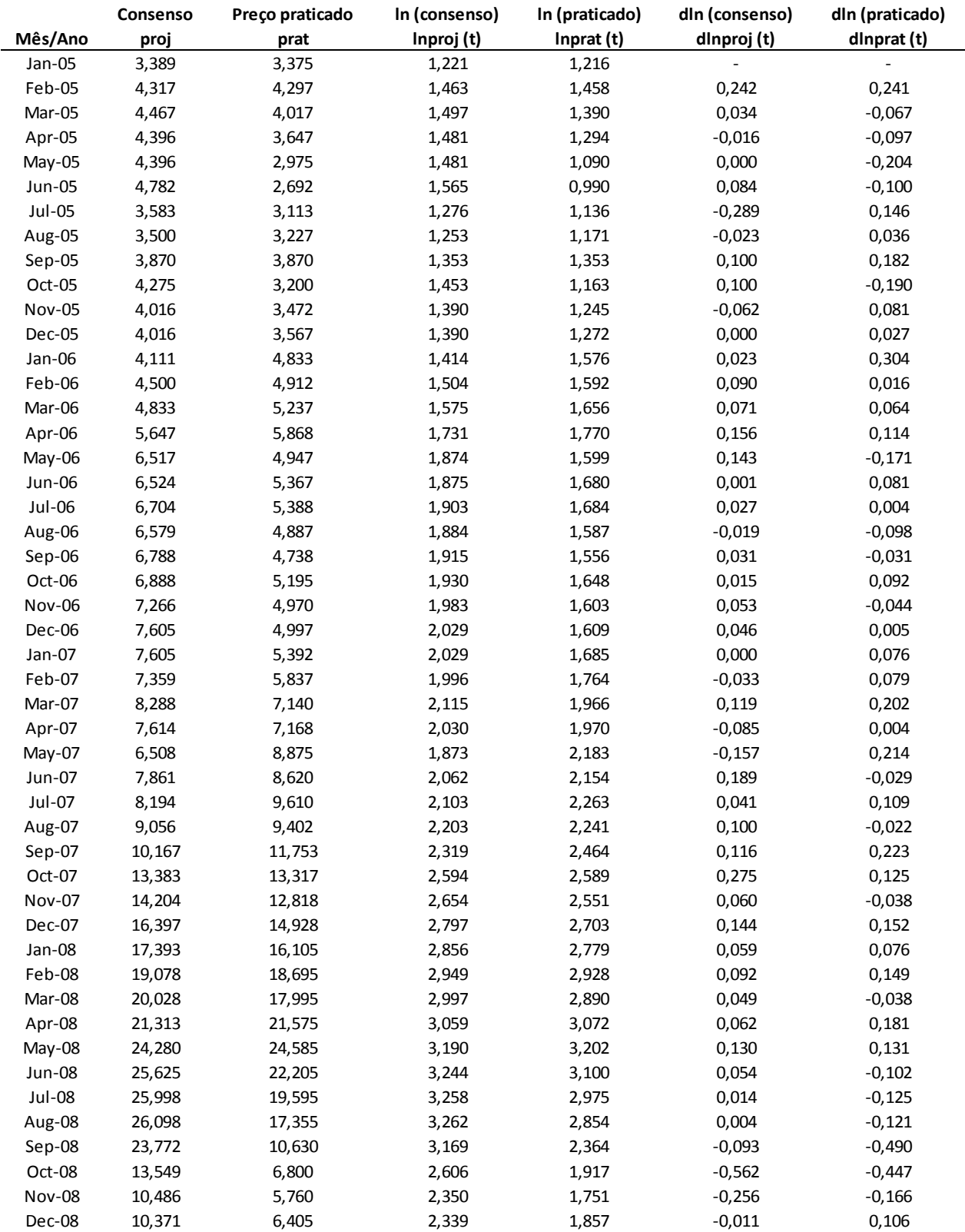

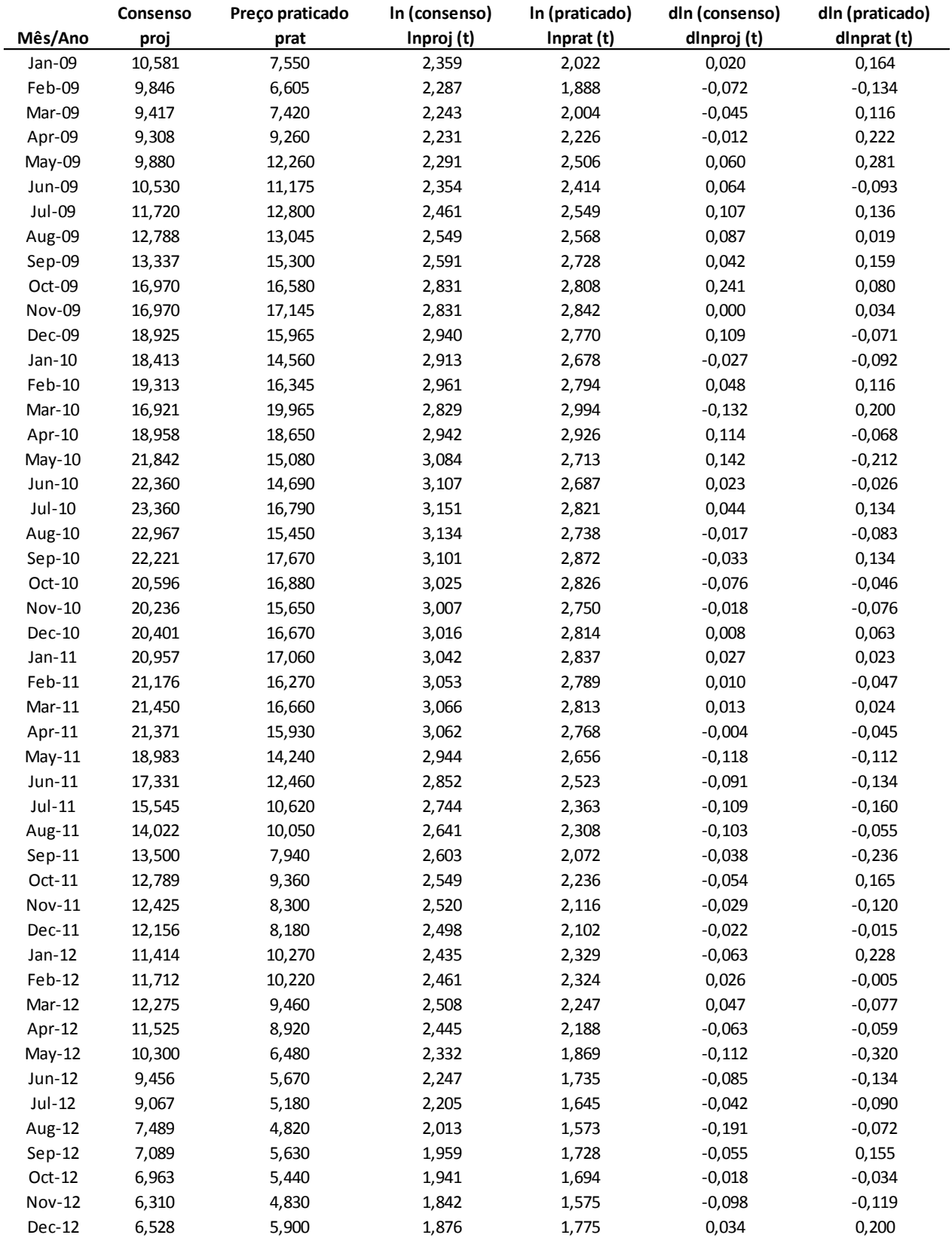

Fonte: Bloomberg e Economática. Elaboração própria.

### **GERDAU**

## **Anexo 3: Preços praticados e projetados – GGB**

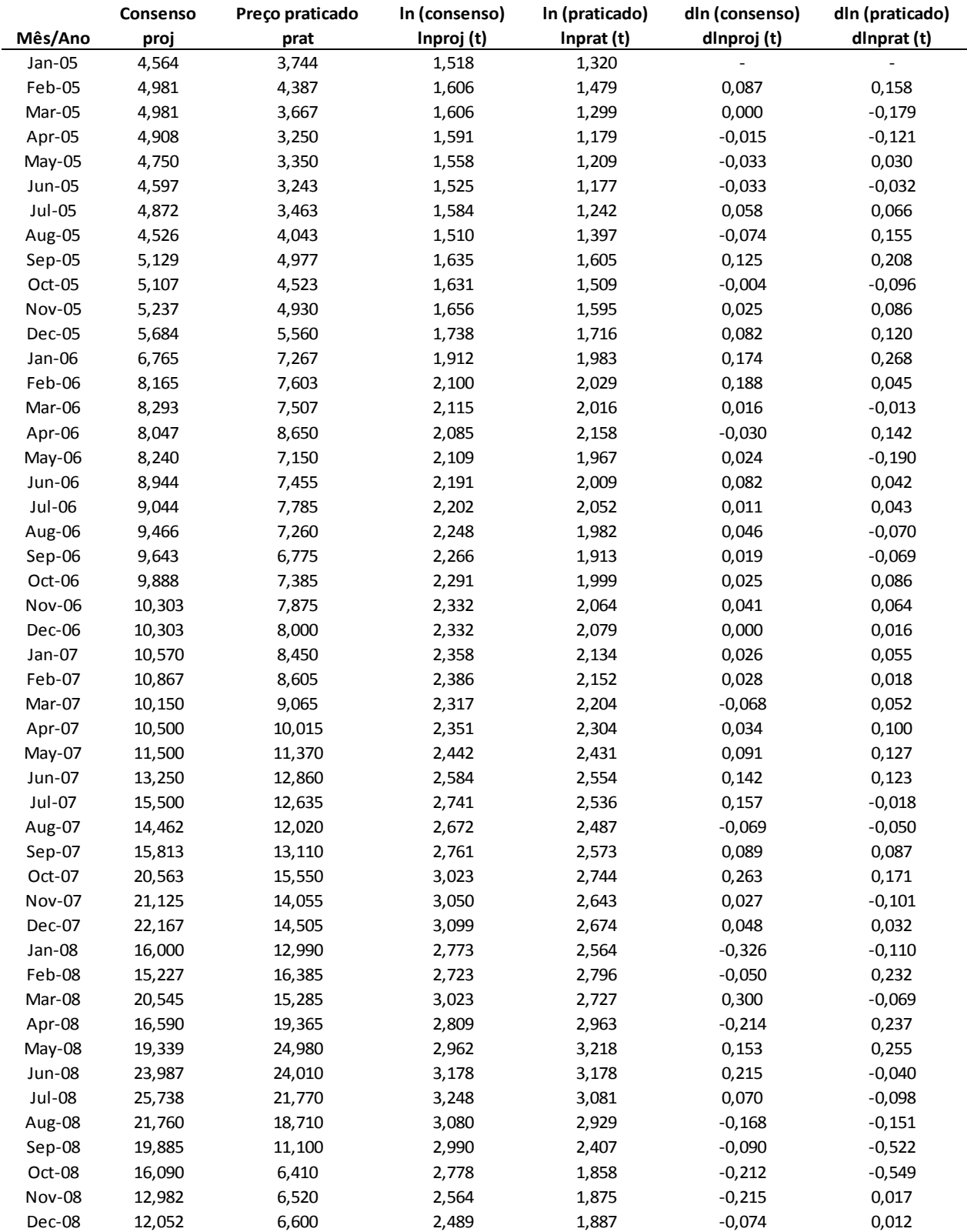

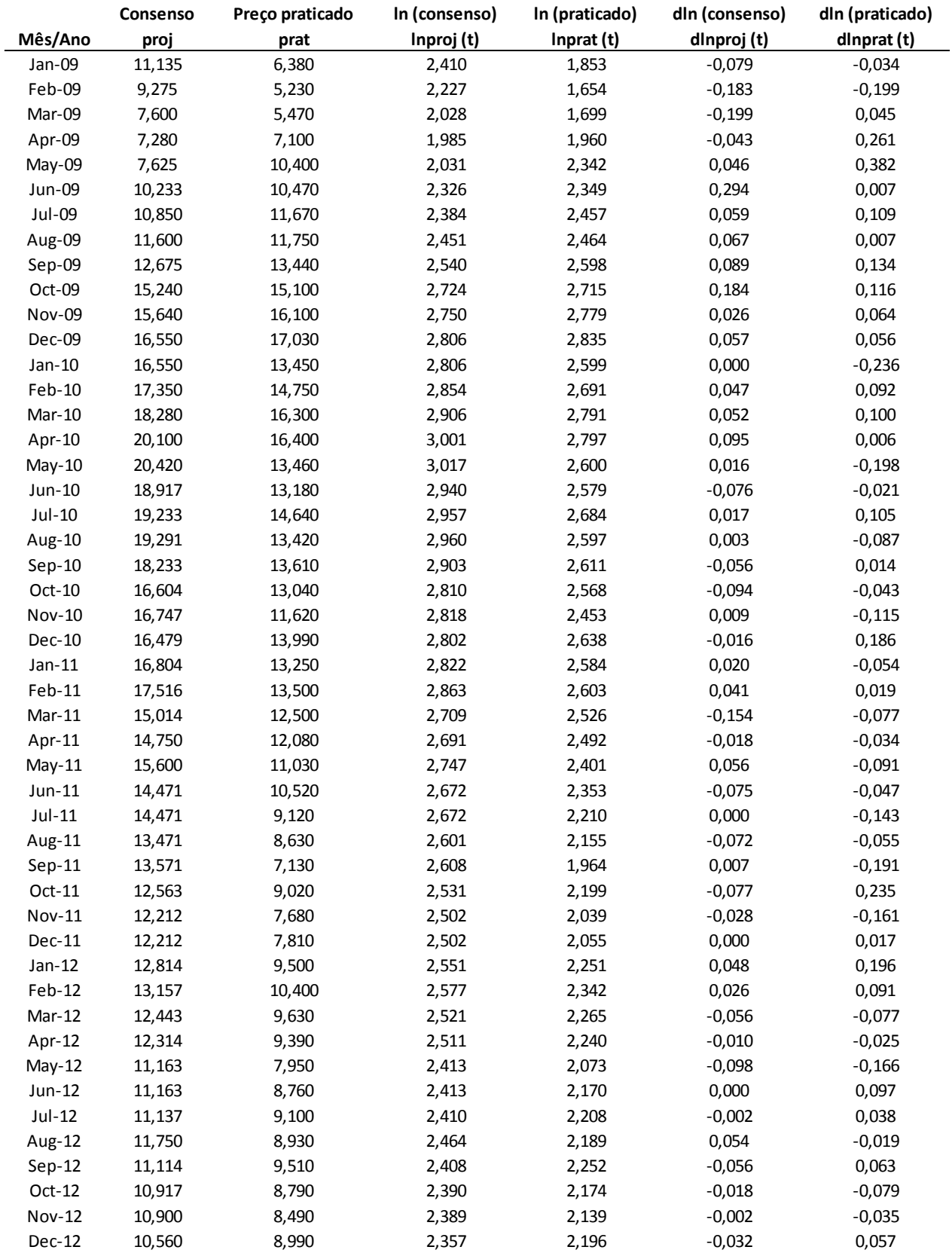

Fonte: Bloomberg e Economática. Elaboração própria.

# **APÊNDICE 2 – PROGRAMAS UTILIZADOS**

### **USIMINAS**

O Programa que deu origem a este, foi obtido no site: www.sas.com\_>service and support\_>tecnical support\_

```
/* importa planilha do excel */
proc import out=usiminas datafile="C:\Temp\Usiminas.xls" dbms=xls replace;
   sheet="Dados";
   getnames=yes;
run;
/* cria logaritmos, calcula diferença e valores defasados */
data usiminas2;
   set usiminas;
  lnprat = log (prat); lnproj = log (proj);
  dlnprat = dif (lnprat);
  dlnproj = dif (lnproj);dlnproj1 = \text{lag} (dlnproj);
  dlnproj2 = \text{lag2} (dlnproj);
 dlnprat1 = \text{lag (dlnprat)};
  dlnprat2 = \text{lag2} (dlnprat);
run;
quit;
/* analisa estacionariedade da série de preços praticados */
/* indice(1) solicita análise para primeira diferença */
proc arima data=usiminas2;
   identify var=lnprat stationarity=(dickey=0);
   identify var=lnprat(1) stationarity=(dickey=0);
run;
quit;
/* analisa estacionariedade da série de preços projetados */
/* indice(1) solicita análise para primeira diferença */
proc arima data=usiminas2;
   identify var=lnproj stationarity=(dickey=0);
   identify var=lnproj(1) stationarity=(dickey=0);
run;
quit;
/* Teste de causalidade de Granger – 1 defasagem */
proc varmax data= usiminas2;
  model dlnprat = dlnproj / P=1 XLAG=1;
   causal group1=(dlnprat) group2=(dlnproj);
run;
quit;
```

```
/* Teste de causalidade de Granger – 2 defasagens */
proc varmax data=usiminas2;
  model dlnprat = dlnproj / P=2 XLAG=2;
   causal group1=(dlnprat) group2=(dlnproj);
run;
quit;
/* Teste de causalidade de Granger – 3 defasagens */
proc varmax data=usiminas2;
  model dlnprat = dlnproj / P=3 XLAG=3;
   causal group1=(dlnprat) group2=(dlnproj);
run;
quit;
/* Teste de causalidade de Granger – 4 defasagens */
proc varmax data=usiminas2;
  model dlnprat = dlnproj / P=4 XLAG=4;
  causal group1=(dlnprat) group2=(dlnproj);
run;
quit;
/* Teste de causalidade de Granger – 5 defasagens */
proc varmax data=usiminas2;
  model dlnprat = dlnproj / P=5 XLAG=5;
  causal group1=(dlnprat) group2=(dlnproj);
run;
quit;
/* Teste de causalidade de Granger – 6 defasagens */
proc varmax data=usiminas2;
  model dlnprat = dlnproj / P=6 XLAG=6;
   causal group1=(dlnprat) group2=(dlnproj);
run;
quit;
/* Teste de causalidade de Granger – 7 defasagens */
proc varmax data=usiminas2;
  model dlnprat = dlnproj / P=7 XLAG=7;
   causal group1=(dlnprat) group2=(dlnproj);
run;
quit;
/* Teste de causalidade de Granger – 8 defasagens */
proc varmax data=usiminas2;
  model dlnprat = dlnproj / P=8 XLAG=8;
   causal group1=(dlnprat) group2=(dlnproj);
run;
quit;
```

```
/* Teste de causalidade de Granger – 9 defasagens */
proc varmax data=usiminas2;
  model dlnprat = dlnproj / P=9 XLAG=9;
   causal group1=(dlnprat) group2=(dlnproj);
run;
quit;
/* Teste de causalidade de Granger – 10 defasagens */
proc varmax data=usiminas2;
   model dlnprat = dlnproj / P=10 XLAG=10;
   causal group1=(dlnprat) group2=(dlnproj);
run;
quit;
/* Teste de causalidade de Granger – 11 defasagens */
proc varmax data=usiminas2;
  model dlnprat = dlnproj / P=11 XLAG=11;
   causal group1=(dlnprat) group2=(dlnproj);
run;
quit;
/* Teste de causalidade de Granger – 12 defasagens */
proc varmax data=usiminas2;
  model dlnprat = dlnproj / P=12 XLAG=12;
   causal group1=(dlnprat) group2=(dlnproj);
run;
quit;
/* criar logaritmos e valores defasados */
data usiminas3;
   set usiminas;
  lnprat = log (prat); lnproj = log (proj);
  dlnprat = dif (lnprat);
  dlnproj = dif (lnproj);dlnprat1 = \text{lag (dlnprat)};
  dlnprat2 = \text{lag2} (dlnprat);
  dlnprat3 = lag3 (dlnprat);
   dlnprat4 = lag4 (dlnprat);
  dlnprat5 = lag5 (dlnprat);
  dlnprat6 = \text{lag}6 (dlnprat);
  dlnprat7 = \text{lag}7 (dlnprat);
  dlnprat8 = \text{lag}8 (dlnprat);
  dlnprat9 = \text{lag}9 (dlnprat);
  dlnprat10 = lag10 (dlnprat);
  dlnprat11 = lag11 (dlnprat);
  dlnprat12 = lag12 (dlnprat);
```

```
dlnproj1 = \text{lag (dlnproj)};
  dlnproj2 = \text{lag2} (dlnproj);
  dlnproj3 = \text{lag3} (dlnproj);
  dlnproj4 = \text{lag}4 (dlnproj);
  dlnproj5 = \text{lag}5 (dlnproj);
 dlnproj6 = lag6 (dlnproj);
 dlnproj7 = lag7 (dlnproj);
  dlnproj8 = \text{lag8} (dlnproj);
  dlnproj9 = \text{lag}9 (dlnproj);
  dlnproj10 = \text{lag10} (dlnproj);
   dlnproj11 = lag11 (dlnproj);
   dlnproj12 = lag12 (dlnproj);
run;
quit;
```
### **CSN**

O Programa que deu origem a este, foi obtido no site: www.sas.com\_>service and support\_>tecnical support\_

```
/* importa planilha do excel */
proc import out=csn datafile="C:\Temp\CSN.xls" dbms=xls replace;
   sheet="Dados";
   getnames=yes;
run;
/* cria logaritmos, calcula diferença e valores defasados */
data csn2;
   set csn;
   lnprat = log (prat);
   lnproj = log (proj);
  dlnprat = dif (lnprat);
  dlnproj = dif (lnproj);dlnproj1 = \text{lag} (dlnproj);
  dlnproj2 = \text{lag2} (dlnproj);
 dlnprat1 = \text{lag (dlnprat)};
  dlnprat2 = \text{lag2} (dlnprat);
run;
quit;
/* analisa estacionariedade da série de preços praticados */
/* indice(1) solicita análise para primeira diferença */
proc arima data=csn2;
   identify var=lnprat stationarity=(dickey=0);
   identify var=lnprat(1) stationarity=(dickey=0);
run;
quit;
/* analisa estacionariedade da série de preços projetados */
/* indice(1) solicita análise para primeira diferença */
proc arima data=csn2;
   identify var=lnproj stationarity=(dickey=0);
   identify var=lnproj(1) stationarity=(dickey=0);
run;
quit;
/* Teste de causalidade de Granger – 1 defasagem */
proc varmax data= csn2;
  model dlnprat = dlnproj / P=1 XLAG=1;
   causal group1=(dlnprat) group2=(dlnproj);
run;
quit;
```

```
/* Teste de causalidade de Granger – 2 defasagens */
proc varmax data=csn2;
  model dlnprat = dlnproj / P=2 XLAG=2;
   causal group1=(dlnprat) group2=(dlnproj);
run;
quit;
/* Teste de causalidade de Granger – 3 defasagens */
proc varmax data=csn2;
  model dlnprat = dlnproj / P=3 XLAG=3;
   causal group1=(dlnprat) group2=(dlnproj);
run;
quit;
/* Teste de causalidade de Granger – 4 defasagens */
proc varmax data=csn2;
  model dlnprat = dlnproj / P=4 XLAG=4;
  causal group1=(dlnprat) group2=(dlnproj);
run;
quit;
/* Teste de causalidade de Granger – 5 defasagens */
proc varmax data=csn2;
  model dlnprat = dlnproj / P=5 XLAG=5;
  causal group1=(dlnprat) group2=(dlnproj);
run;
quit;
/* Teste de causalidade de Granger – 6 defasagens */
proc varmax data=csn2;
  model dlnprat = dlnproj / P=6 XLAG=6;
   causal group1=(dlnprat) group2=(dlnproj);
run;
quit;
/* Teste de causalidade de Granger – 7 defasagens */
proc varmax data=csn2;
  model dlnprat = dlnproj / P=7 XLAG=7;
   causal group1=(dlnprat) group2=(dlnproj);
run;
quit;
/* Teste de causalidade de Granger – 8 defasagens */
proc varmax data=csn2;
  model dlnprat = dlnproj / P=8 XLAG=8;
   causal group1=(dlnprat) group2=(dlnproj);
run;
quit;
```

```
/* Teste de causalidade de Granger – 9 defasagens */
proc varmax data=csn2;
   model dlnprat = dlnproj / P=9 XLAG=9;
   causal group1=(dlnprat) group2=(dlnproj);
run;
quit;
/* Teste de causalidade de Granger – 10 defasagens */
proc varmax data=csn2;
   model dlnprat = dlnproj / P=10 XLAG=10;
   causal group1=(dlnprat) group2=(dlnproj);
run;
quit;
/* Teste de causalidade de Granger – 11 defasagens */
proc varmax data=csn2;
   model dlnprat = dlnproj / P=11 XLAG=11;
   causal group1=(dlnprat) group2=(dlnproj);
run;
quit;
/* Teste de causalidade de Granger – 12 defasagens */
proc varmax data=csn2;
   model dlnprat = dlnproj / P=12 XLAG=12;
   causal group1=(dlnprat) group2=(dlnproj);
run;
quit;
/* criar logaritmos e valores defasados */
data csn3;
   set csn;
   lnprat = log (prat);
  lnproj = log (proj);dlnprat = dif (lnprat);
  dlnproj = dif (lnproj);dlnprat1 = \text{lag (dlnprat)};
  dlnprat2 = \text{lag2} (dlnprat);
  dlnprat3 = \text{lag3} (dlnprat);
  dlnprat4 = lag4 (dlnprat);
  dlnprat5 = \text{lag}5 (dlnprat);
  dlnprat6 = \text{lag6} (dlnprat);
  dlnprat7 = \text{lag}7 (dlnprat);
   dlnprat8 = lag8 (dlnprat);
  dlnprat9 = lag9 (dlnprat);
  dlnprat10 = lag10 (dlnprat);
  dlnprat11 = lag11 (dlnprat);
  dlnprat12 = \text{lag12} (dlnprat);
```

```
dlnproj1 = \text{lag (dlnproj)};
  dlnproj2 = \text{lag2} (dlnproj);
  dlnproj3 = \text{lag3} (dlnproj);
  dlnproj4 = \text{lag}4 (dlnproj);
  dlnproj5 = \text{lag}5 (dlnproj);
 dlnproj6 = lag6 (dlnproj);
 dlnproj7 = lag7 (dlnproj);
  dlnproj8 = \text{lag8} (dlnproj);
  dlnproj9 = \text{lag}9 (dlnproj);
  dlnproj10 = \text{lag10} (dlnproj);
   dlnproj11 = lag11 (dlnproj);
   dlnproj12 = lag12 (dlnproj);
run;
quit;
```
### **GERDAU**

O Programa que deu origem a este, foi obtido no site: www.sas.com\_>service and support\_>tecnical support\_

```
/* importa planilha do excel */
proc import out=gerdau datafile="C:\Temp\Gerdau.xls" dbms=xls replace;
   sheet="Dados";
   getnames=yes;
run;
/* cria logaritmos, calcula diferença e valores defasados */
data gerdau2;
   set gerdau;
  lnprat = log (prat); lnproj = log (proj);
  dlnprat = dif (lnprat);
  dlnproj = dif (lnproj);dlnproj1 = \text{lag} (dlnproj);
  dlnproj2 = \text{lag2} (dlnproj);
 dlnprat1 = \text{lag (dlnprat)};
  dlnprat2 = \text{lag2} (dlnprat);
run;
quit;
/* analisa estacionariedade da série de preços praticados */
/* indice(1) solicita análise para primeira diferença */
proc arima data=gerdau2;
   identify var=lnprat stationarity=(dickey=0);
   identify var=lnprat(1) stationarity=(dickey=0);
run;
quit;
/* analisa estacionariedade da série de preços projetados */
/* indice(1) solicita análise para primeira diferença */
proc arima data=gerdau2;
   identify var=lnproj stationarity=(dickey=0);
   identify var=lnproj(1) stationarity=(dickey=0);
run;
quit;
/* Teste de causalidade de Granger – 1 defasagem */
proc varmax data= gerdau2;
  model dlnprat = dlnproj / P=1 XLAG=1;
   causal group1=(dlnprat) group2=(dlnproj);
run;
quit;
```

```
/* Teste de causalidade de Granger – 2 defasagens */
proc varmax data=gerdau2;
  model dlnprat = dlnproj / P=2 XLAG=2;
   causal group1=(dlnprat) group2=(dlnproj);
run;
quit;
/* Teste de causalidade de Granger – 3 defasagens */
proc varmax data=gerdau2;
  model dlnprat = dlnproj / P=3 XLAG=3;
   causal group1=(dlnprat) group2=(dlnproj);
run;
quit;
/* Teste de causalidade de Granger – 4 defasagens */
proc varmax data=gerdau2;
  model dlnprat = dlnproj / P=4 XLAG=4;
  causal group1=(dlnprat) group2=(dlnproj);
run;
quit;
/* Teste de causalidade de Granger – 5 defasagens */
proc varmax data=gerdau2;
  model dlnprat = dlnproj / P=5 XLAG=5;
  causal group1=(dlnprat) group2=(dlnproj);
run;
quit;
/* Teste de causalidade de Granger – 6 defasagens */
proc varmax data=gerdau2;
  model dlnprat = dlnproj / P=6 XLAG=6;
  causal group1=(dlnprat) group2=(dlnproj);
run;
quit;
/* Teste de causalidade de Granger – 7 defasagens */
proc varmax data=gerdau2;
  model dlnprat = dlnproj / P=7 XLAG=7;
   causal group1=(dlnprat) group2=(dlnproj);
run;
quit;
/* Teste de causalidade de Granger – 8 defasagens */
proc varmax data=gerdau2;
  model dlnprat = dlnproj / P=8 XLAG=8;
   causal group1=(dlnprat) group2=(dlnproj);
run;
quit;
```

```
/* Teste de causalidade de Granger – 9 defasagens */
proc varmax data=gerdau2;
  model dlnprat = dlnproj / P=9 XLAG=9;
   causal group1=(dlnprat) group2=(dlnproj);
run;
quit;
/* Teste de causalidade de Granger – 10 defasagens */
proc varmax data=gerdau2;
   model dlnprat = dlnproj / P=10 XLAG=10;
   causal group1=(dlnprat) group2=(dlnproj);
run;
quit;
/* Teste de causalidade de Granger – 11 defasagens */
proc varmax data=gerdau2;
  model dlnprat = dlnproj / P=11 XLAG=11;
   causal group1=(dlnprat) group2=(dlnproj);
run;
quit;
/* Teste de causalidade de Granger – 12 defasagens */
proc varmax data=gerdau2;
  model dlnprat = dlnproj / P=12 XLAG=12;
   causal group1=(dlnprat) group2=(dlnproj);
run;
quit;
/* criar logaritmos e valores defasados */
data gerdau3;
   set gerdau;
  lnprat = log (prat);lnproj = log (proj);
  dlnprat = dif (lnprat);
   dlnproj = dif (lnproj);
  dlnprat1 = \text{lag (dlnprat)};
  dlnprat2 = lag2 (dlnprat);
  dlnprat3 = \text{lag}3 (dlnprat);
  dlnprat4 = lag4 (dlnprat);
  dlnprat5 = lag5 (dlnprat);
   dlnprat6 = lag6 (dlnprat);
  dlnprat7 = \text{lag}7 (dlnprat);
  dlnprat8 = lag8 (dlnprat);
  dlnprat9 = lag9 (dlnprat);
  dlnprat10 = \text{lag}10 (dlnprat);
  dlnprat11 = lag11 (dlnprat);
  dlnprat12 = \text{lag}12 (dlnprat);
```

```
dlnproj1 = \text{lag (dlnproj)};
  dlnproj2 = \text{lag2} (dlnproj);
  dlnproj3 = \text{lag3} (dlnproj);
  dlnproj4 = \text{lag4} (dlnproj);
  dlnproj5 = \text{lag5} (dlnproj);
   dlnproj6 = lag6 (dlnproj);
  dlnproj7 = \text{lag}7 (dlnproj);
  dlnproj8 = \text{lag8} (dlnproj);
   dlnproj9 = lag9 (dlnproj);
   dlnproj10 = lag10 (dlnproj);
  dlnproj11 = \text{lag}11 (dlnproj);
   dlnproj12 = lag12 (dlnproj);
run;
quit;
```
88